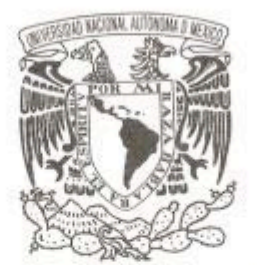

# **UNIVERSIDAD NACIONAL AUTÓNOMA DE MÉXICO**

# **FACULTAD DE CIENCIAS**

## *"ACOPLAMIENTO DE LA TURBULENCIA Y LOS FLUJOS MACROSCÓPICOS EN UN PLASMA DE TOKAMAK"*

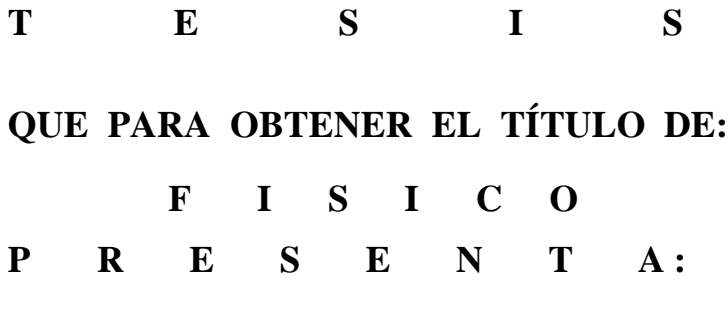

*TREJO URIBE ZORAIDA IRENE*

**DIRECTOR DE TESIS:**  *Dr. Julio Javier Martinell Benito*

*2010*

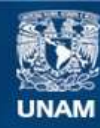

Universidad Nacional Autónoma de México

**UNAM – Dirección General de Bibliotecas Tesis Digitales Restricciones de uso**

## **DERECHOS RESERVADOS © PROHIBIDA SU REPRODUCCIÓN TOTAL O PARCIAL**

Todo el material contenido en esta tesis esta protegido por la Ley Federal del Derecho de Autor (LFDA) de los Estados Unidos Mexicanos (México).

**Biblioteca Central** 

Dirección General de Bibliotecas de la UNAM

El uso de imágenes, fragmentos de videos, y demás material que sea objeto de protección de los derechos de autor, será exclusivamente para fines educativos e informativos y deberá citar la fuente donde la obtuvo mencionando el autor o autores. Cualquier uso distinto como el lucro, reproducción, edición o modificación, será perseguido y sancionado por el respectivo titular de los Derechos de Autor.

# *AGRADEZCO ENORMEMENTE EL CARIÑO , APOYO EMOCIONAL Y HASTA FINANCIERO DE MIS AMIGOS Y SOBRE TODO DE EMMANUEL QUE SIEMPRE ESTUVIERON AHÍ PARA APOYARME.*

## *TAMBIEN A LA PACIENCIA Y APOYO ECONOMICO QUE ME BRINDO DESDE EL INICIO MI ASESOR DE TESIS.*

# *A MIS PADRES POR HABERME PROPORCIONADO LO NECESARIO PARA QUE YO VOLARA SOLA.*

## *Y EN ESPECIAL A LA MEMORIA DE UNA GRAN AMIGA QUE EL DIA DE HOY NO ESTA CONMIGO FISICAMENTE, PERO QUE SIEMPRE ESTARA EN MI CORAZON.*

# **FORMATO**

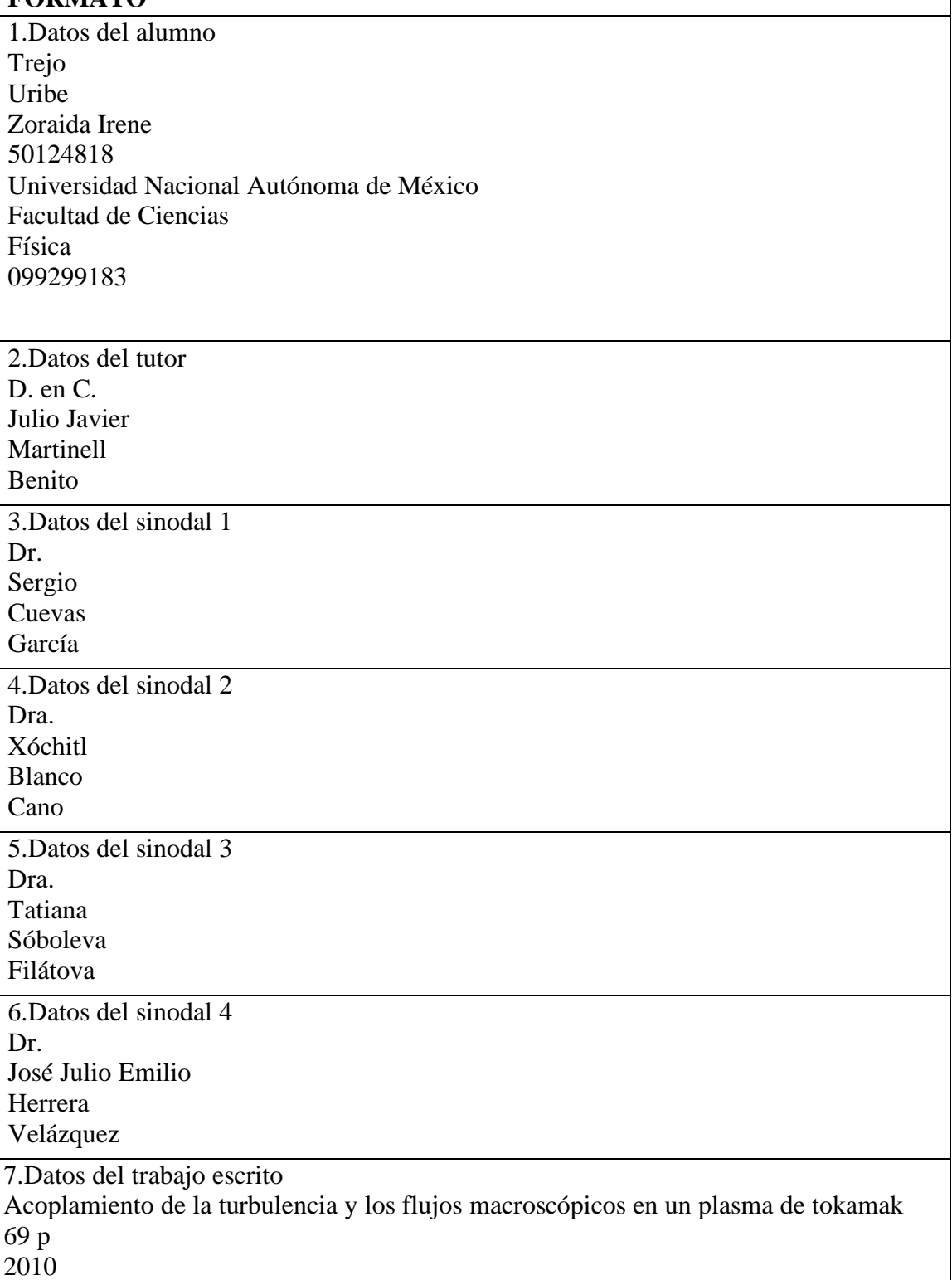

٦

# **Îndice general**

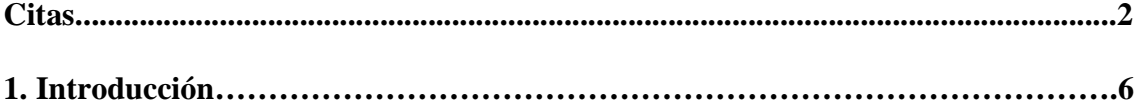

# **Capítulo I**

# **2. FUSION NUCLEAR**

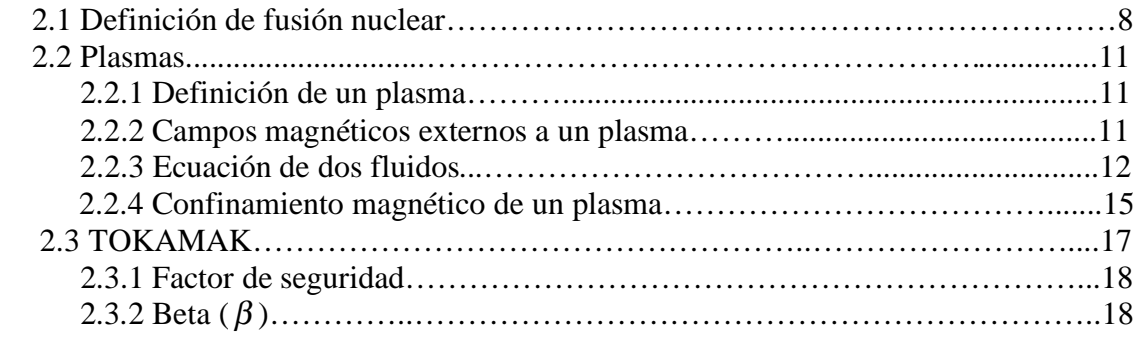

# **3. TRANSPORTE EN UN PLASMA DE TOKAMAK**

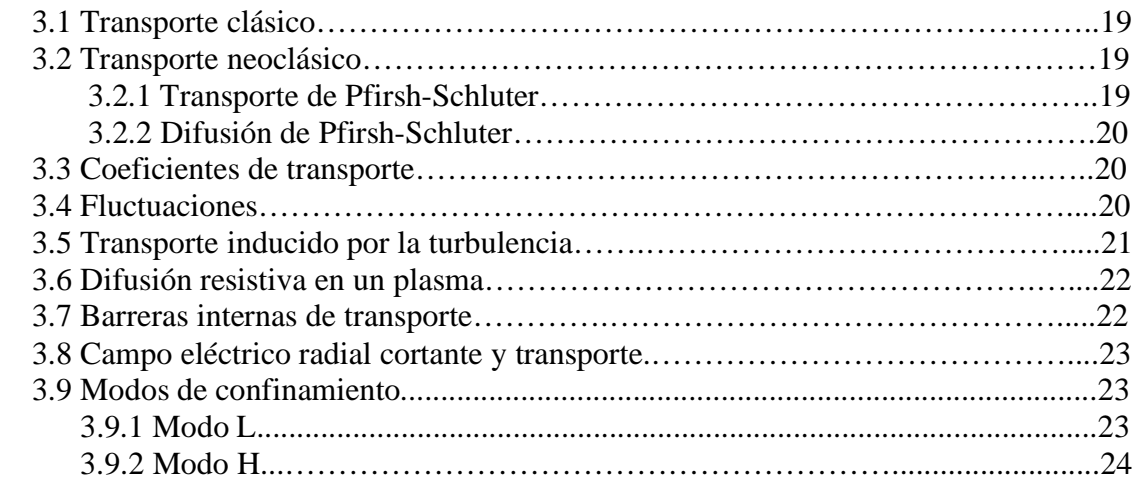

# **4. ESTABILIDAD MAGNETOHIDRONIMANICA**

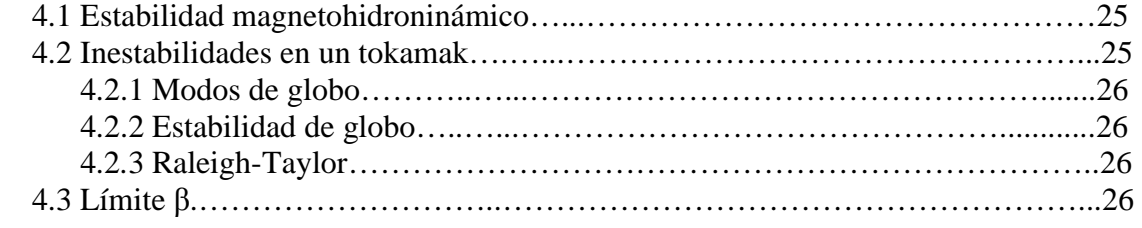

# **5. ONDAS EN UN PLASMA**

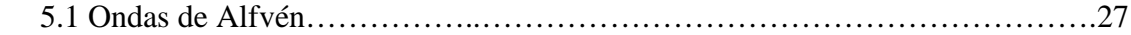

## **CAPITULO II**

# **6. MODELO AUTOCONSISTENTE DE LAS TRANSICIÓN EN LOS TOKAMAKS DEL CONFINAMIENTO DEL MODO L AL MODO H**

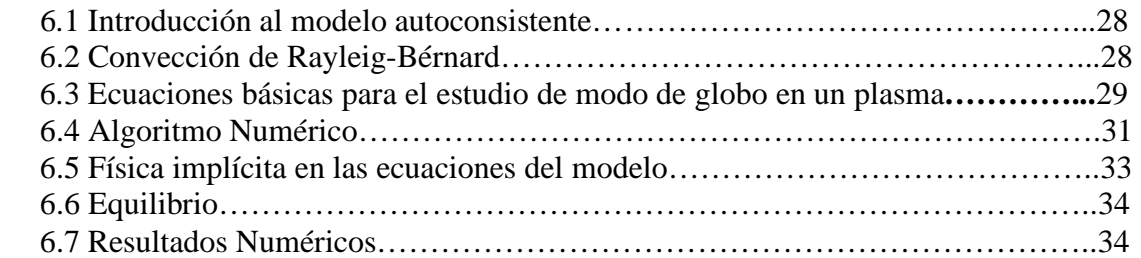

## **CAPITULO III**

## **7. MODELO AUTOCONSISTENTE PARA LOS FLUJOS Y FLUCTUACIONES EN PLASMAS DE**  $\beta$  **FINITO.**

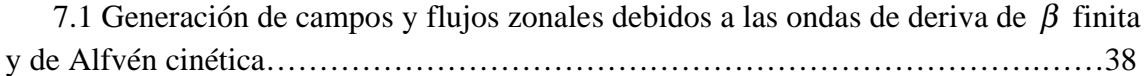

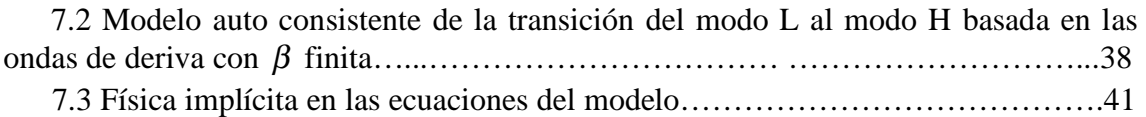

### **CAPITULO IV**

## **8. RESULTADOS NUMERICOS**

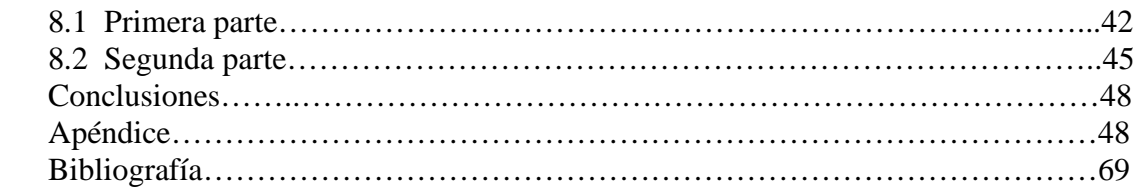

# **INTRODUCCIÓN**

La humanidad ha sobrevivido a lo largo de su historia gracias a diferentes fuentes de energía que satisfacen una serie de demandas de carácter vital, como el Sol que proporciona luz y calor, el aire que provee de oxígeno, etc. Sin embargo a medida que la humanidad ha ido evolucionado se han creado maquinarias que hacen la vida más cómoda y confortable, lo que ha provocado nuevas necesidades energéticas.

Dentro de los artificios más trascendentales se encuentran las máquinas de vapor, las cuales usaron como fuente el carbón y posteriormente el hallazgo del petróleo permitió el desarrollo eficiente de los motores de combustión interna los cuales se han convertido en el mecanismo de locomoción más usado hoy en día.

Muchas de las fuentes energéticas utilizadas actualmente tienen una duración limitada, siendo el petróleo el caso más preocupante pues las estimaciones recientes prevén que las reservas petrolíferas mundiales podrán alcanzar para sólo un poco más de un siglo. Por otro lado en el caso del carbón se calcula que las reservas conocidas durarían 450 años. Sin embargo, el mayor problema con la quema de combustibles fósiles es que han propiciado la acumulación de bióxido de carbono en la atmósfera, el cual produce el efecto invernadero y da lugar a un incremento en la temperatura global de la biosfera. Esta situación ha llevado a buscar nuevas fuentes de energía que representen alternativas viables a los métodos de producción actuales y, entre las que se presentan destaca la utilización de la energía nuclear.

La energía nuclear más conocida es la producida por la fisión nuclear, sin embargo los problemas que presenta el ciclo de combustible y la propensión a la proliferación de armas nucleares sugieren buscar otras alternativas a largo plazo. Existe otra posibilidad que se basa en el uso de la energía nuclear, y se le conoce como *fusión nuclear*, su principal ventaja es que los productos radiactivos obtenidos tienen un tiempo de desintegración más corto que los productos radiactivos que se obtienen en el proceso de fisión. Además la fusión tiene un potencial energético más amplio que la fisión.

El proceso de fusión consta de unir núcleos atómicos para formar núcleos más pesados, actualmente se utiliza un gas de deuterio (D) y tritio(T), ya que se ha demostrado que es la combinación que más favorece a la fusión.

Este gas neutro se calienta a altas temperaturas para lograr lo que llamamos fusión termonuclear. Los choques entre núcleos son suficientemente energéticos para producir la unión de dos núcleos.

Las altas temperaturas requeridas para llevar a cabo este proceso provocan que el gas se ionice y que trabajemos no con un gas neutro sino con un plasma.

Para confinar por un tiempo razonablemente útil al plasma dentro de un reactor nuclear actualmente se utilizan campos magnéticos en forma helicoidal. Este tipo de campo magnético produce una mejor estabilidad del plasma dentro del reactor, permitiendo que el tiempo de confinamiento sea suficiente para obtener la mayor cantidad de energía de fusión.

Existen diferentes tipos de reactores nucleares, en éste trabajo nos enfocaremos al estudio de los TOKAMAKS cuya principal característica es que el campo magnético helicoidal se genera por medio de bobinas externas.

Dentro de un reactor nuclear el transporte es anómalo, es decir no todo el transporte de las partículas se genera a partir de colisiones como sucedería clásicamente sino que se presentan fluctuaciones las cuales provocan un menor tiempo de confinamiento.

Actualmente se ha observado experimentalmente y comprobado teóricamente por medio de códigos numéricos en 2-D que las fluctuaciones dentro de un reactor nuclear dan origen a un flujo cortante, dicho flujo suprime el transporte anómalo de las partículas y evita así perder el confinamiento del plasma, produciéndose una transición de un modo de confinamiento bajo a un modo de confinamiento alto .

Con la finalidad de hacer más realistas a los códigos numéricos, en éste trabajo se ha propuesto agregar como variable al campo magnético y a la temperatura, para así también observar lo que se llama la generación de campos zonales y flujos zonales.

El trabajo que se presenta a continuación consta de los siguientes capítulos:

## i) **Capítulo I**.

En este capitulo se establecen todos los conceptos y definiciones básicas sobre fusión nuclear , confinamiento magnético e inestabilidades dentro de un tokamak.

## ii) **Capítulo II**.

Se presenta el trabajo realizado por Guzdar y Hassam con respecto al surgimiento de flujos cortantes que inhiben el transporte anómalo y producen una transición de modo de confinamiento bajo al alto.

## iii) **Capítulo III**.

Se exponen las nuevas ecuaciones propuestas en éste trabajo.

### iv) **Capítulo IV**.

Se muestran los resultados que arroja el código en 2-D con las ecuaciones planteadas y se realiza un análisis de éstas.

# *CAPÍTULO I*

 $\overline{a}$ 

# **2. FUSIÓN NUCLEAR**

El estudio de la fusión nuclear es de vital importancia pues con base en este proceso sería posible obtener energía suficiente para satisfacer las necesidades energéticas mundiales.

El principal problema hoy en día se encuentra en lograr tiempos de confinamiento del plasma altos para que la energía liberada por las reacciones de fusión sea substancialmente mayor a la necesaria para confinar y calentar al plasma.

En este capítulo se describe el proceso de fusión nuclear, los enfoques para lograrla y algunos conceptos básicos que nos servirán en adelante para comprender los siguientes capítulos.

# **2.1 Definición de fusión nuclear.**

La *fusión nuclear* es un proceso que consiste en la unión de núcleos atómicos para formar núcleos más pesados.

La fuerza responsable de llevar a cabo esta unión es la llamada fuerza nuclear, la cual es atractiva para protones y neutrones y cien veces más fuerte que la Coulombina<sup>1</sup>. Sin embargo posee un alcance de distancias menores a 1 fm (1X10-15 m). Debido a esta fuerza es posible vencer la fuerza coulombiana repulsiva que existe entre los protones dentro del núcleo y así poder mantener unidos tanto a los neutrones como a los protones, los cuales son llamados comúnmente nucleones.

A distancias mayores de 1fm la fuerza interactuante en el átomo es la fuerza Coulombina, la cual es la responsable de mantener a los electrones y al núcleo unidos, pues es atractiva para cargas de signo contrario e inversamente proporcional al cuadrado de la distancia que las separa. Esto implica que los electrones cercanos al núcleo sienten una fuerza atractiva más intensa que los electrones que se encuentran en capas lejanas a éste.

Es importante mencionar que al llevarse a cabo el proceso de fusión nuclear de átomos ligeros, la masa del nuevo núcleo es menor a la de los núcleos iniciales. Dicha diferencia de masa da origen a la energía liberada por el proceso de fusión, ya que esta diferencia es proporcional a la energía, donde la relación se expresa de la siguiente forma:

$$
E=\delta mc^2,
$$

aquí δm representa la diferencia de la masa del sistema y c = 299 792 458 m/s es la velocidad de la luz. Dado que la velocidad de la luz es una cantidad de gran magnitud, aún para una diferencia de masa pequeña la energía equivalente es muy grande.

<sup>&</sup>lt;sup>1</sup>  $F_{\text{coulomb}} = k \frac{q_1 q_2}{r^2}$ , donde k es una constante de proporcionalidad,  $q_1 y q_2$  son las cargas y r la distancia que las separa.

Una manera eficiente de obtener la fusión de dos núcleos es formando un haz de muchos de ellos por medio de un acelerador de partículas, con energía suficientemente alta para vencer la repulsión eléctrica, y hacerlo chocar contra un blanco formado también por núcleos del mismo tipo. Así algunos de los núcleos llegan a fusionarse. Siguiendo este procedimiento se han medido las secciones eficaces – éstas expresan la probabilidad de interacción entre dos partículas- de las diferentes reacciones de fusión entre núcleos ligeros. De este modo se ha encontrado que la reacción con mayor sección eficaz es en la que interactúan el deuterio y el tritio.

El deuterio es un isótopo estable del hidrógeno [H] , que posee un protón igual que el hidrógeno pero también posee un neutrón, y aunque no es un elemento en el sentido estricto se puede nombrar con la letra D, su símbolo es <sup>2</sup>H.

Por otra parte, el Tritio es un isótopo del hidrógeno que posee un protón y dos neutrones en el núcleo. Su símbolo es <sup>3</sup>H, o también se denota como T.

La expresión de la reacción se escribe a continuación:

<sup>2</sup>D+<sup>3</sup>T
$$
\rightarrow
$$
<sup>4</sup>He(3.5MeV)+n (14.1MeV)

Los números entre paréntesis indican la energía que adquiere cada una de las partículas como resultado de la fusión. Los superíndices indican el número de masa del núcleo. A las partículas de <sup>4</sup>He ionizadas se les llama partículas alfa  $(\alpha)$  las cuales son muy energéticas.

Esta reacción, además de tener una sección eficaz alta, es una reacción relativamente fácil de obtener debido a que los reactivos son accesibles. El deuterio D se encuentra en el agua pesada y también en el agua de mar. Por ejemplo, 30 litros de agua de mar contienen 1 g de deuterio. Por su parte el T (tritio) no se encuentra en la naturaleza, pero se puede obtener usando los mismos neutrones que resultan de la reacción anterior, a través de otra reacción que involucra litio [Li] dada por:

<sup>6</sup>Li+n 
$$
\rightarrow
$$
 <sup>4</sup>He(2.1MeV)+<sup>3</sup>T (2.7Mev)

Esto implica que, mediante estas reacciones se cuenta con comestible de fusión nuclear abundante, y la cantidad de energía que puede liberarse de manera controlada es prácticamente ilimitada.

En este trabajo se describirá el enfoque caliente ya que ha sido el primero en utilizarse y es el más desarrollado. Este enfoque consta en calentar el gas hasta temperaturas muy altas de tal forma que el movimiento térmico de las partículas origine colisiones muy energéticas que den lugar a la fusión. A esta aproximación se le llama *fusión termonuclear*.

Cuando se calienta un gas a altas temperaturas éste deja de ser neutro, es decir que los átomos se ionizan, quedando portadores de carga (iones y electrones) libres para moverse, por lo que el gas de primera instancia neutro se convierte en lo que llamamos "plasma", cuyas propiedades y características resultan esenciales para el estudio de la fusión nuclear por lo que se ahondará más adelante en este tema.

Es necesario señalar que las altas temperaturas requeridas en el plasma hacen que toda esta energía térmica no pueda ser contenida más que por un tiempo finito, al que se le

llama tiempo de confinamiento de energía  $\tau_{E}$ .

En términos de  $\tau_{F}$ , se establece una desigualdad que resulta de pedir que la ganancia de la energía debida a la fusión supere a las pérdidas energéticas que aparecen dentro del proceso, las cuales se deben principalmente a la energía térmica que se escapa y a la radiación electromagnética.

Esta desigualdad es conocida como *Criterio de Lawson2* y se expresa de la siguiente forma:

$$
n\tau_{\rm_E} \geq \frac{3T}{\left[P_{\rm F}\left(\varepsilon\,/\,1-\varepsilon\right)-P_{\rm R}\,\right]/n^2}\,,
$$

donde  $P_F y$   $P_R$  son las potencias de fusión y radiación respectivamente, *T* la temperatura en unidades de energía, n es la densidad, t<sub>E</sub> es el tiempo de confinamiento  $y \varepsilon$  es la energía liberada por la reacción.

Otro concepto importante que también está ligado al tiempo de confinamiento es el de *ignición*<sup>2</sup>, que se refiere al estado del plasma donde una parte de la energía de fusión producida se reabsorbe manteniendo la temperatura constante. En este caso ya no es necesario suministrar energía externamente. Dicho término se expresa de la siguiente forma:

$$
n\tau_{\rm E} \ge \frac{3T}{\left[P_\alpha - P_{\rm R}\right]/n^2},
$$

donde  $P_{\alpha}$  la potencia de las partículas alfa (son núcleos completamente ionizados de  $\rm ^{4}He$ ).

Dados el Criterio de Lawson y de ignición es claro que para satisfacer estos requerimientos podemos escoger entre tiempos de confinamiento de energía pequeños pero densidades grandes, o tiempos de confinamiento largos a densidades moderadas. En el primer caso se obtienen plasmas muy calientes confinados por su propia masa, por lo que a éste tipo de confinamiento se llaman *confinamiento inercial*. En el segundo caso, para mantener al plasma confinado por "mucho" tiempo ( $t_E \approx 1 \, \text{[} \, \text{seg} \, \text{]}$ ) se emplean campos magnéticos, pues éstos actúan sobre las partículas cargadas que forman el plasma. Este es el *confinamiento magnético*, el cual es más avanzado y el que más posibilidades tiene actualmente de constituir la base de un reactor de fusión. Por ello este confinamiento lo explicaremos más adelante.

<sup>&</sup>lt;sup>2</sup>La deducción del criterio de Lawson y el de la ignición se puede encontrar en la referencia número [1].

# **2.2 Plasmas**

Como se mencionó anteriormente el gas de deuterio (D) y tritio (T) dentro del reactor nuclear deja de ser neutro y se convierte en un gas altamente ionizado debido a las altas temperaturas a las cuales está sujeto el gas para que se pueda llevar a cabo la fusión nuclear.

Por lo tanto el estudio de los plasmas es esencial para el desarrollo de la fusión nuclear, es por ello que a continuación se presentan propiedades y característica generales de éstos.

# **2.2.1 Definición de un plasma**

El concepto de plasma fue usado por primera vez por Irwing Langmuir (1881-1957) y puede escribirse de la siguiente manera:

*"El plasma es un conjunto cuasi neutro de partículas con portadores libres de carga eléctrica, el cual desarrolla comportamiento colectivo".* 

La cuasi neutralidad se refiere a que la carga neta es nula. Puesto que un plasma tiene una respuesta muy fuerte a la presencia de campos eléctricos o magnéticos, cualquier exceso de carga que aparezca en algún punto será cancelado por una acumulación de partículas de carga opuesta en torno a este punto, y sólo se sentirá un efecto dentro de la región donde se está teniendo la acumulación. A partir de cierta distancia la carga habrá quedado neutralizada y no tendrá efectos apreciables. La longitud de Debye $^3$  es una estimación a esta distancia.

Su comportamiento colectivo se refiere a que los movimientos dentro del plasma no sólo dependen de las condiciones locales, sino del estado del plasma en regiones remotas. Con esto se entiende que el plasma es capaz en su conjunto de generar campos magnéticos y eléctricos, campos a los cuales a su vez puede reaccionar. El movimiento que presentan las partículas dentro de un plasma cuando se le aplica un campo externo tiene una gran trascendencia para la fusión nuclear, por ello se describen a continuación.

## **2.2.2 Campos magnéticos externos a un plasma.**

Al colocar un plasma en un campo magnético uniforme observamos que las partículas describen un movimiento circular perpendicular al campo externo alrededor de un punto, al que se le llama centro guía. Dichas órbitas son llamadas órbitas de Larmor<sup>4</sup>. Anexo a éste movimiento las partículas pueden presentar un desplazamiento del centro guía, comúnmente perpendicular al campo *B* , al cual se le llama velocidad de deriva.

Existen varias velocidades de deriva asociadas a las siguientes condiciones:

<sup>&</sup>lt;sup>3</sup>La longitud de Debye se expresa de la siguiente forma:  $\lambda_D = (\varepsilon_0 T_e/n_e e^2)^{1/2}$ 

<sup>&</sup>lt;sup>4</sup>Las órbitas de Larmor tienen un radio: r<sub>L</sub>=mv<sub>⊥</sub> c /qB, donde el cociente m/q cambia razonablemente dependiendo del tipo de portador de carga que se analice.

## a) Deriva eléctrica.

Cuando se coloca un campo eléctrico perpendicular a un campo magnético las partículas dejan de seguir una trayectoria circular, puesto que cuando la partícula realiza medio ciclo alrededor del campo magnético comienza a sentir la presencia del campo eléctrico, lo que produce un incremento en su velocidad perpendicular y por tanto también en el radio de Larmor. Después en el segundo medio ciclo ésta pierde energía ocasionando una disminución en el radio de Larmor.

La diferencia del radio de Larmor en ambas partes del ciclo produce un desplazamiento perpendicular a ambos campos. A ésta velocidad se le conoce como deriva eléctrica, y es independiente del signo de la carga.

b) Deriva debida al gradiente del campo magnético  $[\nabla B]$ 

En éste caso el campo magnético es perpendicular al gradiente del campo magnético ,es decir  $B \perp \nabla B$ , lo que ocasiona una variación en el radio de Larmor, esto se debe a que el radio de Larmor varía inversamente a la intensidad del campo magnético. Así, cuando la partícula pasa por una región donde  $|\nabla \overline{B}|$  es grande el radio disminuye y viceversa, ocasionándose así una velocidad de deriva que resulta ser perpendicular tanto al campo magnético como a su gradiente. Este tipo de deriva, así como la que sigue es independiente del signo de la carga.

c) Deriva debida a la curvatura del campo *B* .

Una partícula que se mueve dentro de un campo magnético que posee una curvatura siente una fuerza hacia la parte externa de ésta, llamada fuerza centrífuga. Esta fuerza genera un desplazamiento que se le conoce como velocidad de deriva debida a la curvatura y es perpendicular tanto al campo magnético como a la fuerza centrífuga.

Las líneas de campo curvas afectan la estabilidad del plasma, la inestabilidad que aparece es un caso particular de una clase de inestabilidades más general, llamadas *gravitacionales* o específicamente la inestabilidad de Rayleigh-Taylor.

Plasma diamagnético

El movimiento circular alrededor del campo magnético de una partícula cargada dentro del plasma se puede visualizar como tener una espira de corriente eléctrica diminuta, la cual genera un campo magnético en dirección perpendicular al círculo. Este campo resulta ser opuesto al campo original por lo que tiende a reducirlo ligeramente. Los materiales que presentan dicho comportamiento se les llama diamagnéticos.

## **2.2.3 ECUACIONES DE DOS FLUIDOS**

Para describir al plasma se pueden usar distintos modelos. Unos de los más usados es el de fluidos en el que se aproxima al plasma por un medio continuo y se utilizan ecuaciones de fluidos para cada componente del plasma.

Las siguientes ecuaciones de dos fluidos, para electrones e iones, son llamadas comúnmente las ecuaciones de Braginskii, y son obtenidas a partir de los momentos de la ecuación cinética.

El modelo de dos fluidos se puede reducir a un modelo de un solo fluido conocido como Magnetohidrodinámico (MHD) (Ver Apéndice A.3)

*dn dt* + *n*!i*ve* = 0..............................................................(1) *men dve dt* + !*pe* + !i"*<sup>e</sup>* + *en*(*E* + *ve* # *B*) = *F*.................(2) 3 2 *dpe dt* + 5 <sup>2</sup> *pe*!i*ve* <sup>+</sup> "*<sup>e</sup>* :!*ve* <sup>+</sup> !i*qe* <sup>=</sup> *We* ......................(3) *dn dt* + *n*!i*vi* = 0.............................................................(4) *mi n dvi dt* + !*pi* + !i"*<sup>i</sup>* # *en*(*E* + *vi* \$ *B*) = #*F*................(5) 3 2 *dpi dt* + 5 2 *pi* !i*vi* + "*<sup>i</sup>* :!*vi* + !i*qi* = *Wi* ........................(6)

donde *n* es la densidad,  $\bar{v}_a$  la velocidad,  $\Pi_a$  es el tensor de esfuerzos,  $q_a$  es la densidad del flujo de calor, F y  $W_a$  son los momentos del operador de colisión, m<sub>e</sub> y m<sub>i</sub> son la masa del electrón e ion respectivamente,  $p_e y p_i$  es el momento de los electrones y los iones respectivamente y  $E$  es le campo eléctrico. El subíndice  $a =$  electrones (e) e iones (i), indica el tipo de especie.

En este trabajo se utilizan las ecuaciones de Braginskii para el caso de un plasma magnetizado, donde para dar un cierre asintótico se utilizan tanto el radio de Larmor como la longitud de escala el plasma L. A dicha aproximación se le llama límite magnetizado y se expresa de la siguiente forma:  $\Omega_i \tau_i, \Omega_e \tau_e \gg 1$ . Donde  $\Omega_{e,i}$  es la girofrecuencia tanto del electrón como del ión y  $\tau_{e,i}$  es el tiempo que existe entre colisiones de cada una de las especies.

Para este caso los momentos del operador de colisión se expresan de las siguiente manera:

$$
\overline{F} = ne\left(\frac{\overline{j_{\parallel}}}{\sigma_{\parallel}} + \frac{\overline{j_{\perp}}}{\sigma_{\perp}}\right) - 0.71n\nabla_{\parallel}T_e - \frac{3n}{2|\Omega_e|\tau_e}b \times \nabla_{\perp}T_e \dots (7)
$$
  
\n
$$
W_i = \frac{3m_e}{m_i}\frac{n(T_e - T_i)}{\tau_e} \dots \dots \dots \dots (8)
$$
  
\n
$$
W_e = -W_i + \frac{j^2}{\sigma_{\parallel}} - 0.71\frac{j \cdot \nabla T_e}{e} \dots \dots \dots \dots (9)
$$

Aquí,  $T_e$  y  $T_i$  son la temperatura de los electrones e iones respectivamente, la

componente paralela de la conductividad eléctrica,  $\sigma_{\parallel}$ , está dada por la

siguiente ecuación:  $\sigma_{\parallel} = 1.96 \frac{ne^2 \tau_e}{me^2}$ *me* . Mientas que la componente perpendicular  $\sigma_{\perp}$  se expresa como:  $\sigma_{\perp} = 0.51s_{\text{p}} = \frac{ne^2t_e}{m_e}$  $\frac{e}{m_e}$ .

Por otro lado  $\nabla_{\parallel} = \hat{b}(\hat{b} \cdot \nabla)$  denota el gradiente paralelo al campo magnético, donde  $\frac{B}{|B|} = \hat{b}$ , mientras que  $\nabla_{\perp} = \nabla - \nabla_{\parallel}$  denota un gradiente perpendicular al campo magnético.

Del mismo modo,  $\bar{j}_{\parallel} = \hat{b}(\hat{b} \cdot \bar{j})$  representa la componente de la corriente de plasma que fluye en paralelo al campo magnético, mientras que  $\bar{j}_\perp = \bar{j} - \bar{j}_\parallel$  representa la componente perpendicular de la corriente de plasma.

Analicemos cada término de la ecuación (7) , el primer término es una fuerza de fricción debido al movimiento relativo de los electrones y los iones, expresada en términos de la conductividad eléctrica del plasma. Al segundo término del lado derecho de la ecuación se le llama *fuerza térmica* y el tercer término depende del campo magnético, de tal forma que el efecto de un fuerte campo magnético en la componente perpendicular de la fuerza térmica es directamente análoga a un fenómeno bien conocido en los metales, el llamado *efecto de Nernst<sup>5</sup> .* 

El término*Wi* , especificado por la ecuación (8) representa la tasa a la cual la energía es adquirida por los iones debido a las colisiones con los electrones.

El término *W<sub>e</sub>*, especificado por la ecuación (9) representa la tasa a la cual la energía es adquirida por los electrones debido a las colisiones con los iones, y consta de tres términos. El primer término es simplemente menos la tasa a la cual la energía es adquirida por los iones debido a las colisiones con los electrones. El segundo término representa la conversión del movimiento ordenado de los electrones con respecto al de los iones*.* Por cierto, este término se suele llamar el término *calentamiento óhmico*<sup>5</sup>. Por último, el tercer término representa el trabajo realizado contra la fuerza térmica.

Los flujos de calor de los electrones y los iones contienen términos que corresponden al transporte de calor por difusión por el electrón y los fluidos iónicos. Otros términos corresponden a flujos de calor perpendiculares al campo magnético y a la dirección el gradiente de temperatura o a la componente convectiva de la densidad electrónica del flujo de calor, impulsado por el movimiento de los electrones con los iones.

<sup>&</sup>lt;sup>5</sup>Ver apéndice A.1

El tensor de esfuerzos,  $\Pi_a$ , representa la respuesta del fluido a las deformaciones producidas por el gradiente de la velocidad  $\nabla$   $\overline{v}$ . En éste trabajo no es necesario dar la forma explícita de dicho tensor puesto que no se ocupará.

# **2.2.4 Confinamiento magnético**

Para confinar al plasma se utilizan campos magnéticos. En este tipo de confinamiento los plasmas son de muy baja densidad pero el tiempo de confinamiento es alto, de esta manera se cumple con el criterio de Lawson.

Como primera aproximación podría usarse un cilindro con un campo magnético axial para confinar al plasma e ir inyectando combustible por los extremos, a manera de tener siempre plasma en el centro donde se producirían las reacciones de fusión. Sin embargo debido a las inestabilidades que se llegan a presentar en un compresor axial<sup>6</sup> se ha optado por una mejor opción de confinamiento magnético que consiste en cerrar el cilindro sobre sí mismo. De esta manera se obtiene una geometría toroidal con un campo magnético del mismo tipo. Dentro de esta configuración las partículas no se escapan por los extremos y el llenado se puede hacer fácilmente pues se llenaría con gas neutro, al que no afectan los campos magnéticos y una vez ionizado quedaría confinado en el toro.

El campo magnético toroidal es inversamente proporcional al radio mayor, lo que produce un gradiente en dirección al centro del toro. Este gradiente además de la curvatura del campo magnético produce que los electrones e iones del plasma experimenten una deriva vertical contraria una de la otra, creando una separación de los electrones y los protones hacia la parte superior e inferior del toro.

La separación de carga explicada anteriormente genera un campo eléctrico, el cual da origen a otra deriva, ésta lleva a los electrones e iones hacia la pared externa del contenedor, por lo que las partículas escapan al confinamiento. Ver Fig.1.

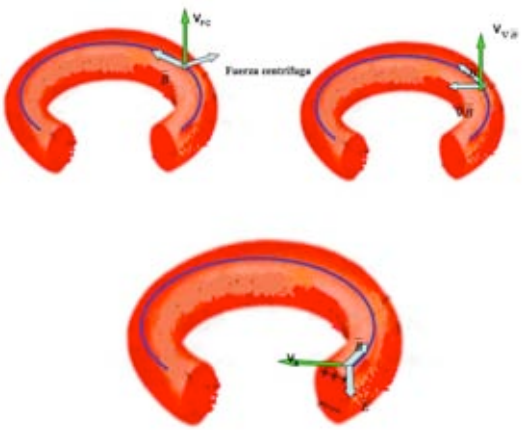

Fig.1. Se muestran las velocidades de deriva debidas al gradiente del campo magnético v<sub>B</sub>, la curvatura del campo magnético v<sub>FC</sub> y al campo eléctrico que aparece por la acumulación de carga en la parte superior e inferior del toro v<sub>E</sub>. También se especifica gráficamente la trayectoria que siguen tanto los electrones como los **protones al sentir la velocidad de deriva eléctrica.**

Para evitar que las cargas de signos opuestos se acumulen en los bordes superior e inferior, se hace que cada línea de campo recorra el toroide por su parte superior e

<sup>6</sup> Ver en el Apéndice A.2.

inferior. Así, como las partículas siguen principalmente las líneas de campo, en su movimiento alrededor del toroide, parte del tiempo la pasan arriba y otra abajo, y no pueden acumularse en un lugar, a pesar del movimiento de deriva. Este comportamiento de las líneas de campo se puede ver gráficamente si una línea, en vez de formar simplemente un anillo, se enrosca sobre la dona a medida que le da vueltas en dirección toroidal. A esta forma de las líneas se le llama helicoidal (de hélice) y se puede lograr si se sobrepone un campo magnético poloidal al campo toroidal existente. Ver Fig.2.

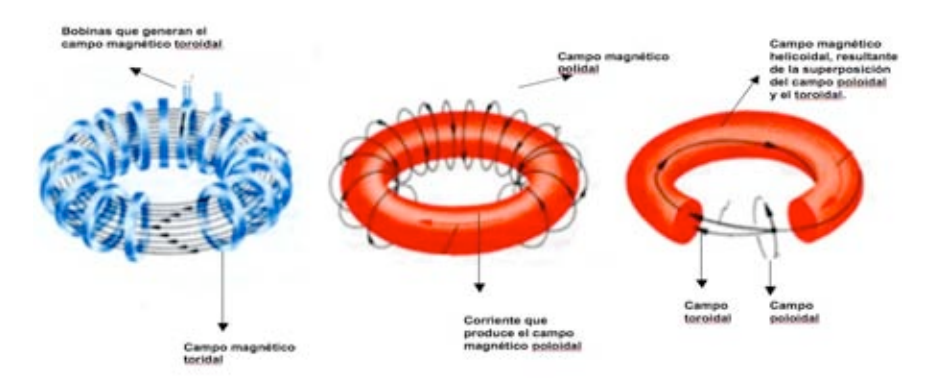

**Fig.2. La figura presenta el campo magnético toroidal, el poloidal y el resultante de superponer ambos campos, llamado helicoidal.**

Como hemos mencionado, el campo toroidal presenta una variación inversa con la distancia al eje de simetría lo que también provoca una expansión de la columna hacia el lado externo del toroide, ya que la presión magnética**<sup>7</sup>** toroidal es mayor en el interior del toroide que en el exterior. La fuerza de expansión es reforzada por la presión, que por efectos geométricos da un empuje neto hacia afuera, y por el campo poloidal, el cual también es más intenso en el interior del toroide que en el exterior. Para contrarrestar este efecto se añade un campo magnético vertical, tal que la interacción con la corriente toroidal del plasma produzca una fuerza hacia el eje de simetría. Este campo se genera por medio de bobinas circulares que corren paralelas a la cámara de vacío en su parte superior e inferior.

Si seguimos una línea de campo por muchas vueltas alrededor del eje del toroide se va cubriendo una superficie toroidal tubular. A estas superficies se les llama superficies magnéticas. Las superficies que pertenecen a diferentes líneas de campo están anidadas una dentro de otra y todas encierran al eje magnético. Ver Fig.3.

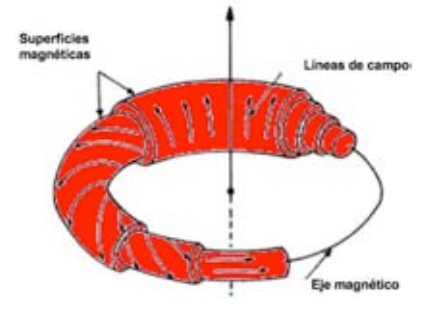

**Fig.3.Configuración magnética toroidal que muestra las distintas superficies magnéticas (donde la línea magnética está alojada), que encierran al eje magnético.**

Para obtener este campo magnético polodial existen dos estrategias: en la primera se induce una corriente toroidal en el plasma y otra opción es que el campo se cree

<sup>&</sup>lt;sup>7</sup> Presión magnética se define de la siguiente forma  $P_M = B^2/8\pi$ 

mediante bobinas externas a éste . Según el método utilizado para obtener el campo magnético se tendrá una máquina de una de las dos principales familias de dispositivos de fusión por confinamiento magnético: tokamaks o stellarators respectivamente. En este trabajo nos enfocaremos a los tokamaks, por lo que a continuación se mencionan las características generales de este aparato.

# **2.3 TOKAMAK**

La palabra tokamak está formada por las siglas en ruso que vienen de la combinación de cámara con corriente y bobina magnética

Su principio de operación está basado en el compresor axial pero de forma toroidal. Además, en un compresor axial la corriente eléctrica normalmente está concentrada en la periferia de la columna de plasma, mientras que en el tokamak se encuentra difundida a través de toda la columna, por lo que se puede describir al tokamak como un compresor toroidal difuso. Además de la corriente toroidal que va a mantener confinado el plasma a través del campo magnético poloidal que genera, se tiene un campo magnético toroidal que le da estabilidad, evitando que se desarrollen las inestabilidades de salchicha y de quiebre descritas en el Apéndice. La combinación de los dos campos da lugar también al enroscamiento de las líneas de campo sobre las superficies magnéticas, que como ya se explicó es una manera de evitar que el plasma se escape como consecuencia de las derivas magnéticas de las partículas.

Un tokamak es un aparato toroidal que puede considerarse axisimétrico. En este tipo de máquinas el campo poloidal se crea induciendo una corriente en el plasma, dicha corriente se obtiene usando un transformado externo y el plasma será el secundario al transformador, así al producir una corriente variable en una de ellas se genera un flujo magnético en el núcleo (en éste caso aire), también variable, el que a su vez, de acuerdo a la ley de Faraday<sup>8</sup>, induce una corriente en la otra bobina. De este modo con la bobinas externas se crea el campo toroidal y con la corriente un campo poloidal, que sumados hacen que se compensen las derivas de las partículas.

Un tokamak posee una cámara de vacío donde se alberga al plasma, generalmente está hecha de metal para mayor estabilidad en la columna del plasma ya que si la columna se expande a lo largo del radio mayor, al aproximarse al cascarón conductor se inducen en él *corrientes de espejo* que producen campos magnéticos que tiende a repeler al plasma, impidiendo que la extensión avance. Es necesario que el cascarón tenga pequeñas aberturas por donde puedan pasar al interior de la cámara campos generados externamente. Ver Fig.4.

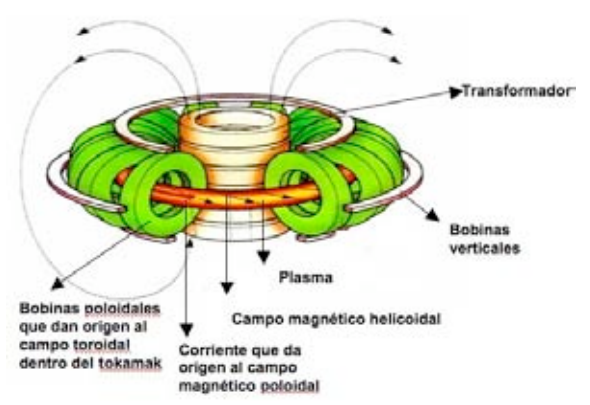

**Fig.4.Muestra un tokamak**

<sup>&</sup>lt;sup>8</sup>Ver sección apéndice A.3

#### **2.3.1 Factor de seguridad q.**

El factor de seguridad *q* se expresa como  $q = \frac{B_{Toroidal}r}{D}$  $\frac{Z_{\textit{Toroidal}}}{B_{\textit{poloidal}}}$  el cual determina qué tan

enroscadas están las líneas de campo helicoidales, donde R es la distancia del centro del toro a la parte externa, y r se refiere a la distancia desde el centro de la columna del plasma como se muestra en la Fig.5. Una *q* grande implica que las líneas se enroscan muy poco y el campo es casi puramente toroidal, mientras que si *q* es pequeña las líneas dan muchas vueltas en dirección poloidal antes de completar una vuelta en dirección toroidal. En general, *q* no debe ser ni muy pequeña, por razones de estabilidad, ni muy grande, porque tardaría tanto una partícula en ir de arriba abajo que no se podría evitar la separación de carga.

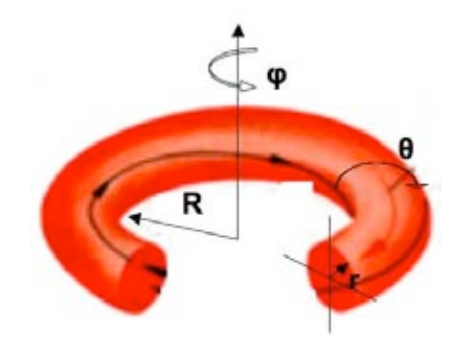

**Fig.5. El radio mayor se denota con la letra R y el radio menor con la letra r. El ángulo φ corresponde a la dirección toroidal y el ángulo θ corresponde a la dirección poloidal.**

#### **2.3.2 Beta**

Se puede tener una idea de la magnitud de los campos magnéticos requeridos para confinar un plasma, si tomamos en cuenta que un campo magnético ejerce presiones sobre la materia. El tamaño relativo de éstas presiones se mide a través de un parámetro llamado beta (β)

$$
\beta = \frac{nT}{B^2/(8\pi)},
$$

donde *B*  $\rightarrow$ es la magnitud del campo magnético. Para que el campo magnético pueda dominar al plasma, β debe ser menor que uno por lo que el mínimo valor de *B* es algo menor de 1 Tesla. Existen problemas de estabilidad del plasma cuando β es del orden de uno, por lo que los esquemas de confinamiento actuales consideran betas de entre 0.05 y 0.1 en un reactor. Esto requiere de campos magnéticos de 2 a 5 Teslas.

Cuando el cociente (beta) es pequeño la suma de las presiones magnética y cinética es una constante por lo que en un plasma con un gradiente de densidad, el campo magnético debe ser menor cuando la densidad es grande y viceversa. El decremento en el campo magnético dentro del plasma es causado por la corriente diamagnética que genera el mismo plasma.

## **3. TRANSPORTE EN UN PLASMA DE TOKAMAK**

Un parámetro de especial atención en el proceso de fusión termonuclear es el tiempo de confinamiento de las partículas y energía, ya que cuanto más alto sea este tiempo, mayor es la probabilidad de obtener reacciones de fusión.

En una situación ideal en la que no hubiera colisiones entre las partículas ni derivas, las partículas estarían permanentemente ligadas a las líneas de campo magnético, con lo que no habría fugas y el tiempo de confinamiento sería infinito. En la realidad no sucede así pues hay colisiones entre las partículas de modo que pueden escapar de la línea de campo y al final perder el confinamiento. Es por ello importante el estudio del transporte perpendicular al campo magnético de las partículas.

Históricamente el transporte en el plasma ha sido estudiado por la teoría clásica y neoclásica de colisiones,-ambas teorías se presentan a continuación-, sin embargo los resultados experimentales muestran que la difusión de partículas y energía es mucho más grande de lo esperado, esto indica la existencia de un proceso de transporte turbulento, al que se le denomina transporte anómalo.

## **3.1 Transporte clásico**

El transporte clásico supone que la difusión perpendicular al campo magnético en un plasma se genera por las colisiones entre partículas. En el caso de una colisión entre dos partículas iguales, por la conservación del momento no hay difusión neta de las partículas, simplemente se produce un desplazamiento de sus centros de giro, igual en magnitud pero de sentido contrario, de manera que no contribuyen a la difusión. En cambio cuando la colisión es entre dos partículas con carga y masa diferente las partículas se mueven en la misma dirección. Se dice que la difusión es ambipolar, con los iones y electrones dando un salto de igual magnitud y dirección en cada colisión.

## **3.2 Transporte neoclásico**

Para tener una mejor estimación de la difusividad del plasma dentro del reactor nuclear es necesario tomar en cuenta que la geometría que tenemos es toroidal y no cilíndrica (como se considera en el caso colisional clásico) lo que produce diferentes tipos de transporte al que se le llama neoclásico. Según el régimen de colisionalidad se divide en: colisional o de Pfirsch-Schlüter, banana y plateau.

En este trabajo se prestará especial atención al transporte colisional por lo que se enuncia a continuación.

## **3.2.1 Corriente de Pfirsch-Schlüter**

La corriente de Pfirsch-Schlüter (  $j_{PS}$  ) tiene la función de evitar la acumulación de carga en las partes superior e inferior del toro que produciría la corriente vertical producida por la deriva de curvatura de las partículas, llevando el exceso de carga paralelamente al campo magnético entre los extremos superior e inferior para así evitar la formación del campo eléctrico que provoque la pérdida del plasma, como se explicó en 2.2.4. *j*<sub>*PS*</sub> se puede expresar de manera exacta como:

$$
j_{PS} = -2\frac{1}{B_{\theta}}\frac{r}{R}\frac{dp}{dr}\cos\theta.
$$

#### **3.2.2 Difusión Pfirsch-Schlüter**

Las partículas que llevan la corriente de Pfirsch-Schlüter antes de completar su órbita banana<sup>9</sup> sufren colisiones generándose así un desplazamiento que se debe a que la deriva de curvatura produce un desplazamiento radial tipo caminata aleatoria con un desplazamiento  $v_d t_c$  donde  $t_c$  es el tiempo de difusión paralela al campo al circular alrededor del eje magnético y  $v_d = \rho v_T / R$  es la deriva de curvatura, lo que daría un coeficiente de difusión:  $D_{p-S} = q^2 D_{\text{clásica}}$ 

### **3.3 Coeficientes de transporte**

El transporte observado en un plasma se describe en términos tanto del flujo radial de partículas para los dos tipos de iones y electrones que se expresa con el símbolo  $\Gamma$ .

como del flujo de calor para cada especie que se expresa como *qj* .

En una representación simplificada los flujos son expresados como la suma de la difusión y la convección, por ejemplo el flujo del electrón se escribe:

$$
\Gamma_e = -D \frac{dn_e}{dr} - V n_e \quad ,
$$

donde D es el coeficiente de difusión que tiene en cuenta el recorrido libre medio de las partículas y el segundo término describe la velocidad (V) convectiva del plasma, que produce un efecto de compresión radial.

Una característica general de la difusión observada en un plasma cilíndrico o toroidal es su incremento a través del radio hacia las orillas del plasma.

#### **3.4 Fluctuaciones**

La energía en un plasma puede perderse de varias maneras pero las pérdidas de energía por conducción térmica son las más importantes de analizar ya que en un plasma de tokamak no se observa un transporte clásico o colisional, sino que este transporte anómalo que presenta se piensa que debe ser producido por inhomogeneidades de tamaños muy pequeños que fluctúan en el tiempo, dando lugar a transferencias de energía muy eficientes hacia el exterior.

Las fluctuaciones microscópicas de los campos eléctricos y magnéticos que se producen en un plasma y la interacción con éste dan lugar a un estado turbulento.

Las fluctuaciones turbulentas producen una velocidad de deriva eléctrica:

$$
\delta v_{\perp} = \frac{\delta E_{\perp}}{B},
$$

sus combinaciones con la fluctuación de la densidad  $\delta n$  para dar un flujo convectivo de la partícula

$$
\Gamma = \langle \delta v_{\perp} \delta n \rangle,
$$

Ver en apéndice A.4.

donde  $\langle \rangle$  indica un promedio sobre las fluctuaciones. Este promedio produce un flujo finito excepto donde las fluctuaciones de la velocidad perpendicular  $\delta v_1$  y  $\delta n$  están exactamente fuera de fase.

Similarmente las fluctuaciones de la temperatura  $\delta T$  para cada especie tendrán un flujo de calor:

$$
q_{j}=\frac{3}{2}n_{j}\langle \delta v_{\perp}\delta T_{j}\rangle,
$$

donde *nj* es la densidad de equilibrio y el subíndice j se refiere a cada especie  $j =$  electrones e iones.

Las fluctuaciones del campo eléctrico pueden ser electrostáticas o electromagnéticas. Si hay fluctuaciones magnéticas  $\delta B$  con un cambio asociado en la topología magnética, la velocidad perturbada  $\delta v_{\parallel i}$  paralela al campo magnético se combina con el campo magnético radial perturbado  $\delta B_r$  para dar un flujo:

$$
\Gamma_j = \frac{n}{B} \langle \delta v_{\parallel j} \delta B_j \rangle.
$$

#### **3.5 Transporte inducido por la turbulencia.**

La energía libre liberada por una inestabilidad da lugar a un nivel estacionario de fluctuaciones en las cantidades perturbadas. En éste estado turbulento las fluctuaciones dan lugar a un transporte radial de partículas y energía. A continuación se enuncian los transportes debidos a diferentes tipos de fluctuaciones.

#### Transporte debido a fluctuaciones electrostáticas

En éste caso podemos escribir a la velocidad de deriva  $\overline{E} \times \overline{B}$  como  $\delta v_j = -i \frac{k \times B}{B^2} \delta \phi_j$ ,  $\rightarrow$  $\rightarrow$  $\Rightarrow$  $\rightarrow$ 

donde *k* es el vector perpendicular tanto al campo eléctrico *E* el vector perpendicular tanto al campo eléctrico  $E$  como al campo magnético *B*,  $\delta\Phi$  se refiere a la fluctuación del potencial eléctrico y el subíndice j se refiere al tipo de portador.

Si esta velocidad persiste por un tiempo  $\tau_i$ , conocido como el tiempo de correlación, se tiene un desplazamiento  $\delta r_j \sim \delta v_j \tau_j$ , por lo que la difusión debida a la turbulencia se puede escribir como:

$$
D=\sum \frac{\left(\delta r_{j}\right)^{2}}{\tau_{j}}.
$$

Si el nivel de fluctuaciones es bajo, D es cuadrático en  $\delta\phi_i$ , mientras que para niveles altos se puede escribir el anterior coeficiente de difusión de la siguiente forma:

$$
D=\sum_j\frac{\delta\phi_j}{\vec{B}}.
$$

Entonces la relación se convierte en lineal.

Transporte debido a fluctuaciones magnéticas.

Cuando aparecen fluctuaciones magnéticas  $\delta B$  $\rightarrow$ , éstas pueden destruir las superficies de flujo magnético toroidal y producir campos magnéticos ergódicos, por lo que las partículas que siguen las líneas de campo magnético sufren un desplazamiento hacia afuera del plasma y producen pérdidas de masa y energía.

Esto ocurre cuando una perturbación magnética produce islas magnéticas en ciertas superficies resonantes que al crecer las fluctuaciones se superponen y aparecen líneas de campo magnético ergódicas en la región entre las islas.

La difusión radial de éste campo puede ser descrito por un coeficiente de difusión  $D_M$ . Así podemos escribir a dicho coeficiente de difusión de la siguiente manera , expresando a la fluctuación magnética radial  $\delta B_{ri}$  en términos del ancho de la isla  $\omega_i$ , podemos escribir entonces:

$$
D_M = \sum_j \left(\frac{k_\perp \omega_j^3}{L_s}\right).
$$

El movimiento de las partículas a lo largo de este campo magnético difusivo produce un transporte radial de partículas y energía.

#### **3.6 Difusión resistiva en un plasma**

Cuando se consideran las colisiones entre las partículas de un plasma, además de la velocidad de deriva debida a los campos magnéticos o eléctricos externos, se adiciona a la velocidad perpendicular un término resistivo proporcional al gradiente de presión de la siguiente manera, donde es importante notar que este términos se añade con un signo negativo debido a que donde hay mayor concentración de la densidad hay mayor número de choques entre las partículas ocasionando que éstas se desplacen a lugares donde la densidad es menor, es decir, en sentido contrario al gradiente de la densidad.

$$
\vec{v}_{\perp} = \frac{\vec{E} \times \vec{B}}{B^2} - \eta_{\perp} \frac{\nabla p}{B^2} ,
$$

donde  $\eta_{\perp}$  es la resistividad perpendicular al campo magnético. El coeficiente de

difusión es  $D = \frac{\eta_{\perp} \beta}{2}$  $2\mu_{0}$ .

#### **3.7 Barreras internas de transporte**

Las barreras internas de transporte son estrechas regiones radiales con un transporte reducido y grandes gradientes radiales, esta reducción puede ocurrir en varios canales de transporte, más comúnmente en el canal térmico de los iones y en la densidad y momento toroidal.

En muchos tokamak se ha encontrado la formación de barreras internas de transporte en las vecindades de superficies de q racional de bajo orden, por ejemplo *q* = 2,3.

#### **3.8 Campo eléctrico radial cortante y transporte**

Las evidencias experimentales de tokamaks indican que el mejoramiento en el confinamiento está asociado con el desarrollo de una fuerte variación radial del campo eléctrico radial *E<sub>r</sub>*. Las observaciones sugieren que la variación radial de esta componente del campo eléctrico reduce el transporte anómalo.

Las bases teóricas que explican la reducción del transporte están asociadas con la velocidad de deriva  $E \times B$  la cual produce un flujo cortante,  $\Gamma(r)$ , que proviene de la variación radial de *Er* . Si visualizamos un vórtice o remolino en el plano del flujo y su gradiente, éste se deformará en la dirección del flujo, terminando por romperlo y generar varios vórtices de menor tamaño, disminuyendo así el transporte dentro del plasma.

#### **3.9 Modos de confinamiento**

En un tokamak hay diversos regímenes de operación y éstos son descritos por varias expresiones, que son llamados modos de confinamiento.

El comportamiento del confinamiento puede ser descrito en tres categorías: calentamiento óhmico, modo L (por la palabra en inglés "low" o bajo) y modo H (por la palabra en inglés "high" o alto).

El modo de operación más simple es el que sólo utiliza calentamiento óhmico para elevar la temperatura del plasma. Cuando se utilizan otros métodos adicionales de transmitir energía se dice que se tiene *calentamiento auxiliar*, y en este caso se tienen los modos de confinamiento L y H, que describimos a continuación.

#### **3.9.1 Modo de confinamiento L**

En este modo de confinamiento se utilizan rayos neutros muy energéticos de partículas y ondas de radiofrecuencia para calentar el plasma, con potencias relativamente bajas obtenido la siguiente relación de confinamiento [1]:

$$
\tau_{_G}=0.037\frac{I R^{1.75}\kappa^{^{0.5}}}{P^{^{0.5}}a^{^{0.37}}}\bigg[seg\bigg],
$$

donde *P* es el poder o potencia aplicada, *I* es la corriente, *a* es el radio menor del plasma, *k* es la elongación del plasma *b* / *a* y *R* es el radio mayor del plasma.

Es interesante notar que usando la relación de balance de potencia  $P \sim \frac{nTabR}{n}$  $\tau_{_E}$ , el

tiempo de confinamiento toma la siguiente aproximación:

$$
\tau_{G} \propto \frac{I^2}{nT} g \,,
$$

donde g es un factor geométrico, *I* es la corriente, *T* es la temperatura y *n* la densidad del plasma.

#### **3.9.2 Modo de confinamiento H**

 $\overline{a}$ 

Este modo de confinamiento es llamado alto porque se han encontrado tiempos de confinamiento del plasma aproximadamente dos veces mayores al tiempo de confinamiento en el modo L.

Durante el calentamiento por medio de haces neutros en varios tokamak se encontró que bajo ciertas condiciones al aumentar la potencia de calentamiento había una abrupta transición entre un alto y bajo confinamiento.

El establecimiento del modo H se debe básicamente a fenómenos que ocurren en el borde del plasma. La importancia de los proceso del borde se refleja en la forma de los perfiles, que es una de las características típicas del modo H.

Los perfiles<sup>10</sup> observados en este régimen presentan una particularidad interesante; en la Fig. 5 se muestra su forma.

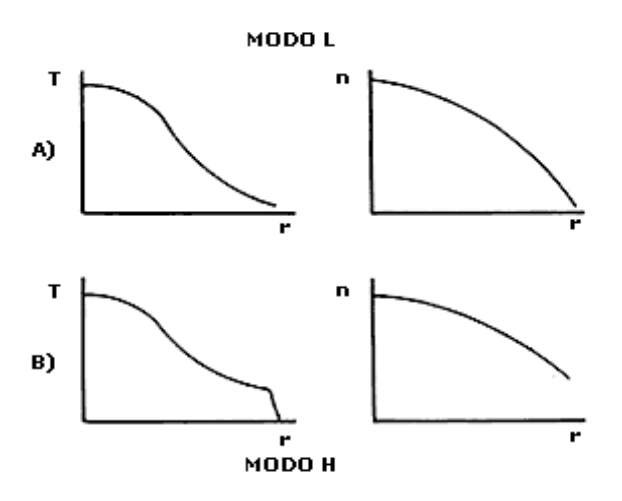

**Fig.5. Perfiles de la temperatura y la densidad del plasma, en función del radio menor r, para los modos de confinamiento bajo (L) y alto (H). Los mayores incrementos en el modo H son cercanos al borde.**

 Aunque siguen teniendo un máximo en el centro, el perfil de temperatura aparece como montado sobre un pedestal, porque la temperatura cerca del borde aumenta mucho, mientras que el perfil de densidad se aplana, En los dos perfiles hay un incremento brusco en el borde, lo cual nos da evidencia de que tanto las partículas como la energía, no pueden salir por el borde tan libremente como lo hacían en el modo L, y se empiezan a acumular en este punto. Aparentemente se establece una especie de barrera térmica en el bode que se opone a la pérdida de energía y cuyo origen es el explicado en 3.8.

La transición al modo H requiere una potencia de calentamiento umbral que depende de los parámetros del tokamak de la forma [1]:

$$
P_{TH} = 1.38 \left(\frac{V}{10^{20}}\right)^{0.77} B^{0.92} P^{1.23} \alpha^{0.76} \left[M\Omega\right],
$$

<sup>&</sup>lt;sup>10</sup>Se le llama perfiles a la variación de cualquiera de los parámetros dentro del plasma con alguna coordenada espacial; cuando hay una variación de los parámetros con respecto a la distancia radial menor (desde el eje magnético), se le llama perfil radial.

donde *n* es la densidad, *R* es el radio mayor del plasma, *a* el radio menor del plasma y *B* es la magnitud del campo magnético del plasma.

El modo H también tiene aspectos negativos ya que al aumentar la densidad también se acumulan impurezas y esto puede originar que se regrese a un modo de confinamiento  $L$ 

## **4. ESTABILIDAD MAGNETOHIDRODINAMICA 4.1 Estabilidad magnetohidrodinámica**

Las inestabilidades más frecuentes en un tokamak son aquellas que se describen por medio de modelos magnetohidrodinámicas.

Las fuerzas que dan origen a las inestabilidades provienen de:

1) Gradientes de corrientes

2) Gradientes de presión y curvatura de campo magnético.

Las inestabilidades resultantes se dividen en dos categorías:

1) Modos ideales.- inestabilidades que ocurren inclusive si el plasma es un conductor perfecto.

2) Modos resistivos.-dependen en la resistividad del plasma.

 Tanto las inestabilidades ideales como las resistivas tienen un espectro infinito de modos normales de oscilación, cada miembro es caracterizado por su número de modo.

En el caso de un tokamak los modos se representan de la forma  $e^{i(m\theta - n\varphi)}$ , donde m y n son el número de modo poloidal y toroidal respectivamente y son los que caracterizan el modo en cuestión.

Por lo regular las inestabilidades se estabilizan cuando ésta dobla las líneas de campo magnético pues este efecto aumenta la energía magnética. El efecto estabilizador de las líneas curvas se minimiza en las superficies magnéticas para las cuales el campo magnético helicoidal se iguala con la trayectoria helicoidal del modo, en cuyo caso las líneas magnéticas no son perturbadas. Esta resonancia ocurre para una fracción de superficies racionales donde m= n q, donde q es el factor de seguridad. Sin embargo el efecto estabilizador es más fuerte para modos con valores altos de m, pues las líneas magnéticas tienen más dobleces. La inestabilidad puede ocurrir si el modo está localizado alrededor de la superficie resonante.

Para modos con números bajos, los modos no están localizados por lo que afectan toda la columna de plasma. Sin embargo, para que aparezca la inestabilidad, su superficie resonante que satisface m / n = q para un valor dado de q, debe existir dentro del plasma.

### **4.2 Inestabilidades en un tokamak**

Un plasma en equilibrio MHD puede ser inestable ante diversos modos ya sean de gran escala o de pequeña escala. Se llaman modos ideales aquellos que consideran al plasma como un conductor perfecto y por ello las líneas magnéticas y el plasma se mueven conjuntamente.

En algunos casos la resistividad eléctrica puede ser importante, en cuyo caso se presentan los modos resistivos. Si el plasma resulta ser estable para la MHD ideal, puede no ser estable ante los modos resistivos.

Existen inestabilidades que aparecen en el caso MHD ideal, pero que también subsisten cuando se toma en cuenta la resistividad, convirtiéndose en un modo resistivo que tiene propiedades diferentes porque puede haber difusión del campo magnético.

Una de estas inestabilidades es la llamada de globo que se explica a continuación.

### **4.2.1 Modos de globo**

La curvatura de las líneas es estabilizadora en la parte interna del toro y es desestabilizadora en la parte externa, ya que en el primer caso empuja al plasma hacia la región densa, mientras que en el segundo lo empuja hacia la zona de baja densidad. A bajas temperaturas el efecto puede estabilizarse cuando *q* > 1. Sin embargo, a altas presiones, hay un modo que tiene una componente paralela al campo magnético cuya máxima amplitud se concentra en la parte externa del toro, donde la curvatura es desestabilizadora. Si el gradiente de presión es muy alto, la energía ganada al concentrarse ahí supera a la energía necesaria para doblar las líneas de campo por lo que el modo se vuelve inestable. La inestabilidad resultante se le llama modo de globo.

### **4.2.2 Estabilidad de globo**

Al estudiar la estabilidad de los modos de globo se encuentra que depende de dos parámetros, la cizalla de las líneas del campo magnético, *<sup>s</sup>* <sup>=</sup> *<sup>r</sup> q dq*  $\frac{dq}{dr}$  y del gradiente de

$$
\text{presión }\alpha=-\frac{2\mu_0 Rq^2}{B^2}\frac{dp}{dr}.
$$

En un diagrama de α-s, se observan dos regiones de estabilidad, la primera región ocurre cuando s es más grande que α lo cual se debe al efecto de la curvatura en las líneas del campo magnético. Sin embargo, existe la otra zona de estabilidad donde s es más pequeño que α, esta estabilidad es generada por una modificación en el equilibrio toroidal debida al corrimiento de las superficies magnéticas hacia el exterior del toro, causado por el gradiente de presión. La segunda región de estabilidad se explica por la acumulación de las superficies magnéticas en el exterior del toro, lo que incrementa la presión magnética ahí.

### **4.3 Límite β**

 $\beta$  es un parámetro magnetohidrodinámico que mide la presión de confinamiento. Sin embargo, si las inestabilidades magnetohidrodinámicas emergen con los gradientes de presión, es natural preguntar si  $\beta$  tiene una limitación para su estabilidad. El caso más simple de considerar es el límite impuesto por los modos de globo.

Datos experimentales obtenidos en Tokamaks prueban que el límite máximo de  $\beta$  está por el porcentaje:  $\beta$  (%) =g I(MA) /a(m)B(T) con g aproximadamente igual a 2.5-3.5.

## **5. ONDAS EN UN PLASMA**

## **5.1 Ondas de Alfvén**

Una onda de Alfvén en un plasma se produce por la oscilación de iones y el campo magnético. La masa del ión provee la inercia, y la tensión magnética que producen las líneas de campo magnético, provee una fuerza restauradora. La onda se propaga en la dirección del campo magnético, mientras que el movimiento de los iones y la perturbación del campo magnético están en la misma dirección y son transversales a la dirección de propagación.

La onda se esparce con una velocidad llamada de Alfvén que se expresa de la siguiente forma:

$$
v_A = \frac{B}{\sqrt{\mu_0 n_i m_i}}
$$

# *CAPITULO II*

## **6. MODELO AUTOCONSISTENTE DE LAS TRANSICIÓN EN LOS TOKAMAKS DEL CONFINAMIENTO DEL MODO L AL MODO H**

## **6.1 Introducción al modelo autoconsistente**

En este capítulo se presenta la reproducción que realizó la autora sobre el estudio llevado acabo por P.N. Guzdar y A.B.Hassam [5], el cual explora la posibilidad de que el transporte observado en el modo L genere un flujo cortante autoconsistente e inicie la transición al modo H. Dicho flujo tendría la particularidad de suprimir las fluctuaciones turbulentas con lo que se crea una barrera de transporte.

Para llevar a cabo el estudio se utiliza un sistema de ecuaciones que se resuelve mediante un código numérico, en el cual sólo se toma un valor para el modo toroidal lo cual reduce el código a 2-D. La justificación para tomar un solo modo toroidal se debe a que se ha encontrado que los números toroidales bajos pueden estabilizarse acoplándolos con ondas acústicas. También se ha encontrado recientemente que el flujo de Pfirsch-Schlüter tiene una fuerte influencia en la estabilización de número de modos bajos. Por su parte los modos altos se estabilizan con los efectos del radio de Larmor finito.

Para simular el plasma dentro de un tokamak en los códigos computacionales se utilizan tubos o "cajas" de flujo alrededor de la dirección de la línea del campo magnético (helicoidal), cuyo tamaño se varía hasta que los resultados ya no cambien, con lo cual también se delimita la magnitud del transporte anómalo inducido por los modos de globo. Con esto demuestran que los modos de globo producen un transporte asimétrico poloidal, lo cual es congruente con resultados experimentales en varios tokamaks.

Cuando hay un flujo cortante éste tiene la capacidad de suprimir las fluctuaciones turbulentas, lo que origina la formación de una barrera de transporte, con lo cual el plasma pasa a un modo de confinamiento alto o como es llamado comúnmente modo H.

### **6.2 Convección de Rayleigh-Bénard**

El estudio de flujos convectivos en cavidades cerradas que son calentadas por la parte inferior tiene una gran importancia teórica ya que proporciona una buena situación física para el estudio de sistemas disipativos gobernados por ecuaciones diferenciales no lineales acopladas que presentan múltiples soluciones para un determinado conjunto de parámetros.

Cuando el calentamiento se efectúa por la parte inferior de la cavidad se provoca una distribución de temperaturas potencialmente inestable en el fluido. El movimiento convectivo en esta situación es conocida como la convección de Rayleigh-Bénard (R-B) y se inicia si el incremento de temperaturas entre las superficies superior e inferior proporciona suficiente energía al fluido para vencer la resistencia del efecto de la viscosidad y de la difusividad térmica.

En el caso de un plasma se tiene una situación análoga cuando el plasma está sometido a la fuerza centrífuga debida a líneas curvas del campo magnético, en lugar de la gravedad, y existe también un gradiente de presión en la misma dirección.

#### **6.3 Ecuaciones básicas para el estudio de modo de globo en un plasma.**

Las ecuaciones que se presentan a continuación están basadas en los estudios de la evolución no lineal del plasma en presencia de los modos de globo en las orillas de un tokamak. Se usa un sistema de coordenadas en el que la dirección *z* está alineada con el campo magnético.

Las ecuaciones reducidas son las siguientes:

$$
\frac{\partial n}{\partial t} + \nabla \cdot (n v_{\perp}^0) + \nabla_{\parallel} (p_{\parallel}) = D \nabla^2 n \dots (1)
$$
\n
$$
\nabla \cdot \left[ \frac{nc}{\Omega_i B} \frac{d}{dt} \nabla \Phi \right] - \frac{2cT_e}{eB} b \times k \cdot \nabla n - \frac{1}{e} \nabla_{\parallel} j_{\parallel} = 0 \dots (2)
$$
\n
$$
\frac{\partial}{\partial t} p_{\parallel} + \nabla \cdot (p_{\parallel} v_{\perp}^0) + \nabla_{\parallel} (p_{\parallel}^2 / n) = -c_s^2 \nabla_{\parallel} n \dots (3)
$$
\n
$$
\eta j_{\parallel} = -e \nabla_{\parallel} \frac{\Phi}{T_e} \dots (4)
$$

donde  $v_{\perp}^0 = -c \nabla \Phi \times B$  $\rightarrow$  $/B^2$ ,  $n, \Phi$  y  $\Gamma$  son la densidad, el potencial eléctrico y el momento paralelo respectivamente. La ecuación  $(1)$  es la ecuación de continuidad, la  $(2)$ es la ecuación de momento perpendicular a *B* o también se le conoce como de vorticidad, (3) ecuación de momento paralelo a *B*  $\frac{1}{2}$ to paralelo a  $B_y(4)$  Ley de Ohm.

En las ecuaciones (1) y (2),  $\nabla_{\parallel} = (B \cdot \nabla) / B$ ,  $b = B / B$ ,  $k = b \cdot \nabla b$ ,  $T_e$  es la temperatura del electrón,  $\Omega_i = \frac{eB}{me}$ la frecuencia de giro del ión, *e* es la magnitud de la carga del

 $m_i c$ electrón,  $m<sub>i</sub>$  la masa del ión, *c* la velocidad de la luz,  $c<sub>s</sub>$  la velocidad del sonido y *D* la difusión.

La ecuación (4) es la ley de Ohm para la corriente paralela, donde  $\eta = 2m_e v_{ei} / ne^2$  es la resistividad paralela, con  $v_e$  la frecuencia colisional del electrón y  $m_e$  la masa del electrón. Para esto se ha tomado  $\nabla n$  constante además de condiciones de frontera periódicas en la dirección poloidal.

Las coordenadas que se utilizan son las siguientes:  $x, \theta, y \zeta$  como coordenadas radial, poloidal y helicoidal respectivamente.

Para estudiar más claramente la evolución de las fluctuaciones y la del plasma de fondo, se hace una separación entre la componente de variación lenta (cuya escala de tiempo es la del transporte de partículas) y la componente que varía rápidamente representada por las fluctuaciones. Ahora derivaremos las ecuaciones "rápidas" de los modos de globo resistivos y las ecuaciones "lentas" para la densidad y los flujos poloidal y paralelo. La densidad, el potencial y el momento paralelo están representados de la siguiente manera:

$$
n(x, \theta, t) = n_0(x, \theta, t) + n_{1s}(x, \theta, t) \sin(\upsilon) + n_{1c}(x, \theta, t) \cos(\upsilon) \dots \dots \dots \dots (5)
$$
  
\n
$$
\Phi(x, \theta, t) = \Phi_0(x, \theta, t) + \Phi_{1s}(x, \theta, t) \sin(\upsilon) + \Phi_{1c}(x, \theta, t) \cos(\upsilon) \dots \dots \dots (6)
$$
  
\n
$$
p_{\parallel}(x, \theta, t) = p_{\parallel}(x, \theta, t) \dots \dots \dots \dots \dots \dots \dots \dots \dots \dots \dots (7)
$$

Donde  $v = n(q\theta - \zeta)$  que es la coordenada que tiene la dirección helicoidal del campo magnético, *n* es el modo toroidal y *q* es el factor de seguridad, éste factor lo tomamos como constante e independiente de x.

Los subíndices cero se refieren a las variaciones "lentas" y los subíndices uno son los debidos a las variables "rápidas" o fluctuaciones.

Se ha omitido la variación rápida de  $p_z$  dado que se ha mostrado que los términos acústicos no afectan la estabilidad del modo de globo.

Las ecuaciones "rápidas" normalizadas, resultantes de las ecs.(1-4), son:

!*n*1*<sup>s</sup>* !*<sup>t</sup>* " *<sup>v</sup>*# <sup>0</sup>*n*1*<sup>c</sup>* <sup>+</sup> \$1*<sup>c</sup>* !*n*0 !*<sup>x</sup>* <sup>=</sup> *<sup>D</sup>* % !<sup>2</sup> !*x* <sup>2</sup> " *m* 2 % & ' ( ) \* + *n*1*<sup>s</sup>* ......................................................................(8)

!*n*1*<sup>c</sup>* !*t* + *v*" <sup>0</sup>*n*1*<sup>s</sup>* # \$1*<sup>s</sup>* !*n*0 !*<sup>x</sup>* <sup>=</sup> *<sup>D</sup>* % !<sup>2</sup> !*x* <sup>2</sup> # *m* 2 % & ' ( ) \* + *n*1*<sup>c</sup>* ......................................................................(9) & &

$$
\frac{\partial \omega_{1s}}{\partial t} - v_{\theta 0} \omega_{1c} + \Phi_{1c} \frac{\partial \omega_{0}}{\partial x} - \frac{m^{2}}{n_{0}} \frac{L_{n}}{L_{0}} \left( \cos \theta - \varepsilon \right) n_{1c} + \frac{m^{2}}{n_{0}} \frac{L_{n}}{L_{0}} \sin \theta \frac{\partial n_{1s}}{\partial x} + \frac{1}{n_{0}} \frac{\partial^{2}}{\partial \theta^{2}} \Phi_{1s} = 0 \dots \dots (10)
$$

$$
\frac{\partial \omega_{1c}}{\partial t} + v_{\theta 0} \omega_{1s} - \Phi_{1s} \frac{\partial \omega_{0}}{\partial x} + \frac{m^2}{n_0} \frac{L_n}{L_0} \left( \cos \theta - \varepsilon \right) n_{1s} + \frac{m^2}{n_0} \frac{L_n}{L_0} \sin \theta \frac{\partial n_{1c}}{\partial x} + \frac{1}{n_0} \frac{\partial^2}{\partial \theta^2} \Phi_{1c} = 0 \dots (11)
$$

y las ecuaciones "lentas" normalizadas son:

*dn*0 *dt* ! <sup>2</sup> "*n*0 *m* sin# *<sup>d</sup> dx* \$<sup>0</sup> + 1 2 % %*x* \$1*<sup>c</sup> n*1*<sup>s</sup>* ! \$1*<sup>s</sup> n* ( <sup>1</sup>*<sup>c</sup>* ) + & % %# *p*!<sup>0</sup> = *D* ' %<sup>2</sup> %*x* 2 ( ) \* + , - *n*<sup>0</sup> .....................(12)

*d*!<sup>0</sup> *dt* + *m* " *n*0 *Ln L*0 sin# *<sup>d</sup> dx n*<sup>0</sup> + 1 2 \$ \$*x* %1*<sup>c</sup>* !1*<sup>s</sup>* ( & %1*<sup>s</sup>* !1*<sup>c</sup>* ) + 1 *n*0 \$ \$# \$2 % \$#<sup>2</sup> <sup>=</sup> 0...............................(13)

*dp*!<sup>0</sup> *dt* ! <sup>2</sup>" *<sup>p</sup>*!<sup>0</sup> *m* sin# *<sup>d</sup> dx* \$<sup>0</sup> + % & &# *p*!0 2 *n*0 ' ( ) \* + , = !% & &# *n*<sup>0</sup> .........................................................(14)

con

$$
\frac{d}{dt} = \frac{\partial}{\partial t} + \frac{v_{x0}}{m} \frac{\partial}{\partial x} + \frac{v_{\theta 0}}{m} \frac{\partial}{\partial \theta}
$$

$$
\omega_{1i} = \left(\frac{\partial^2}{\partial x^2} - \frac{\partial^2}{\partial x^2}\right) \Phi_{1i} \text{ ; donde i = c o s}
$$

 $y \omega_0 = \frac{\partial^2}{\partial^2 x} \Phi_0.$ 

Las ecuaciones están normalizadas de la siguiente manera:

$$
\hat{t} = \frac{t}{t_0}; t_0 = \frac{1}{c_s} \sqrt{\frac{RL_n}{2}} , \hat{x} = \frac{x}{L_0}; L_0 = qc \sqrt{\frac{\eta \beta t_0 R}{8\pi L_n}}, \qquad \hat{n} = \frac{n}{n_{00}(L)}, \qquad \hat{\Phi} = \left[ \frac{aBL_0}{nqt_0c} \right] \Phi,
$$
\n
$$
\hat{p_{\parallel 0}} = \frac{p_{\parallel 0}}{n_{00}(L)c_s}.
$$

donde  $\beta = \frac{4\pi nT}{r^2}$  $\frac{m}{B^2}$ .

Los siguientes parámetros que aparecen en las ecuaciones son adimensionales:

$$
\hat{m} = \frac{nqL_0}{a}
$$

$$
\hat{D} = \frac{L_n}{q^2R}
$$

$$
\gamma = \frac{1}{q} \sqrt{\frac{L_n}{2R}}
$$

Las condiciones de frontera usadas para resolver el sistema de ecuaciones son las siguientes:

$$
n_{1s}(0,\theta) = n_{1s}(L,\theta) = 0
$$
  
\n
$$
n_{1c}(0,\theta) = n_{1c}(L,\theta) = 0
$$
  
\n
$$
n_{0}(0,\theta) = n_{0}(0) = 1.25
$$
  
\n
$$
n_{0}(L,\theta) = 1
$$
  
\n
$$
\Phi_{1s}(0,\theta) = \Phi_{1s}(L,\theta) = 0
$$
  
\n
$$
\Phi_{1c}(0,\theta) = \Phi_{1c}(L,\theta) = 0
$$
  
\n
$$
\Phi_{0}(0,\theta) = \Phi_{0}(L,\theta) = 0
$$

#### **6.4 Algoritmo Numérico**

El método utilizado en el código para la discretización de las variable es el de diferencias finitas $11$ . En esta sección se describe con mayor detalle el método utilizado por el código numérico, el cual resuelve las ecuaciones no lineales acopladas presentadas en este capítulo. La forma que poseen las ecuaciones de la [(8)-(14)] que se resuelven con el código se puede representar de la siguiente forma:

$$
\frac{\partial \psi}{\partial t} + \nabla \cdot (F) - D \nabla^2 \psi + F(\xi) = 0,
$$

<sup>&</sup>lt;sup>11</sup> Ver Apéndice A.5

donde  $\xi$ ,  $\psi$  son dos funciones escalares, F= $\nabla \psi$ .

El esquema utilizado para resolver numéricamente la ecuación es un método explícito de pasos en el tiempo , llamado un algoritmo trapezoidal tipo salto de rana o como se conoce en inglés (trapezoidal leapfrog).

El avance temporal discretizado se puede expresar en la siguiente forma:

$$
\hat{\psi}_{i+\frac{1}{2}} = \frac{1}{2} \psi_{i-1} + \frac{1}{2} \psi_i + \Delta t \Big[ -\nabla (F_i) + D \nabla^2 \psi_{i-1} - F(\xi_i) \Big].
$$

El segundo paso queda expresado de la siguiente manera:

$$
\boldsymbol{\psi}_{i+1} = \boldsymbol{\psi}_i + \Delta t \left[ -\nabla (\hat{F}_{i+\frac{1}{2}}) + D \nabla^2 \boldsymbol{\psi}_i - F(\hat{\boldsymbol{\xi}}_{i+\frac{1}{2}}) \right].
$$

Las ecuaciones bajo este esquema de escalonamiento son estables, aún cuando la viscosidad y la difusión sean nulas. Las no linealidades dominantes en las ecuaciones provienen de los términos convectivos los cuales vienen de las ecuaciones llamada *lentas*.

Una forma de solucionar el problema de las no linealidades que provienen de las ecuaciones lentas, es introducir un término llamado de hiperviscosidad. Los cuales tienen la siguiente forma:

$$
h dx = vx0 \frac{d^2 \Xi}{dx^2}, \quad h dx = vx0 \frac{d^2 \Xi}{dx^2},
$$

donde ! representa a las variables *lentas,* es decir, la densidad, la vorticidad y la velocidad paralela.

Por tanto, el término que corresponde a la hiperviscosidad se encuentra dentro de las subrutinas de las variables *lentas.*

Por otro lado, se debe obtener el potencial  $\Phi$  una vez que la ecuación de vorticidad ha sido resuelta, escribiendo la ecuación de Poisson:  $\nabla^2 \Phi = \omega(x, y)$ 

Se utiliza la transformada de Fourier<sup>12</sup> transformando esta ecuación en y obteniendo:

$$
\left(\frac{d^2}{dx^2} - k_y^2\right) \Phi k_y(x, y) = \omega k_y(x, y)
$$

Esta ecuación puede ser invertida usando una rutina tridiagonal estándar, y la transformada inversa en  $y$  y nos da  $\Phi$ .

Las condiciones de frontera aplicadas a  $\Phi$ , *n* y  $v_{\parallel}$  en la dirección *y* y *z* son periódicas. La caja que se toma para el código numérico se puede ver en la Fig.6.

$$
g(\xi) = \frac{1}{\sqrt{2\pi}} \int_{-\infty}^{+\infty} f(x) e^{-i\xi x} dx
$$

<sup>12</sup> La transformada de Fourier es una aplicación que hace corresponder a una función *f* con valores complejos y definida en la recta, otra función *g* definida de la manera siguiente:

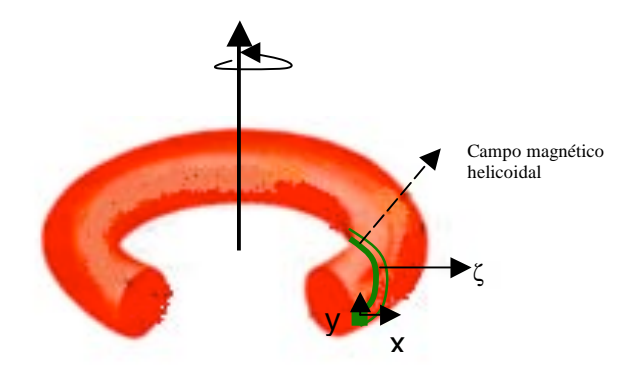

**Fig.6. Esquema de la caja computacional dentro del tokamak.**

#### **6.5 Física implícita en las ecuaciones.**

Las ecuaciones tienen rasgos similares al problema de convección de Rayleigh-Bénard en un fluido. El aspecto interesante que podemos ver en estas ecuaciones es que los términos de la gravedad "efectiva" en las ecuaciones de vorticidad son funciones de la variable  $\theta$ , lo cual se debe a que en la parte externa del tokamak, la gravedad "efectiva" debida a la curvatura toroidal del campo no es favorable, lo que implica que el sistema es propenso a la inestabilidad convectiva, tipo Rayleigh-Bénard.

En la parte interior del tokamak, el gradiente de densidad es opuesto a la gravedad "efectiva" y, en consecuencia, ésta es una región de curvatura favorable. Como la inestabilidad ocurre en la parte externa del tokamak, estos modos, los cuales se vuelven inestables por la curvatura, son de carácter de "globo". El término  $-\varepsilon$ , que aparecen en los términos  $\cos\theta$ , es el promedio de la curvatura, la cual es favorable para un tokamak.

Examinando las ecuaciones (8) a la (14) vemos que son ecuaciones diferenciales parciales (EDP) y no ecuaciones diferenciales ordinarias (EDO), como ocurriría en el problema de Rayleigh-Bénard. Esto se debe a la dependencia explícita de la gravedad "efectiva" con  $\theta$  lo cual es una consecuencia directa de la geometría toroidal. Debido a esta dependencia hay un asimetría poloidal de las inestabilidades de globo, y también del transporte radial que proviene de éste modo.

La asimetría poloidal del flujo radial de partículas produce una variación de la presión y de la densidad sobre las superficies de flujo magnético. Esto a su vez produce flujos paralelos que tienden a mantener la divergencia del flujo igual a cero.

Finalmente otra pieza física interesante que proviene de la geometría toroidal es la evolución lenta de la ecuación de vorticidad.

Una particularidad importante del flujo es la parte independiente de  $\theta$ . Si integramos la ecuación (13) sobre la dirección periódica  $\theta$ , la ecuación resultante es:

$$
\frac{\delta}{\delta t}\langle \omega_{0}\rangle+\frac{1}{m}\langle \nu_{x0}\rangle+\frac{1}{m}\langle \nu_{\theta0}\frac{\delta}{\delta\theta}\omega_{0}\rangle+\frac{1}{2}\frac{\delta}{\delta x}\langle (\Phi_{\text{I}c}\omega_{\text{I}s}-\Phi_{\text{I}s}\omega_{\text{I}c})\rangle-\hat{m}\langle \sin\theta\frac{\delta}{\delta x}Inn_{0}\rangle=0\,,
$$

donde los brackets  $\langle \rangle$  denotan el promedio sobre  $\theta$ .

 $\overline{a}$ 

El segundo, tercero y cuarto términos de la ecuación anterior dan un flujo cortante producido por el tensor de esfuerzos de Reynolds<sup>13</sup>. El segundo y tercer términos

 $13$  Los tensores de Reynolds están asociados con las tasas de deformaciones medias.

provienen de la variación lenta de  $\theta$  asociada con el flujo de Pfirsch-Schlüter y por tanto son debidos a efectos toroidales.

El cuarto término se debe a los modos de globo rápidos, es la contribución dominante del tensor de Reynolds.

El quinto término es debido completamente a la geometría toroidal y se asocia a la asimetría poloidal del transporte radial producido por los modos de globo. Se le conoce como el *efecto de giro de Stringer*.

## **6.6 Equilibrio**

Inicialmente el plasma debe estar en equilibrio por lo que se consideran las soluciones en equilibrio cuando no hay turbulencia. Las variables "rápidas"  $n_1$  y  $\phi_1$  son cero. La ecuación del momento paralelo "lento" muestra que para órdenes bajos, la densidad de equilibrio es una función de flujo, es decir,  $n_0=n_0(x)$ . Para un estado estacionario la ecuación de vorticidad muestra que, para ordenes bajos, la curvatura geodésica se equilibra con la corriente paralela, dando el potencial conocido como de Pfirsch-Schlüter:

$$
\Phi_0 = m \left[ \frac{L_n}{L_0} \right] \left( \frac{dn_0}{dx} \right) \text{sen}\theta
$$

Finalmente para la ecuación de continuidad, a órdenes bajos, el momento paralelo es cero.

### **6.7 Resultados numéricos**

Para obtener el modo L de confinamiento introducimos un fuerte amortiguamiento para el flujo cortante en la ecuación "lenta" de vorticidad de tal forma que al flujo cortante no le es permitido desarrollarse. La manera en la cual el amortiguamiento es implementado en el código es la siguiente. Después de cada paso en el tiempo se pone igual a cero la componente m=0 (promediada en  $\theta$ ) del potencial. Este "amortiguamiento" simula los efectos de la viscosidad cinética y del llamado "bombeo magnético" (efecto que modifica el momento paralelo del plasma cuando éste fluye a lo largo de un campo magnético que varía su magnitud) el cual está presente intrínsecamente en un tokamak, especialmente en la región de las orillas. Esta fase corresponde al modo L en donde el amortiguamiento vence a los efectos de inducción de flujo cortante. El caso del modo H, corresponde a la fase para la cual el flujo cortante se genera venciendo al amortiguamiento y éste se obtiene al dejar de remover la componente m=0 del flujo, dejándolo así fluir.

Los parámetros usados en esta simulación son los siguientes:  $m = 100$ ,  $\varepsilon_0 = 0.25$ ,

$$
\stackrel{\wedge}{m} = 2.0 \, , \, \gamma = 0.1 \, , \frac{L_n}{L_0} = 2\pi \, .
$$

 $\overline{a}$ 

La región del toro que se toma en cuenta para los cálculos numéricos es la correspondiente a la zona radial cercana a la orilla del plasma, que es en donde ocurren los procesos de formación de barreras de transporte. Por ello, los resultados se muestran en un diagrama anular que representa una sección poloidal del tokamak. El eje de

simetría para el toro está en la parte izquierda del anillo. Como consecuencia el lado interno del toro está representado por la parte izquierda del anillo.

A continuación se muestran los resultados obtenidos con el código numérico tanto para el modo L como para el modo H . Los resultados corresponden a la solución de las ecuaciones planteadas por Guzdar y Hassam y reproducen las soluciones encontradas por ellos.

## **MODO L**

- Tiempo  $t = 2.0$ 

El potencial  $\Phi$  en este estado corresponde al flujo de Pfirsch-Schlüter, el cual depende del *sen*! . El flujo paralelo *pz* tiene la misma dependencia que φ pero es muy débil. Esto se muestra en los diagramas siguientes, los cuales representan: el potencial total  $\phi = \phi_0 + \phi_1$  con  $\phi_1 = (\phi_{1s}^2 + \phi_{1c}^2)^{1/2}$ , la densidad lenta  $n_0$ , el flujo paralelo  $p_z$  y el flujo radial de plasma debido a las fluctuaciones  $\Gamma = \langle nv_x \rangle = -\langle n(d\phi/dy) \rangle = (n_{1s}\phi_{1c} - n_{1c}\phi_{1s})/2$ .

El flujo de partículas inducido por las fluctuaciones se encuentra en una zona bien localizada en la parte exterior de la sección poloidal, mostrando la característica de un modo de globo. Esto se refuerza por el efecto de que el flujo cortante estabiliza el modo resistivo de globo de manera local en las partes superior e inferior.

El flujo es muy intenso en la parte externa del toro, lo cual se debe a que los modos resistivos de globo están localizados en esta zona.

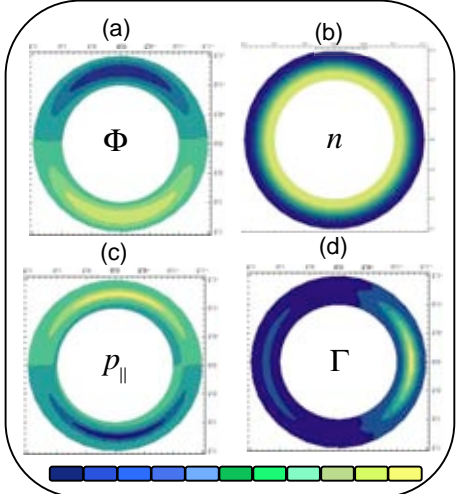

**Fig.7.** El contorno de la gráfica de (a) es la suma de la amplitud de la parte *lenta* y *rápida* del potencial  $\Phi$ , (b) es la densidad lenta *n* ,(c) el momento paralelo  $p_{\parallel}$  y (d) el flujo  $\Gamma$  de las partículas en el anillo que **representa las orillas del tokamak al tiempo t=2.**

-Tiempo  $t = 20$ 

Aquí empieza la etapa no-lineal inicial. El potencial pierde su simetría vertical debido a que es la suma de potencial de Pfrisch-Schlüter (P-S), que es proporcional al  $\text{sen}\theta$ , y el modo resistivo, que es proporcional al  $\cos \theta$ . El flujo P-S está en la misma dirección que el modo de globo en la celda superior, pero en dirección opuesta en la celda inferior. Como consecuencia hay una mayor vorticidad en la celda inferior que en la superior.

La variación poloidal del flujo de partículas causa un gradiente de presión sobre la superficie de flujo. Esto genera un flujo paralelo a las líneas de campo magnético. El flujo paralelo tiene una dependencia del tipo  $\text{sen}\theta$  y se espera que en general si la densidad es una función par, el momento paralelo debe ser una función impar. Las condiciones de frontera impuestas en  $\phi$ <sup>*l*</sup> y  $n_l$  (cero en las fronteras radiales) implican una dependencia del tipo sen(x), por lo que la variación de la densidad "lenta" en dirección radial tiene la dependencia sen (2x), ya que está determinada por el flujo anómalo, que es  $\langle \phi_{l,y} \rangle$   $n_l$ >.

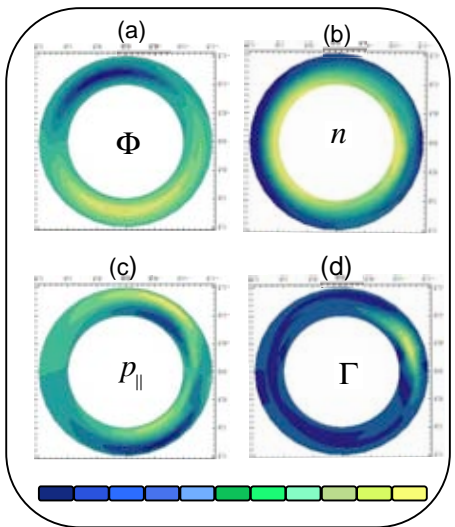

 **Fig.8.Mismas variables que la Fig.7 al tiempo t=20**

#### **MODO H** -Tiempo t=260

Después de un tiempo se permite que se desarrolle el flujo lento. Entonces el flujo paralelo se puede desarrollar lo que provoca una reducción en la asimetría poloidal de la densidad. Los dos mecanismos importantes de impulsión de flujo a este tiempo son el tensor de esfuerzos de Reynolds y el giro de Stringer-Winsor-Hassam (SWH), que son comparables. La fuente de Stringer tiene un carácter más gobal comparado con la fuente del tensor de Reynolds, el cual tiene un cambio múltiple en la dirección del flujo de la velocidad como función de x.

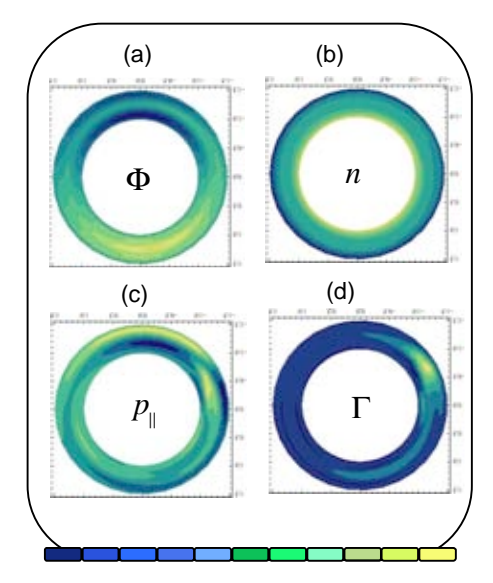

**Fig.9. Mismas variables que la Fig.7 al tiempo t=260.**

-Tiempo  $t = 340$ .

El modo H totalmente evolucionado. El potencial luce como un "ojo de gato" (o turbulencia de aire claro), el cual se refiere a líneas de flujo que forma un vórtice. Este perfil se debe a la combinación del flujo de Pfirsch-Schlüter y el flujo cortante. La contribución del modo el globo se ha reducido por la fuerte estabilización que da el flujo cortante. Esto causa una importante reducción del transporte anómalo poloidalmente asimétrico. Esto conduce a un aumento en la pendiente y una isotropización del perfil de densidad.

Otro comportamiento interesante es el corrimiento de la inestabilidad de globo residual hacia la parte inferior, la dirección que dictan el flujo cortante y el flujo P-S.

(Cuando el tiempo avanza el flujo lo domina la fuente de SWH).

La diferencia de la densidad "lenta" en el modo L y en el modo H se muestran en la Fig.10. En el modo L hay un fuerte aplanamiento del perfil cerca de  $\theta = 0$ . En  $\theta = \pi$ , la densidad crece un poco, lo cual es debido a que el flujo paralelo tiene un estancamiento en este punto. Los gradientes de presión empinados en las dos fronteras son consecuencia de las condiciones constantes impuestas en las fronteras. Por otro lado,

en el modo H, la fuerte isotropización en  $\theta$  y el fuerte gradiente de densidad ocurren a la mitad del área de integración y no son debidos a efectos de frontera.

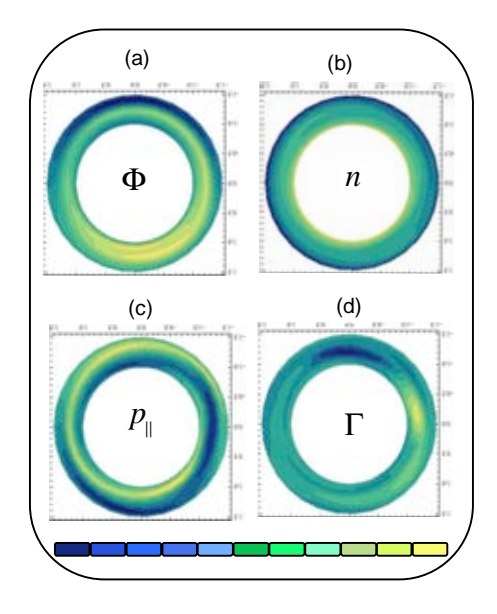

**Fig.10.Mismas variables que la Fig.7 pero al tiempo t=340**

# *CAPITULO III*

# **7. MODELO AUTOCONSISTENTE PARA LOS FLUJOS Y FLUCTUACIONES EN PLASMAS DE**  $\beta$  **FINITO.**

# **7.1 Generación de campos y flujos zonales debidos a las ondas de deriva de**  $\beta$  **finita y de Alfvén cinética.**

Existen varios estudios sobre el mejoramiento del confinamiento magnético en un tokamak, que generalmente se asocian a la generación de flujos cortantes en una cierta región del plasma. Como éstos afectan sólo una zona del plasma, donde se producen las barreras de transporte, se les llama también flujos zonales, en analogía a los que aparecen en flujos geofísicos. Los flujos zonales en plasmas son generalmente debidos a ondas de deriva por lo que los campos electrostáticos asociados a estas ondas también presentan un gradiente en la zona del flujo zonal.

En este capítulo se considera el caso en el que además del flujo zonal se tiene también un campo magnético zonal, lo que ocurre cuando aparecen fluctuaciones magnéticas asociadas. La motivación es el trabajo presentado por P.N.Guzdar , R.G.Kleva, A.Das y P.K.Kaw [3], quienes describen la generación de flujos zonales y campos zonales debido a la interacción con las ondas de deriva cinéticas de Alfvén o las ondas de deriva de beta finita. Estas dos son dos ramas de las ondas de deriva en plasmas magnetizados con presión arbitraria. Las ondas de beta finita se caracterizan porque el campo magnético puede ser modificado por la dinámica del plasma. La rama cinética de Alfvén corresponde a la que resulta de la descripción basada en las partículas, es decir, se ve al plasma como partículas y no como un fluido homogéneo.

A diferencia del trabajo mencionado, en el que se estudia analíticamente la generación de flujos y campos zonales, en este capítulo se utilizará el mismo formalismo descrito en el capítulo 2 para obtener un sistema de ecuaciones lentas y rápidas que incluyan la presencia de fluctuaciones magnéticas. En principio se debería de incluir más de un modo de oscilación pues la inestabilidad modulacional que da lugar a los flujos y campos zonales involucra la interacción no lineal de tres modos. Sin embargo, aquí se describirá la interacción del campo magnético y los flujos del plasma cuando se tiene sólo un modo fluctuante.

Para poder describir al modelo propuesto por P.N.Guzdar , R.G.Kleva y A.Das y P.K.Kaw [3], sería necesario incluir al menos dos modos de oscilación que interactúen para dar lugar al campo zonal.

## **7.2 Modelo auto consistente de la transición del modo L al modo H basada en**  las ondas de deriva con  $\beta$  finita.

A continuación se plantean las ecuaciones que dan origen a los resultados que conciernen a este trabajo. Estas están basadas en las ecuaciones usadas por Guzdar y colaboradores pero incluyendo el transporte, además de la dinámica de las fluctuaciones que ellos estudiaron. Los resultados que obtuvieron muestran que se puede interpretar la transición del modo L al modo H como la inhibición de la turbulencia debida a efectos de beta finita.

Una razón para incluir el transporte de plasma en la dinámica de la turbulencia es que el valor que se deduce para el umbral de la potencia de transición L-H no coincide con el que se obtiene experimentalmente. Mientras que el escalamiento experimental es,  $\hat{P}_{th} = k_1 M^I B^{0.82} n_e^{0.58} R a^{0.81}$ .

con *k1* una constante, *M* la masa del ion y *R* y *a* los radios mayor y menor, los umbrales deducidos de los modelos turbulentos difieren según el modelo. Por ejemplo, para los modos de globo resistivos de deriva (considerados en el Capítulo II) se obtiene un umbral de potencia al expresar el umbral deducido teóricamente [ver Rogers, Drake y Zeiler] en términos de parámetros que experimentalmente estén controlados, como

potencia inyectada, obteniéndose,  $P_{th} = const \frac{m_e}{m_e}$ *mi* !  $\lfloor$  $\left| \frac{m_e}{m} \right|$  $\lrcorner$ &  $\frac{1}{2}q^2n^2R^{1/2}$  $L_n^{1/4} B^{5/3}$ .

Por otro lado, para turbulencia por ondas de deriva se obtiene el siguiente umbral:

$$
P_{th} = constB^{-1/3}L_n^{-9/4}R^{1/2}n.
$$

Como se ve, en ambos casos hay una discrepancia, la cual podría ser resuelta al incluir los efectos de transporte.

Para obtener las ecuaciones que determinan nuestro modelo, se separan las ecuaciones del fluido en dos componentes una "rápida" y otra "lenta", donde la componente rápida describe la turbulencia y la lenta describe el transporte.

Al igual que en el capítulo anterior la simulación computacional se lleva a acabo en tubos de flujo, ya que estas ecuaciones son una extensión del modelo de Guzdar y de Hassam.

El modelo está en 2-D, las cantidades de transporte son axisimétricas y las cantidades fluctuantes se consideran importantes para un limitado número de modos toroidales. Se asume de igual modo que los modos toroidales bajos se estabilizan acoplándose a ondas acústicas, mientras que para el modo toroidal alto son estabilizadas por los efectos del radio de Larmor.

Se utilizan las ecuaciones para iones y electrones, las variaciones del campo magnético se incluyen a través del potencial magnético  $\Psi$ , determinada por la ley de Faraday.

Las simplificaciones que se hicieron para las ecuaciones son las siguientes:

1)Igualdad de las temperaturas

2)Se incluye una sola potencia total

3)La deriva eléctrica se incluye en la deriva de polarización

4)La velocidad de deriva eléctrica de los iones es igual a la de los electrones.

Cada variable se separa en las componentes rápidas y lentas de la siguiente manera:

$$
\xi(x, y, z, t) = \overline{\xi}(x, y, t) + \widetilde{\xi}(x, y, z, t),
$$

con x=r, y=aө, z=Rζ. Las ecuaciones son promediadas sobre z para obtener ecuaciones lentas y se sustraen de las ecuaciones completas para obtener las ecuaciones de rápida evolución. Después de la separación sigue la linealización parcial de las ecuaciones rápidas.

Asumimos que el promedio del campo magnético origina el campo zonal asociado al flujo, por lo que la ecuación para Ψ tiene forma conservativa determinada por la velocidad de deriva eléctrica.

Sin embargo la variación de la velocidad paralela se ignora debido a los términos acústicos pues no afectan la estabilidad de los modos, y por simplicidad las fluctuaciones de la temperatura se consideran nulas.

Las ecuaciones lentas son [6]:

*dn dt* + 2*cs* 2 !*ci nb* " # *k* " i\$% + *cs* \$! (*nv*! ) & *vA*\$! *j* ! + *cs* 2 !*ci* \$i(*b* " # *n* " \$% " ) = 0........................(1) \$i*n d dt* \$% <sup>=</sup> *vA* !*ci* 2 *cs* <sup>2</sup> \$! *j* ! + 4!*ci b* " # *k* " <sup>i</sup>\$*<sup>p</sup>* & *cs* 2 !*ci* \$i*n b* " # \$%i\$ \$% " + \$*n* " *T n* ' ( ) ) \* + , , ........(2) "

0.71*vAT dT dt* & <sup>2</sup>*<sup>T</sup> dn P dt* <sup>=</sup> - ! 2 *T* + \$! *j* ..............................................................(3) \$! + ! 3*n* 3*n* 3*n* 3*n* 2 *cs* " " " " ./ \$! (% & *p* & 0.71*T* ) + 0 # \$/ i\$(% & *n T* ) ...........................................(4) *dt* <sup>=</sup> *cs* !*ci* 

$$
\frac{dv_{\parallel}}{dt} = -\frac{2c_s}{n} \nabla_{\parallel} p \dots \tag{5}
$$

Las ecuaciones rápidas son [6]:

*d n* ! *dt* + *cs* 2 !*ci b* " # \$% ! i\$*n* ! & \$% ! i\$*n* ' ! ( ) ) \* + , , + \$% ! i\$*n* ! + 2-i *n* ! \$% + *n*\$% ! & \$*n* ! *<sup>T</sup>* . / 0 1 2 3 + *cs* \$" *n* ! *v*" & *vA*\$" *j* ! " = 0...(6) \$i*n d dt* \$% ! + *cs* 2 !*ci n*4 " # \$% ! <sup>i</sup>\$(\$%) <sup>=</sup> *vA* !*ci* 2 *cs* <sup>2</sup> \$" *j* ! "+ 4!*ci b* " # *k* " i\$*nT* ! .........................................................(7)

56 ! *dt* <sup>=</sup> *cs* \$" (% ! & *n* ! *T* ) + *cs* 2 !*ci* 4 " # \$6 ! <sup>i</sup>(\$% & \$*<sup>p</sup> <sup>n</sup>* & 0.71\$*<sup>T</sup>* ).......................................................................(8)

De donde se parte para encontrar las ecuaciones en los tubos de flujo lentas y rápidas:

Las variables rápidas son cambiadas a coordenadas helicoidales  $\varphi = q\theta - \zeta$  donde definimos a  $\varphi = n\varphi$ . Y separadas en dos modos con número toroidal n como se muestra a continuación:

$$
\tilde{\xi}(x,y.z.t) = \xi_{1s}(x,y,t)sen\varphi' + \xi_{1c} cos \varphi'.
$$

Las variables adimensionales utilizadas son:  $\hat{n} = n/n_0$ ,  $\hat{\phi} = e\phi/T_0$ ,  $\hat{v}_{\parallel} = \hat{v}_{\parallel i}/c_s$ ,  $\hat{T} = T/T_0$ ,  $\hat{j}_\parallel = j_\parallel / en_0 v_A$ ,  $\hat{\Psi} = \omega_{ci} v_A \Psi / c_s^2 B_0$  y el tiempo y la longitud radial son  $t_0 = \sqrt{RL_n c_s^2}/2$ ,  $L_0 = c_s^2 t_0/a\omega_{ci}$ .

Las ecuaciones rápidas son:

!*ns* !*<sup>t</sup>* <sup>=</sup> "*m*' #*c n*,*<sup>x</sup>* + *m*' #,*xnc* " 2*m* \$ % 'cos& " % ( ) \* *n*#*<sup>c</sup>* + 2%*nsen*&#*s*,*<sup>x</sup>* " *m*' +,*<sup>x</sup> Jc* .......................(1)

!*nc* !*<sup>t</sup>* <sup>=</sup> "*m*' #,*xns* + *m*' #*s n*,*<sup>x</sup>* + 2*m* \$ % 'cos& " % ( ) \* *n*#*<sup>s</sup>* + 2%*nsen*&#*c*,*<sup>x</sup>* + *m*' +,*<sup>x</sup> Js* ......................(2)

$$
\frac{\partial \omega_s}{\partial t} = m \omega_c \Phi_{,x} - \frac{2m L_b L_n}{a^2} \left[ \left( \cos \theta - \varepsilon \right) \frac{n_c T}{n} \right] + \frac{2L_n}{a} \sin \theta \frac{n_{s,x} T}{n} + \frac{m R L_n}{2a^2} \frac{\Psi_{,x} J_c}{n} - m \omega_{,x} \Phi_c \dots (3)
$$

$$
\frac{\partial \omega_c}{\partial t} = -m \omega_s \Phi_{,x} + \frac{2m L_b L_n}{a^2} \left[ \left( \cos \theta - \varepsilon \right) \frac{n_s T}{n} \right] + \frac{2L_n}{a} \sin \theta \frac{n_{c,x} T}{n} - \frac{m R L_n}{2a^2} \frac{\Psi_{,x} J_s}{n} + m \omega_{,x} \Phi_s(4)
$$

!+*<sup>s</sup>* !*<sup>t</sup>* <sup>=</sup> *<sup>m</sup>*' *cs vA* +,*<sup>x</sup> nc T* " #*<sup>c</sup>* ' ( ) \*................................................................................................(5) !+*<sup>c</sup>* !*<sup>t</sup>* <sup>=</sup> *<sup>m</sup>*' *vA cs* <sup>+</sup>,*<sup>x</sup>* #*<sup>s</sup>* " *ns* ' *<sup>T</sup>* ( ) \*................................................................................................(6)

Las ecuaciones lentas son:

$$
\frac{\partial n}{\partial t} = \left[\Phi_{\nu_y} n_{\nu_x} - \Phi_{\nu_x} n_{\nu_y}\right] + 2\varepsilon n \sin\theta \Phi_{\nu_x} + \frac{c_s}{\nu_A} \left[\Psi_{\nu_y}(n\nu)_{\nu_x} - \Psi_{\nu_x}(n\nu)_{\nu_y}\right] + \left[\Psi_{\nu_x} J_{\nu_y} - \Psi_{\nu_y} J_{\nu_x}\right] + \frac{m^2}{2} \left(n_c \Phi_s - n_s \Phi_c\right)_{\nu_x} \dots (7)
$$

!<sup>+</sup> !*<sup>t</sup>* <sup>=</sup> ",*y*<sup>+</sup>,*<sup>x</sup>* #",*x*<sup>+</sup>,*<sup>y</sup>* \$ % & ' # \*,*<sup>x</sup> J*,*<sup>y</sup>* #\*,*<sup>y</sup> J*,*<sup>x</sup>* \$ % & ' <sup>+</sup> *sen*) *<sup>p</sup>*, *<sup>x</sup>* # <sup>1</sup> <sup>2</sup> ("*<sup>c</sup>* <sup>+</sup>*<sup>s</sup>* ), *<sup>x</sup>* # ("*<sup>s</sup>* <sup>+</sup>*<sup>c</sup>* ), *<sup>x</sup>* \$ % & '................................................(8)

$$
\frac{\partial \Psi}{\partial t} = \frac{c_s}{v_A} \left[ \Psi_{xx} \left( \Phi_{yy} - \frac{p_{xy}}{n} - 0.71T_{xy} \right) - \Psi_{xy} \left( \Phi_{xx} - \frac{p_{yx}}{n} - 0.71T_{yx} \right) \right] \dots
$$

$$
\frac{\partial T}{\partial t} = \left[\Phi_{\mathbf{y},\mathbf{y},\mathbf{x}} - \Phi_{\mathbf{y},\mathbf{x}}\right] + \frac{2}{3}t_0 \frac{dn}{dt} + \frac{t_0}{3} \frac{P}{n} + \frac{0.71T}{3n} \left[\Psi_{\mathbf{y},\mathbf{y},\mathbf{y}} - \Psi_{\mathbf{y},\mathbf{y},\mathbf{x}}\right] \dots
$$
\n
$$
\frac{\partial v_{\parallel}}{\partial t} = \left[\Phi_{\mathbf{y},\mathbf{y},\mathbf{x}} - \Phi_{\mathbf{y},\mathbf{y},\mathbf{y}}\right] + \frac{2c_s}{v_A n} \left[\Psi_{\mathbf{y},\mathbf{y},\mathbf{y},\mathbf{x}} - \Psi_{\mathbf{y},\mathbf{y},\mathbf{y}}\right] \dots
$$
\n(11)

#### **7.3 FISICA IMPLICITA DE LAS ECUACIONES**

*vAn*

Podemos observar una gran similitud con las ecuaciones expuestas en el capítulo anterior, aunque incluyen una mayor cantidad de efectos por la adición de fluctuaciones magnéticas y de la evolución térmica. Podemos notar que la ecuación (9) representa la evolución del potencial magnético por causa de la convección con la velocidad de deriva eléctrica y por el gradiente de presión. En la ecuación (10) el primer término es un término convectivo, el segundo término junto con ∂Τ⁄∂t son términos que expresan el cambio en la energía térmica, el tercer término se refiere a la potencia externa y el cuarto a la disipación óhmica de las corrientes. Las ecuaciones (7), (8) y (11) son análogas a las usadas anteriormente pero con los efectos magnéticos.

# *CAPITULO IV*

# **8. RESULTADOS OBTENIDOS**

A continuación se presentan los resultados obtenidos al resolver con el código numérico las ecuaciones que se presentan en el capítulo III.

De igual forma que en el caso del capitulo II para producir el Modo L se introduce un fuerte amortiguamiento para el flujo cortante en la ecuación "lenta" de vorticidad, de tal forma que al flujo cortante no le es permitido desarrollarse. Posteriormente se retira el amortiguamiento obteniendo así el Modo H.

Este capítulo lo separamos en dos partes: en la primera de ellas se muestra el efecto del campo magnético cuando éste tiene la forma inicial  $\Psi \sim \log[\cosh(x)]$ , la cual es la configuración aproximada en un tokamak para la región del borde.

En la segunda parte se pone como condición inicial un campo magnético de la forma  $\Psi \sim \sin \theta$ , la cual es similar a la producida por flujos de Pfirsh-Schlüter.

El tiempo de desarrollo para la primera parte fue de un tiempo normalizado total de 8 y para la segunda parte fue un tiempo adimensional total de 80, lo cual resulta ser muy poco en comparación a el tiempo de evolución para el código del capítulo II. Esto se debe a complicaciones en las ecuaciones del modelo, sin embargo es suficiente para dar una interpretación cualitativa del comportamiento del plasma bajo las influencias de un campo magnético y la respuesta de éste al movimiento del plasma.

A continuación se encuentran los resultados obtenidos analizados de una manera cualitativa. Los diagramas que se muestran representan en la zona radial externa de una sección poloidal del tokamak, los valores de el potencial magnético lento  $\psi_0$ , el potencial electrostático total, φ, la densidad lenta *n0*, la velocidad paralela *v||*, el flujo radial de partículas producido por las fluctuaciones Γ y la temperatura *T*.

## **8.1 PRIMERA PARTE**

## **MODO L**

Tiempo  $t=2$ 

A este tiempo la temperatura permance constante, mientras que el flujo presenta dos máximos uno en la parte interna del toro y otro en la parte externa. El máximo de la parte externa corresponde al producido por el modo de globo, mientras que las fluctuaciones de la parte interna corresponden al efecto que tiene el campo magnético dentro de las ecuaciones.

Podemos observar claras diferencias en el potencial, ya que éste no presenta un comportamiento de Pfrish-Schlüter como en los resultados a este mismo tiempo en el capítulo II, en este caso se tienen maximos tanto en la parte superior como en la inferior, al igual que se poseen dos mínimos uno en la parte superior y otro en la inferior. Se podría pensar que el mínimo de la parte superior y el maxímo de la parte interior son

debidos a el flujo de Pfrish-Schlüter mientras el máximo en la parte superior y el mínimo en la parte inferior se debe al campo magnético presente.

La densidad tampoco presenta un comportamiento similar a los resultados del Capítulo II a este mismo tiempo. Pues en esta imagen se muestra una distribución de la densidad máxima en el centro del anillo y mínima en los dos bordes del anillo, en medio de ambas partes la distribución es bastante homogénea a diferencia del capítulo II donde la diferencia de la parte externa y la interna está mucho más pronunciada.

Por otro lado la velocidad paralela tiene un comportamiento similar al potencial sólo que más débil.

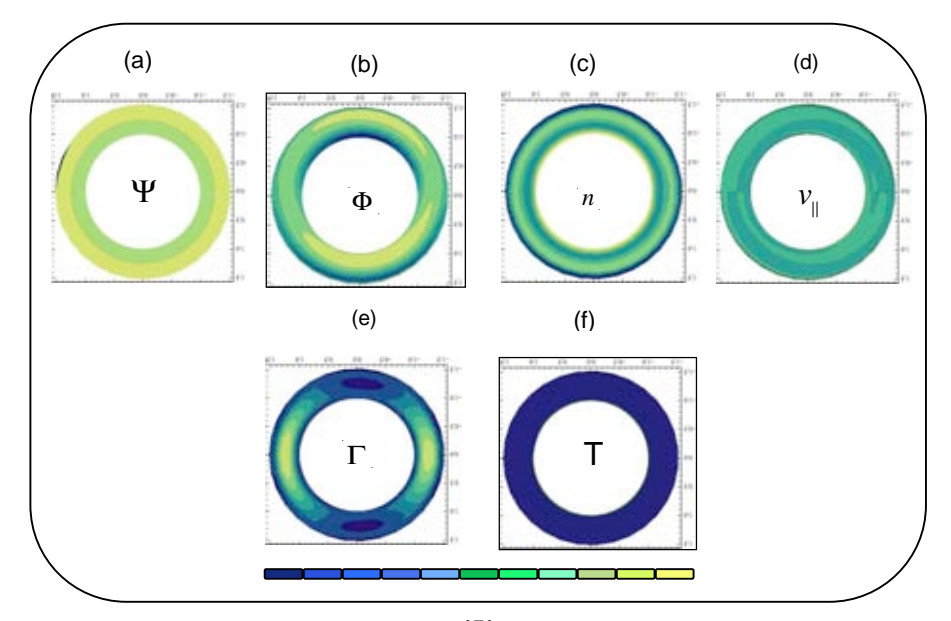

**Fig.11. La gráfica (a) muestra el potencial magnético** ! **, el contorno de la gráfica de (b) es la suma de la**  amplitud de la parte *lenta* y *rápida* del potencial  $\Phi$ , (c) es la densidad lenta  $\pi$ , (d) el momento paralelo  $v_{\parallel}$  (e) el flujo  $\Gamma$  de las partículas y (f) la temperatura  $T$  en el anillo que representa las orillas del tokamak al tiempo **t=2.**

#### -Tiempo t=4

El campo magnético se ha modificado, quedando la parte central del anillo como máximo, el potencial es más débil aunque preserva la misma estructura que al tiempo t=2, sólo con los máximos y mínimos más alargados. La velocidad paralela sigue guardando un gran parecido al potencial aunque más débil.

La temperatura permanece a todo tiempo como un valor constante, parece que no cambia con el tiempo, al menos no en el intervalo de tiempo que estamos trabajando.

El flujo ha cambiado radicalmente , pues presenta ahora un máximo en la parte superior e inferior del anillo y en la parte interna del toro. Este comportamiento es debido a que la variación del potencial tienen valores más grandes en estas zonas.

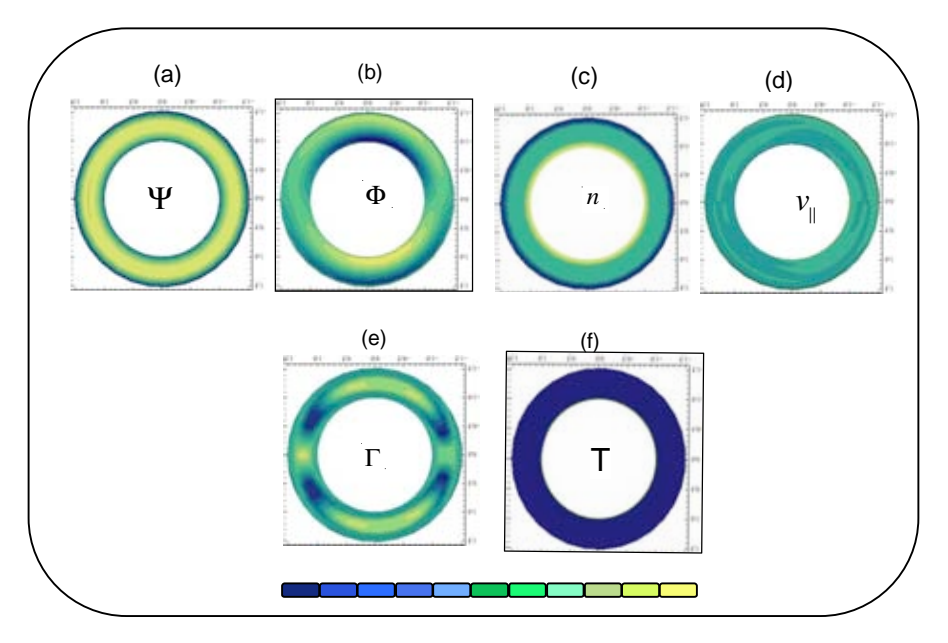

**Fig.12. Se presentan las mismas variables que la Fig.11 pero al tiempo t=4**

# **MODO H**

## -Tiempo t=6

Ahora se remueve el amortiguamiento del flujo promedio para que pueda desarrollarse libremente. El campo magnético se ha concentrado en la parte interna del anillo, manteniendo aquí un valor máximo, el potencial mantiene el mismo comportamiento pero ahora se delimita a la zona superior e inferior del toro con mayor claridad.

La densidad empieza a presentar más estructura en la parte externa del toro como respuesta a los flujos *ExB* más pronunciados. La velocidad paralela y la temperatura no presentan variaciones en su comportamiento.

El flujo ha cambiando abruptamente, manteniendo mínimos y máximos alternados lo que refleja que la turbulencia se ha modificado reduciendo su efectividad sobre el transporte: los flujos entrantes y los salientes se neutralizan.

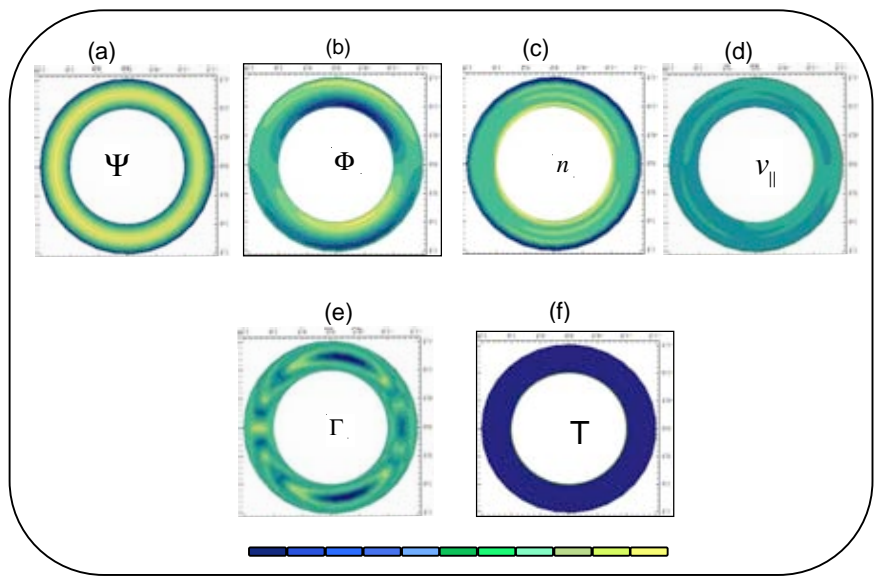

**Fig.13. Se presentan las mismas variables que la Fig.11 pero al tiempo t=6**

### -Tiempo t=8

El flujo Γ crece de nuevo en la parte superior, inferior e interna al tokamak, pero en escalas más pequeñas que en el modo L.

Crece la región del máximo en la densidad cubriendo ahora una mayor área dentro del anillo que en el tiempo anterior. Hay un mayor gradiente radial de densidad lo cual es una característica del modo H.

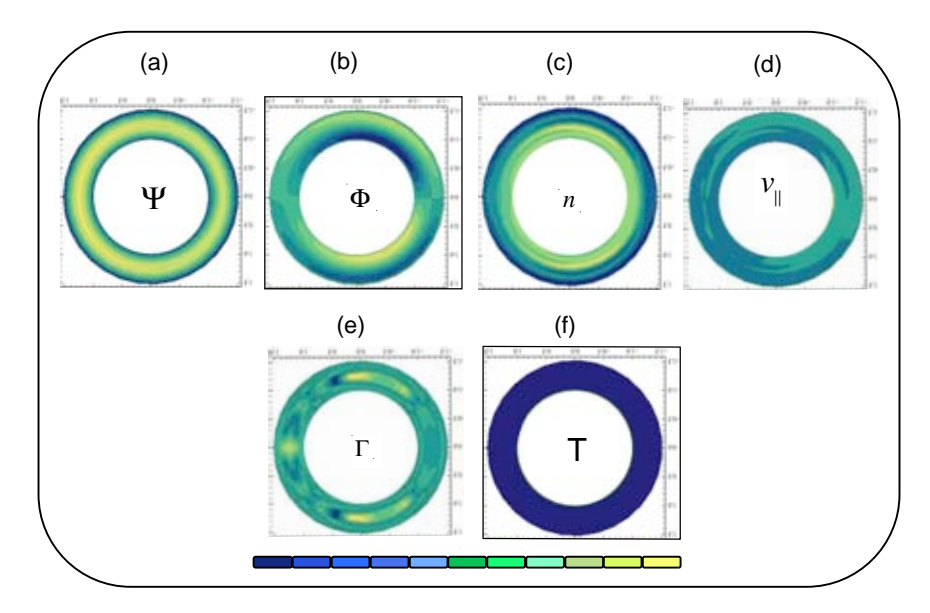

**Fig.14. Se presentan las mismas variables que en la Fig.11 pero al tiempo t=8**

## **8.2 SEGUNDA PARTE**

Se toma ahora un campo magnético inicial  $\Psi \sim \sin \theta$  que tiene la misma dependencia que un flujo de Pfirsch-Schlüter con la finalidad de ver cómo responde el plasma a unas condiciones iniciales similares a las del estudio de Guzdar y Hassam del Capítulo II. Esto es porque en las ecuaciones de este modelo el potencial  $\phi$  responde mayormente a la estructura de potencial magnético ψ. Esta sección no pretende predecir el comportamiento en un tokamak sino observar la relación entre campo magnético y flujos  $\overline{ExB}$  (representados por  $\phi$ ).

## **MODO L**

### -Tiempo 2

Si hacemos una comparación de la figura que representa este tiempo bajo la condición inicial con respecto a la imagen al mismo tiempo con la condición inicial, podemos observar un cambio abrupto en la temperatura, pues en la figura que se muestra a continuación podemos ver un claro efecto del campo sobre ésta, ya que la temperatura mantiene un mínimo en la parte inferior tal como ocurre con el campo magnético. Además podemos ver que ahora la densidad parece estar mucho más concentrada en la parte interior al anillo.

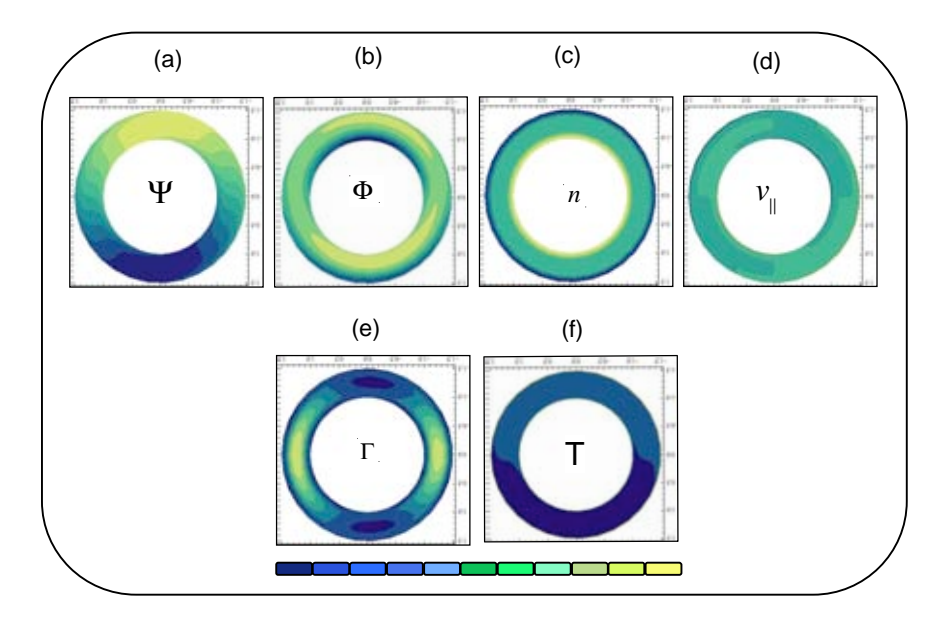

**Fig.15. La gráfica (a) muestra el potencial magnético** ! **, el contorno de la gráfica de (b) es la suma de la**  amplitud de la parte *lenta* y *rápida* del potencial  $\Phi$ , (c) es la densidad lenta *n*, (d) el momento paralelo  $V_{\parallel}$  (e) **el flujo** ! **de las partículas y (f) la temperatura** *T* **en el anillo que representa las orillas del tokamak al tiempo t=2.**

-Tiempo t=20

El campo magnético mantiene un máximo en la parte superior y mínimo en la parte inferior, sin embargo tiende a concentrarse en la parte interior al toro.

Por otro lado el potencial se acerca a la parte externa del toro manteniendo un máximo y mínimo en la parte superior e igualmente en la parte inferior. La razón por la cual el potencial se mantiene en la parte externa se debe a que cuando pasa por zonas donde el campo magnético está presente provoca un retorno del potencial pues el plasma tiende a seguir las líneas de campo magnético. Esto ocurre tanto en la parte superior como en la parte inferior del anillo por lo que las partículas se hallan concentradas en éstas regiones, es por ello que los máximos en la densidad se encuentran en la parte superior e inferior. Aquí se ve claramente la interrelación entre campo ψ y flujo φ, que está inherente en las ecuaciones.

El flujo radial ha cambiado también su forma para mantener el máximo en la parte interna.

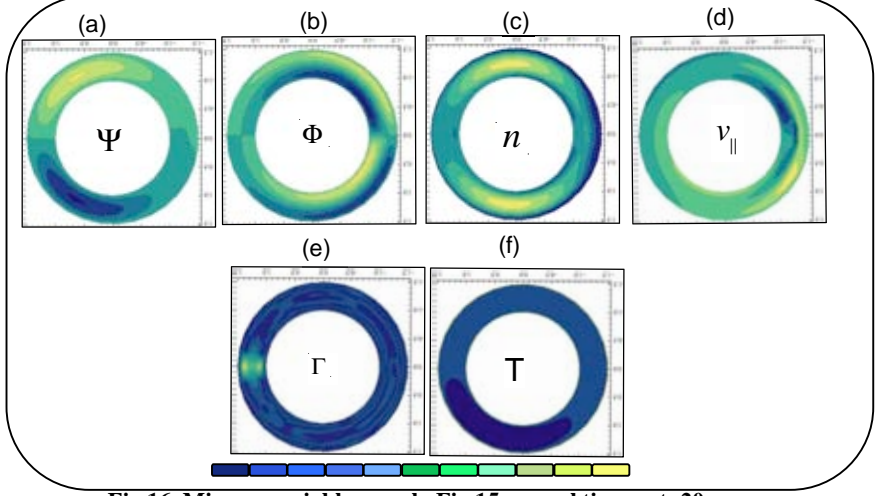

**Fig.16. Mismas variables que la Fig.15 pero al tiempo t=20**

#### -Tiempo t=60

Con el transcurso del tiempo la región máxima y mínima del potencial y del campo magnético se hacen más pequeñas pero mantienen el mismo comportamiento que en el tiempo anterior, por su parte la temperatura se uniformiza.

La velocidad paralela al campo magnético se extiende hasta formar un máximo en la parte superior y mínimo en la inferior. El flujo ahora mantiene un mínimo en la parte interna del toro.

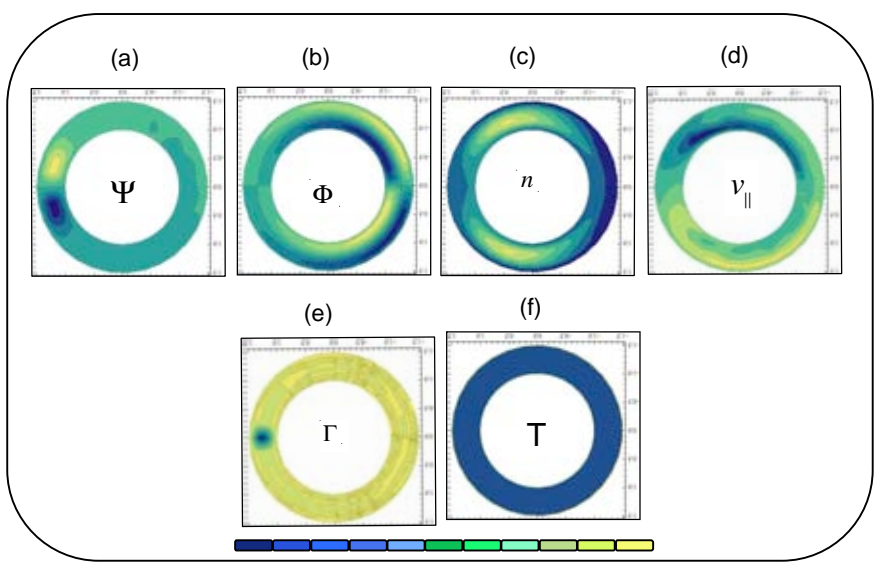

**Fig.17.Mismas variables que la Fig.15 pero al tiempo t=60**

### -Tiempo 80

Se mantiene con la misma dinámica que en el tiempo anterior. El potencial magnético adquiere un poco más de estructura con leves variaciones en dirección poloidal y la velocidad paralela se concentra más hacia el interior del toro. Pero estos cambios no afectan ni al flujo radial anómalo ni al potencial electrostático.

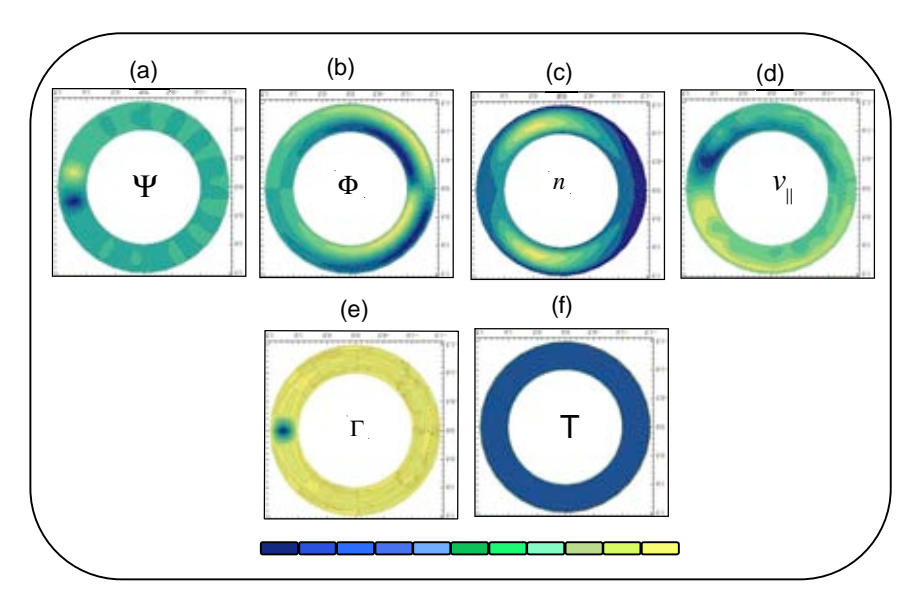

**Fig.18.Mismas variables que la Fig.15 pero al tiempo t=80**

## **CONCLUSIONES**

En este trabajo se estudió el plasma dentro de un Tokamak, donde se analizó el transporte y la dinámica de las fluctuaciones.

Para analizarlos separamos las ecuaciones en dos escalas de tiempo, una rápida para las fluctuaciones y una lenta para el transporte. Los resultados se obtuvieron mediante un código numérico que fue desarrollado por la autora, con el cual se observó los modos de operación en un Tokamak, el modo L (cuando no hay flujo) y el modo H (cuando si hay flujos que permiten un tiempo de confinamiento alto).

Una contribución importante del trabajo es la inclusión de la dinámica del campo magnético, lo cual no se ha realizado en trabajos previos como en el de P.N. Guzdar y A.B.Hassam [5] el cual fue descrito en este trabajo.

Los resultados que se obtuvieron en el capítulo anterior muestran que el campo magnético afecta por completo el comportamiento de potencial eléctrico  $\phi$ , en la primera parte se observa que el potencial no tiene un comportamiento de Pfirsch-Schlüter tal como se observó en el Capítulo II.

En la segunda parte del capítulo anterior observamos la relación tan estrecha que guarda el campo magnético con el potencial, la velocidad paralela y la densidad.

Sin embargo, para observar la generación de flujos zonales es necesario agregar el segundo modo toroidal n=2. Por lo cual esto es un problema abierto aún para los interesados en el tema**.** 

### **APENDICE**

### **A.1**

### **EFECTO NERST**

Efecto enunciado por W. H. Nernst, según el cual una varilla recorrida por una corriente eléctrica en el seno de un campo magnético perpendicular a la dirección de la corriente, adquiere una diferencia de temperatura a lo largo de la misma y también en la dirección perpendicular a la corriente y al campo magnético.

## **CALENTAMIENTO OHMICO**

Calentamiento por resistencia de un material al atravesarlo una corriente eléctrica

#### **A.2**

Inestabilidades del compresor axial

Supongamos que se ha alcanzado la situación de equilibrio MHD en una columna de plasma cilíndrica que lleva una corriente eléctrica axial entre la presión del plasma, que empuja hacia afuera, y la fuerza de magnética de autocompresión, que empuja hacia adentro. Incidentalmente, este equilibrio también puede verse como el resultado del balance de presiones entre el exterior y el interior del plasma. En el exterior está la presión magnética y en el interior la presión de las partículas del plasma. En general, un estado de equilibrio se dice que es estable si al haber un pequeño desplazamiento de la posición de equilibrio, la reacción del sistema es tal que el equilibrio se recupera. Hay muchos tipos de desplazamientos o perturbaciones que se pueden producir en la columna del plasma; los más sencillos son los que se muestran en la Fig.19. El primero es un desplazamiento simétrico alrededor del eje del cilindro que estrangula la columna y el segundo es un desplazamiento lateral que tuerce la columna.

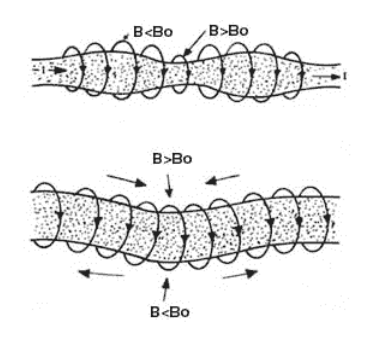

**Fig.19 Inestabilidades de una columna cilíndrica de plasma que lleva una corriente eléctrica axial.** 

**Cuando es comprimida, el aumento del campo en esa región produce una mayor compresión hasta que se rompe. Al ser doblada, el campo aumenta en el borde interior de la columna y la hace doblarse aún más.**

Para poder comprender qué le sucede al campo magnético con estas deformaciones, hay que mencionar dos propiedades de los campos magnéticos. Primero, cuando se tiene una corriente eléctrica recta, el campo magnético que se genera fuera del conductor (en este caso el plasma) es proporcional a la corriente total I y al inverso de la distancia desde el Centro de la columna 1/r, de manera que a medida que nos alejamos, el campo magnético se vuelve más débil. El segundo es que, en las regiones donde el campo magnético es más intenso la densidad de líneas de campo es mayor (aunque éstas son sólo una representación del campo). Con esto en mente, veamos primero qué sucede al estrangularse la columna. Como en esta región tiene que seguir pasando la misma cantidad de corriente, el campo magnético justo en la frontera del plasma es mayor que antes de ser estrangulado, debido a que se redujo el radio. Con esto, la presión magnética aumenta y empuja hacia adentro al plasma, pues la presión del plasma no crece. La cantidad de plasma expulsada de esta región se va hacia donde el volumen es mayor y se empieza a hinchar. Resulta entonces que en la zona de estrangulamiento, la columna se vuelve cada vez más estrecha, mientras que a sus dos lados se va abultando, pues va encontrando presiones magnéticas cada vez menores. Consecuentemente, la perturbación es inestable. A ésta se le llama inestabilidad de salchicha, por la forma que desarrolla al haber varios estrangulamientos a lo largo de la columna.

En el segundo tipo de desplazamiento, cuando la columna se dobla, las líneas de campo quedan más juntas en la parte interna del doblez que en la externa. Así, el campo y la presión magnética son más intensos en el interior del doblez, ocasionando que éste se vuelva más pronunciado. Otra vez la situación lleva una inestabilidad, llamada de quiebre. Estas dos inestabilidades producen desplazamientos muy grandes que destruyen la columna de plasma rápidamente, por lo que son muy dañinas.

# **A.3 MAGNETOHIDRODINAMICA**

Para estudiar a un plasma y plantear las ecuaciones que describan su comportamiento se puede utilizar una descripción donde éste es visto como un solo fluido, a lo que se conoce como Magnetohidrodinámica (o MHD).

En las ecuaciones magnetohidrodinámicas ideales se asumen los siguientes puntos:

1.El plasma se trata como un fluido homogéneo.

2.El plasma es un conductor perfecto, por lo que posee una conductividad eléctrica infinita.

3.El plasma tiene una viscosidad nula.

En éste caso de definen cantidades que no dependan de la especie de partículas que lo

forman, como la velocidad o centro de masa **υ** y la densidad de masa **ρ** y la presión **p**.

 $e^{\mathbf{i} \cdot \mathbf{i}_e \cdot \mathbf{v}_e - \mathbf{i} \cdot \mathbf{i}_i \cdot \mathbf{i}_i \cdot \mathbf{v}_i}$  $e^{i\theta}e^{\theta}$  *i*  $i\theta_i$  $\vec{v} = \frac{m_e n_e v_e + m_i n_i v_e}{\sqrt{m_e m_e v_e}}$  $\vec{v} = \frac{m_e n_e v_e + m_i n_e}{m_e n_e + m_i n_e}$ ; Donde el subíndice e se refiere a los electrones e i a los iones.

 $\rho = \sum_{\alpha} \mu_{\alpha} v_{\alpha}$ ; Donde  $\alpha$  = electrones o iones.

A continuación se presentan las ecuaciones de la MHD ideal:

 $\frac{d\rho}{d\theta} = -\rho \nabla \cdot v$ *dt* (1) Ecuación de continuidad

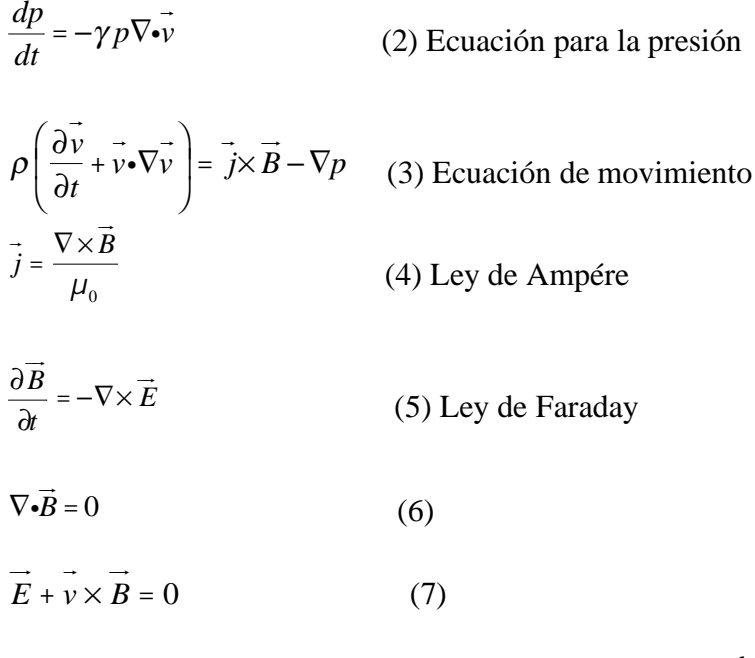

En estas ecuaciones se utiliza la derivada convectiva:  $\frac{d}{dx} = \frac{\partial}{\partial x} + v$ dt  $\partial t$  $= \frac{\partial}{\partial t} + v \cdot \nabla$ , donde el primer término representa la variación de la propiedad en un punto fijo del espacio y por ello se le denomina derivada local, mientras que la segunda representa la variación de la propiedad asociada al cambio de la posición de la partícula fluida.

# **A.4 TRANSPORTE DE BANANA**

Otro efecto interesante de la variación del campo toroidal con R es el que produce sobre las órbitas de las partículas. Como las líneas de campo se enrollan en las superficies magnéticas, pasan alternativamente por el borde interno del toroide, donde el campo es intenso, y por el borde externo, donde es débil, así que las partículas que siguen las líneas sienten un campo de espejo magnético. Aquellas partículas cuya velocidad paralela no es muy grande, al acercarse a la parte interna del toroide son reflejadas y no alcanzan a dar una vuelta completa, quedan atrapadas en la región externa del toroide. La órbita de las partículas atrapadas proyectada sobre el plano poloidal tiene la forma que se muestra en la Fig., una vez que se toma en cuenta la deriva vertical que experimentan debida a la curvatura y la variación del campo. Por la forma que presentan se les lama órbitas de banana. Los electrones y los iones trazan la banana en direcciones opuestas, porque las derivas son contrarias. Ver Fig.20.

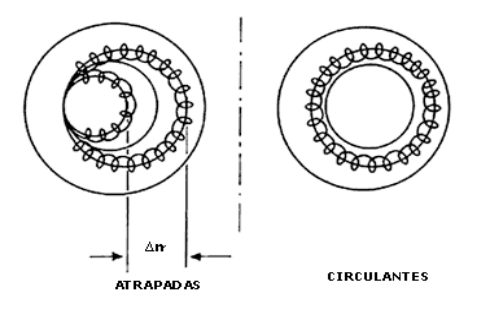

**Fig.20. Órbitas de las partículas proyectadas en un plano poloidal tomando en cuenta la deriva vertical a la variación del campo magnético. Una fracción de las partículas están atrapadas en órbitas banana (izquierda) y las otras circulan alrededor del toroide (derecha).**

#### **ESPEJOS MAGNETICOS**

El momento magnético para una partícula que gira alrededor del campo magnético se expresa como  $\mu=mv_\perp^2/2B$  donde  $v_\perp$  es la velocidad perpendicular al campo externo. Una característica importante del momento magnético es que su valor se mantiene

constante si el campo varía lentamente al igual que la energía cinética. Por lo tanto se podría aumentar la magnitud del campo magnético en los extremos del cilindro para cerrarlo. De esta manera al acercarse una partícula a la región del campo intenso, su velocidad perpendicular crecería y la velocidad paralela disminuiría mucho, si el campo externo es suficientemente grande llegará un momento en que la velocidad paralela es igual a cero y la velocidad perpendicular sea máxima. Por lo tanto la partícula sentiría una fuerza F=- $\mu \nabla B$  que llevaría a la partícula a un punto donde el campo B es menos intenso dejando a las partículas lejos de los extremos, se tendrían así confinadas las partículas. Esta configuración funciona como espejos magnéticos. Ver Fig.21.

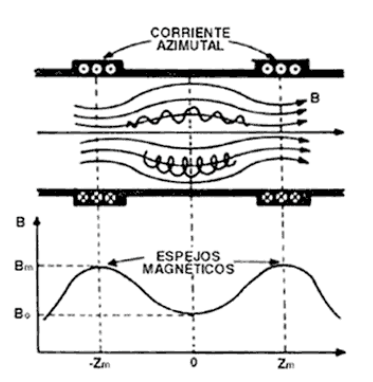

**Fig.21. Configuración de un espejo magnético formada por dos bobinas separadas que llevan una corriente azimutal; el campo magnético es más intenso en estas zonas y las líneas de campo dejan de ser rectas. Las partículas cargadas quedan atrapadas entre los dos puntos de campo máximo.**

## A.5

#### DIFERENCIAS FINITAS

Consiste en una aproximación de la derivada, tanto en tiempo como en espacio:

$$
\frac{\partial u}{\partial x} = \lim_{\Delta x \to 0} \frac{u(x + \Delta x) - u(x)}{\Delta x}, \text{ si } \Delta x \text{ es pequeño entonces } \frac{\partial u}{\partial x} \approx \frac{u(x + \Delta x) - u(x)}{\Delta x}.
$$

#### CODIGO NUMERICO

CODIGO ZONAL.

c

parameter(nx=51,ny=35)<br>namelist/list/nst,nout,difx,dify,difpx,dvifx,dvify,tau,nrst<br>namelist/free/amo,epso,amh,vel,alo,bx,ro,pwr,difps,dift<br>namelist/free/amo,epso,amh,vel,alo,bx,ro,pwr,difps,dift<br>namelist/fr2/0,ak,ala,alb,a common/newpar/taun,ntsn,noutn,difxn,difyn common/nomas/nt open(unit=3,status='unknown',file='rbsf.nam') open(unit=4,status='unknown',file='orbsf.out',form='unformatted') open(unit=5,status='unknown',file='orbsf.inp',form='unformatted') read (3,list) read (3, free)

```
 difyn=dify 
cc
        call init
  cccccccccc main loop
 no=0
          call output(no) 
cc
   do 20 no=1,nout 
 do 21 nt=1,nts 
 call step
21 continue 
 call output(no) 
20 continue 
  c 
 stop 
 end 
c*************************************************** 
         subroutine init 
cc
         parameter(nx=51,ny=35,eps=1e-20) 
         \begin{array}{l} \text{parameter(nyr=ny-4)}\\ \text{integer m,n}\\ \text{common/par0/om0(nx,ny),om0i(nx,ny),om00(nx,ny)} \end{array}integr m, n = 0<br>nintegr m, nomon/parological parole (nx,ny),om00(nx,ny)<br>common/parolom0(nx,ny),om6(i(nx,ny),om60(nx,ny),oms1i(nx,ny)<br>common/parol/phic1(nx,ny),phis1i(nx,ny),phis1i(nx,ny),oms1i(nx,ny)<br>common/parol/phic1(n
        common/fn/x(nx),y(ny)<br>common/hx/x(nx),y(ny)<br>common/hxy/hx,hy
   common/tar2/dt,dt1,dt2 
 common/tha/tha1,tha2 
   common/bdr/bps(ny),bpi(ny) 
 common/flu/flux(nx,ny) 
 common/coor/al(ny) 
cc
  nc=0<br>
pi=4.0*atan(1.0)<br>
bx=bx*pi<br>
by=2.0*pi<br>
hx=bx/(nx-3)<br>
hy=2.0*pi/(ny-4)<br>
hy2=1.0/6.0/hx<br>
hy2=1.0/6.0/hy<br>
tau2=tau/hx/hx<br>
tha2=tau/hy/hy<br>
ta2=tau/hy/hy
cc
   denl=(alo+5.0/bx)/(5.0/bx-alo) 
 denr=1.0 
cc
   do 2 i=1,nx 
 x(i)=hx*(i-2) 
 den00(i)=(denl+denr)/2.0-(denl-denr)*( 
   1tanh(5.0*x(i)/bx-2.5))/2.0 
 2 continue 
cc
  do 3 i=1,ny<br>
y(i)=hy*(i-3)<br>
3 continue
 ccc
c 
   dt=1.0/hx/hx 
 dt1=amh*amh+2.0*dt 
 dt2=4.0*amh*amh+2.0*dt 
  c 
c 
         if(nrst.gt.0) go to 29 
c 
   do 101 i=2,nx-1 
 do 101 j=1,ny 
  f 1 = \sin(\kappa(i)^\circ p_1 b x)<br>
y =y(j)-by/2.0<br>
phi0(i,j)=0.001 *sin(x(i))<br>
f2=1.0+0.1 *cos(yy)<br>
finc (i,j)=0.01 *f1 *f2<br>
dens 1(i,j)=phic 1(i,j)<br>
c sis(i(j)=0.0<br>
c sis(i(j)=0.0<br>
c sis((i,j)=0.0<br>
exis(i(j)=0.001<br>
c sig(i,j)=0.001<br>
```
 read (3,fri2) taun=tau ntsn=nts noutn=nout difxn=difx

```
c tem(i,j)=1.0 
 tem(i,j)=den00(i)
 if(i.eq.2)bpi(j)=psi0(i,j) 
 if(i.eq.nx-1)bps(j)=psi0(i,j) 
   101 continu
    cc
 call bndry1 
cc
            go to 92 
  c 
     c<br>- 29. continue
    29 coninue<br>
read(5)((phic 1(i,j), i=1, nxy, j=1, nyy)<br>
read(5)((phic 1(i,j), i=1, nxy, j=1, nyy)<br>
read(5)((vp(ii,j),i=1, m,j),i=1, m)<br>
read(5)((den(0(ii,j),i=1, m,y),i=1, m)<br>
read(5)((den(0(ii,j),i=1, m,y),i=1, m)<br>
read(5)((phis(1i,j),
           nc=nc+1<br>if(nc.lt.nrst) go to 29
     92 continue 
 tau=taun 
             nts=ntsn 
     nout=noutn 
 difx=difxn 
             dify=difyn 
\begin{array}{c} cc\\ c\\ c\\ c\\ \end{array}c do 1 i=2,nx-1<br>
c if(i.eq.2)bpi(j)=psi0(i,j)<br>
c if(i.eq.nx-1)bps(j)=psi0(i,j)<br>
c 1 continue
  cc
           do 28 j=1,ny 
    do 28 i=1,nx<br>
flux(i,j)=phic1(i,j)*dens1(i,j)-phis1(i,j)*denc1(i,j)<br>
28 continue
  cc
    do 5 j=1,ny<br>al(j)=j/10<br>5 continue
  cc
             do 9 i=1,nx 
     do 9 j=1,ny 
 acx=(i+10)*cos(al(j)) 
 acy=(i+10)*sin(al(j)) 
    9 continue<br>
cc do 24 j=2,ny-1<br>
do 24 j=3,nx-2<br>
dx = (phic1(i+1,j)-2.0*phic1(i,j)+phic1(i-1,j))/hx/hx<br>
dxx=(phic1(i+1,j)-2.0*phic1(i,j)-dxx<br>
omc1(i,j)=mh**anh**phic1(i,j)-dxx<br>
dxx=(phis1(i+j)-2.0*phis1(i,j)+phis1(i-1,j))/h
    do 13 j=1,ny<br>
omcli(i,j)=omcl(i,j)<br>
omcli(i,j)=omcl(i,j)<br>
omcli(i,j)=omcl(i,j)<br>
omsli(i,j)=omsl(i,j)<br>
densli(i,j)=omsl(i,j)<br>
densli(i,j)=phicl(i,j)<br>
dencli(i,j)=phicl(i,j)<br>
phicli(i,j)=phisl(i,j)<br>
psi(i(i,j)=psi(i,j)<br>
psi
     yy=y(j)-by/2.0 
 curc(j)=(cos(yy)-epso) 
 17 curs(j)=sin(yy) 
  c 
     return
 end 
  c 
                                                          c======================================================
  rac{c}{c} subroutine step 
  c 
    prameter(nx=n-x-2, ny=35)<br>
commonter(nx=n-x-2,my=ny-4)<br>
common/tra/a(nx),b(nx),c(nx)<br>
common/tra/a(nx,ny),om(0(i(nx,ny),om(0(i(nx,ny),oms1i(nx,ny)<br>
common/parl/om(0(nx,ny),om(0(i(nx,ny),oms1i(nx,ny),oms1i(nx,ny)<br>
common/p
            common/c5/hx2,hy2,tau2<br>common/c5/hx2,hy2,tau2<br>common/fn/x(nx),y(ny)
    common/hxy/hx,hy<br>ccccccccccccccccccc
    \tilde{a}fa=0.5<br>
fb=0.5<br>
call defphi0<br>
call defpsi0<br>
call defphic1
```
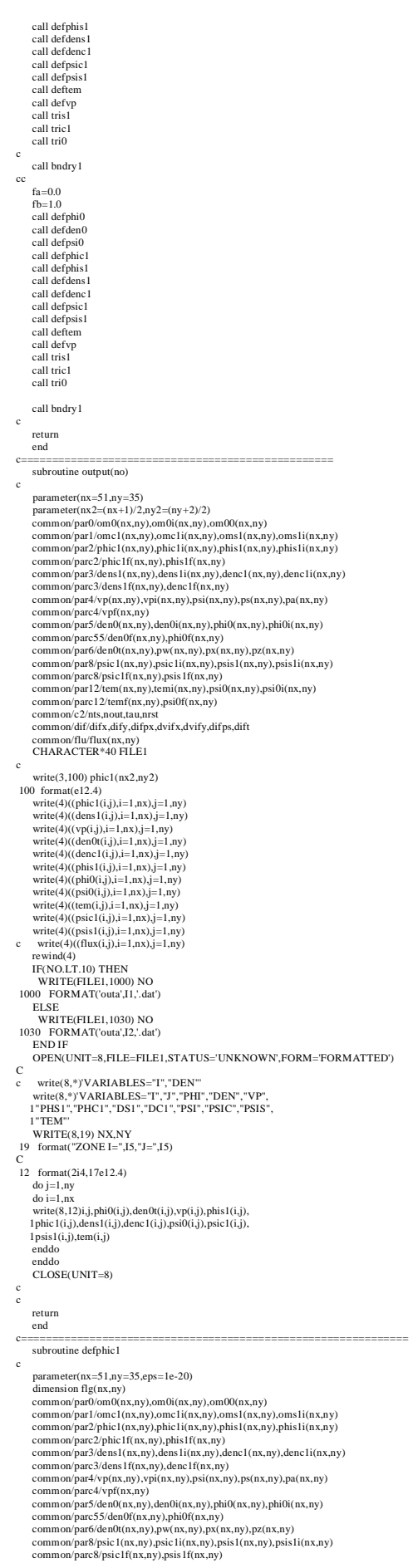

 common/par12/tem(nx,ny),temi(nx,ny),psi0(nx,ny),psi0i(nx,ny) common/parc12/temf(nx,ny),asi0f(nx,ny)<br>common/par13/cur1s(nx,ny),cur1c(nx,ny),cur2s(nx,ny),cur2c(nx,ny)<br>common/par14/psx(nx,ny),psy(nx,ny),dxnv(nx,ny),dynv(nx,ny)<br>common/par15/dxj(nx,ny),asy(nx,ny),pt(nx,ny),pu(nx,ny),zy common/cory/cl cy(nx,ny),cl sy(nx,ny),c2cy(nx,ny),c2sy(nx,ny)<br>common/cory/cl cy(nx,ny),dl sx(nx,ny),d2cx(nx,ny),d2sx(nx,ny)<br>common/denc/dl cx(nx,ny),dl tcx3(nx,ny)<br>common/denc/dl cx2(nx,ny),dl tcx3(nx,ny)<br>common/denc/dl c common/f1/amo,epso,amh,vel,alo,bx,ro,pwr common/f2/to,ak,ala,alb,alc,ald common/dif/difx,dify,difpx,dvifx,dvify,difps,dift common/hxy/hx,hy common/tha/tha1,tha2 c do 1 j=3,ny-2<br>do 1 j=3,nx-2 do 1 i=3.nx-2<br>
do 1 i=3.0\*tan2\*alb\*amh)\*curc(j)\*tem(i,j)\*dens1(i,j)/den0t(i,j)<br>
df2=(2.0\*tan2\*amo)\*vy0(i,j\*orns1(i,j)<br>
df2=(2.0\*tan2\*amo)\*vhx2\*(4.0\*(om00(i+1,j)-om00(i-1,j))-<br>
10.5\*(om00(i+2,j)-om00(i-2,j)))\*phis1(i,j)<br>
d c 1  $\text{stor}(i,j)=fa*\text{omcl}(i,j)+fb*\text{omcl}(i,j)-df1-df2+df3-df4+dfy+$ c 1dfx+df5 1 phic1f(i,j)=fa\*omc1(i,j)+fb\*omc1i(j,j)+df1-df2+df3+df4+dfy+ 1dfx-df5 c c c print\*,'fic',omc1(30,30) if(fa.lt.0.4) go to 3 do 2 j=1,ny do 2 i=1,nx<br>
phic1i(i,j)=phic1(i,j)<br>
ps(i,j)=omc1(i,j)<br>
omc1i(i,j)=omc1(i,j)<br>
2 omc1(i,j)=phic1f(i,j)<br>
go to 5 3 continue<br>do 4 j=1,ny<br>do 4 i=1,nx ps(i,j)=omc1(i,j) 4 omc1(i,j)=phic1f(i,j) 5 continue return  $e =$ ============================ subroutine defphis1 c prameter(nx=51 ny=35 gen=1e-20)<br>mmon/par(nx,ny),om00(nx,ny),om00(nx,ny)<br>common/par(nom0(nx,ny),om01(nx,ny),om01(nx,ny))<br>common/par/lomc1(nx,ny),omc1i(nx,ny),oms1i(nx,ny))<br>common/par/lomc1(nx,ny),omc1i(nx,ny),oms1i(nx,ny) common/sto/vx0(nx,ny),vy0(nx,ny)<br>common/sti/dex(nx,ny),dey(nx,ny)<br>common/fi/curc(ny),curs(ny),den00(nx) common/c2/nts,nout,tau,nrst common/c5/hx2,hy2,tau2 common/fud/fa,fb  $common/fn/x(nx)$ ,  $v(ny)$  common/f1/amo,epso,amh,vel,alo,bx,ro,pwr common/f2/to,ak,ala,alb,alc,ald common/dif/difx,dify,difpx,dvifx,dvify,difps,dift common/hxy/hx,hy common/tha/tha1.tha2 c do 1 j=3,ny-2 do 1 i=3,nx-2 df1=(2.0\*tau2\*alb\*amh)\*curc(j)\*tem(i,j)\*denc1(i,j)/den0t(i,j)  $\begin{array}{l} \rm{d}i2=(2.0\text{\texttt{``tau2''~amo)}}\text{\texttt{``y0(i,j)''~p5(i,j)}}\\ \rm{d}i3=(2.0\text{\texttt{``tau2''~amo)}}\text{\texttt{``tau2''~amo}}\text{\texttt{``tou0''~tho}}\text{\texttt{``tou0''~tho}}\text{\texttt{``tou0''~tho}}\\ \rm{1-0.5\text{\texttt{``(om0(i+i,j)-om00(i-2,j))''phic1(i,j)}}}\\ \rm{d}i4=(2.0\text{\texttt{``tau2''~allb}}\text{\texttt{``tus15''}}\text$ 

11 conti cc do 12 j=3,ny-2 do 12 i=3,nx-2  $pi($ i,j $)=psx(i,j)*dyj(i,j)$ 

cc

psi(i.)=hx2\*(4.0\*(em(i+1.j)\*den0t(i+1.j)-ten(i-1.j)\*den0t(i-1.j)<br>p.0.5\*(tem(i+2.j)\*den0t(i+2.j)-ten(i-2.j)\*den0t(i-2.j))<br>pa(i,j)=hy2\*(4.0\*(tem(i+j-1)\*den0t(i-j+1)-ten(i-j+2)\*den0t(i-j-1)<br>pa(i,j-1)>=hy2\*(4.0\*(tem(i<sub>j</sub>+2)\*d

do 1 j=3,ny-2<br>
df 1=(2.0\*tau2\*alb)\*str(i,j)<br>
df 1=(2.0\*tau2\*alb)\*str(i,j)<br>
df2=(amo\*au2\*nk2)\*(4.0\*(f1r1(i+1,j)-f1r1(i-1,j)) -<br>
10.5\*(f1r1(i+2,j)-f1r1(i-2,j)))<br>
df3=(2.0\*tau2\*hx2)\*(4.0\*(f1x(i+1,j)-f1x(i-1,j))-<br>
df3=(2.0\*ta

c 1phis1(i,j)\*d1cx(i,j)-f1cx(i,j)\*dens1(i,j)-phic1(i,j)\* c 1d1sx(i,j))

df5=0.0<br>
df6 =(tem(i,j)\*tan2\*amo/den0t(i,j))\*(f1cx(i,j)\*d1sx2(i,j)+<br>
c Iphic1(i,j)\*d1sx3(i,j)+f1sx(i,j)\*d1cx2(i,j)-phis1(i,j)\*<br>
df6=0.0<br>
dfg=0.0<br>
dfg=0.0<br>
delj=0.0<br>
delj=0.0<br>
dfx=dvify\*tha1\*(om0i(i,j+)+)-2.0\*om0t(i,j)+om0

 $pi(2(i,j)=psy(i,j)*dxj(i,j)$ 

 common/dif/difx,dify,difpx,dvifx,dvify,difps,dift common/hxy/hx,hy common/tha/tha1,tha2 anorm=1.0/float(nyr)<br>
do 11 j=1,ny<br>
den0t(i,j)=den0(i,j)+den00(i)<br>
f1r1(i,j)=phic1(i,j)\*oms1(i,j)-phis1(i,j)\*omc1(i,j)<br>
f1r1(i,j)=ynic1(i,j)\*om0(i,j)<br>
x(i,j)=vx0(i,j)\*om0(i,j)  $fly(i,j)=vy0(i,j)*om0(i,j)$ 

common/parl 2/tem(n,x,ny),eni(n,x,ny),psi0(n,x,ny),psi0(n,x,ny)<br>common/parl 2/tem(n,x,ny),psi0(n,x,ny),psi0(n,x,ny),eni(n,x,ny)<br>common/parl 3/curl s(nx,ny),curl c(nx,ny),cur2c(nx,ny),cur2c(nx,ny)<br>common/parl 4/cpx(nx,ny), common/c2/nts,nout,tau,nrst<br>common/c5/hx2,hy2,tau2 common/fud/fa,fb common/fn/x(nx),y(ny) common/f1/amo,epso,amh,vel,alo,bx,ro,pwr common/f2/to,ak,ala,alb,alc,ald

dfx=dvifx\*tha1\*(oms1i(i+1,j)-2.0\*oms1i(i,j)+oms1i(i-1,j))<br>dfx=dfx-dvifx\*2.0\*tau2\*amh\*amh\*oms1i(i,j)<br>dfy=dvify\*tha2\*(oms1i(i,j+1)-2.0\*oms1i(i,j)+oms1i(i,j-1))<br>c 1 stor(i,j)=fa\*oms1(i,j)+fb\*oms1i(i,j)+df1+df2-df3-df4+dfy+

1 phis  $1f(i,j)=fa*oms1(i,j)+fb*oms1i(i,j)-df1+df2-df3+df4+dfy+$ 

c 1dfx+df5

1dfx-df5<br>
c print\*,'fis',oms1(30,30)<br>
if(fa.lt.0.4) go to 3<br>
do 2 j=1,ny<br>
phis1(i,j)=phis1(i,j)<br>
2 oms1(i,j)=oms1(i,j)<br>
2 oms1(i,j)=phis1f(i,j)<br>
go to 5<br>
3 continue<br>
3 continue bo 4<br>
do 4 j=1,ny

continue<br>do  $4 j=1, ny$ <br>do  $4 i=1, nx$  4 oms1(i,j)=phis1f(i,j) 5 continue return end<br>c=====

subroutine defphi0

c

parameter(nx.=51 ay.=53.nyr=-y-4.eps=1-e20)<br>maneter(nx.=51 ay.=57.py=3.pyr=-y-4.eps=1-e20)<br>dimension pjl (nx.ny),pj2(nx.ny),str(nx,ny),fl1[1(nx,ny)<br>dimension pjl (nx,ny),pj2(nx,ny)<br>common/par/omo(nx,ny),omo(i(nx,ny),omo(i

c==============================================================

57

do 2 j=1,ny<br>
do 2 i=1,nx<br>
phi0i(i,j)=phi0(i,j)<br>
om00(i,j)=om0(i,j)<br>
om0(i,j)=om0(i,j)<br>
2 om0(i,j)=phi0f(i,j)<br>
2 oto 5<br>
3 continue do 4 j=1,ny do 4 i=1,nx  $om00(i,j)=om0(i,j)$ 4  $om0(i,j)=phi0f(i,j)$ <br>5 continue continue return  $\frac{end}{c}$ c============================================================== subroutine defdens1 cc prarmeter( $x = 5.1$  my=35.eps=1-e-20)<br>common/parl/om0(nx,ny),om0(nx,ny),om0(nx,ny)<br>common/parl/omnc(nx,ny),ome1i(nx,ny),oms1(nx,ny),oms1i(nx,ny)<br>common/parl/ohic (lx,ny),phie1i(nx,ny),phis1(nx,ny),phis1i(nx,ny)<br>common/par2 common/part53(den0(f(x,x,y),phi0f(n,x,y),phi0f(x,x,y),phi0f(x,x,y),phi0f(n,x,y),phi0f(n,x,y),phi0f(x,x,y),phi3f(x,x,y),phi3f(x,x,y),phi3f(x,x,y),phi3f(x,x,y),phi3f(x,x,y),phi3f(x,x,y),phi3f(x,x,y)) common/pare8/psic [i(rx common/c2/nts,nout,tau,nrst common/c5/hx2,hy2,tau2 common/fud/fa,fb common/fn/x(nx), y(ny) common/f1/amo,epso,amh,vel,alo,bx,ro,pwr common/f2/to,ak,ala,alb,alc,ald common/dif/difx,dify,difpx,dvifx,dvify,difps,dift common/hxy/hx,hy common/tha/tha1,tha2  $\begin{array}{l} \mbox{c} \\ \mbox{d} \\ \mbox{d} \\ \mbox{e} \\ \mbox{d} \\ \mbox{f} = (2.0^4 \tan^2 2 \tan 0)^\text{4} \textrm{dex} (i,j)^\text{6} \textrm{phic} I(i,j) \\ \mbox{d} \\ \mbox{d} \\ \mbox{d} \\ \mbox{d} \\ \mbox{e} \\ \mbox{e} \\ \mbox{f} = (2.0^4 \textrm{tau})^2 \textrm{mm} \end{array} \begin{array}{l} \mbox{e} \\ \mbox{e} \\ \mbox{e} \\ \mbox{e} \\ \mbox{f} \\ \m$  if(fa.lt.0.4) go to 4 do 3 j=1,ny do 3 i=1,nx ps(i,j)=dens1(i,j) dens1i(i,j)=dens1(i,j)  $3 \text{ dens } \ln(i,j) = \text{dens } 1(i,j)$  $\frac{2000(1)}{4}$ 4 continue<br>
do 5 j=1,ny<br>
do 5 i=1,nx<br>
ps(i,j)=dens1(i,j)<br>
5 dens1(i,j)=dens1f(i,j)<br>
6 continue return end c============================================================== subroutine defdenc1 cc parameter(nx=51,ny=35,eps=1e-20) common/par0/om0(nx,ny),om0i(nx,ny),om00(nx,ny) common/par1/omc1(nx,ny),omc1i(nx,ny),oms1(nx,ny),oms1i(nx,ny) common/par2/phic1(nx,ny),phic1i(nx,ny),phis1(nx,ny),phis1i(nx,ny) common/parc2/phic1f(nx,ny),phis1f(nx,ny) common/par3/dens [(nx,ny),dens [i(nx,ny),denc [(nx,ny),denc [i(nx,ny)<br>common/par3/dens [f(nx,ny),denc [f(nx,ny))<br>common/par4/vp(nx,ny),vpi(nx,ny),psi(nx,ny),ps(nx,ny),pa(nx,ny)<br>common/par4/vp(nx,ny),vpi(nx,ny),psi(nx,ny),p

hdx=abs(vx0(i,j))\*(om0(i+2,j)-4.0\*om0(i+1,j)+6.0\*<br>
1om0(i,j)-4.0\*om0(i-1,j)+om0(i-2,j))\*hx2\*tau2<br>
hdy=abs(vy0(i,j))\*(om0(i,j+2)-4.0\*om0(i,j+2)+<br>
1om0(i,j)-4.0\*om0(i,j-1)+om0(i,j-2))\*hy2\*tau2

c delj=0.0<br>c 1 stor(i,j)=fa\*om0(i,j)+fb\*om0i(i,j)-df1-df2-df3-df4<br>c 1-hdx-hdy+dfx+dfy+delj+df5-df6<br>1 phi0f(i,j)=fa\*om0(i,j)+fb\*om0i(i,j)+df1-df2-df3-df4<br>1-hdx-hdy+dfx+dfy-delj-df5+df6

c c

if(fa.lt.0.4) go to 3

common/par6/den0t(nx,ny),pw(nx,ny),px(nx,ny),pz(nx,ny)<br>common/par8/psic1(nx,ny),psic1i(nx,ny),psis1(nx,ny),psis1i(nx,ny)<br>common/pare8/psic1f(nx,ny),psis1if(nx,ny)<br>common/par12/tem(nx,ny),temi(nx,ny),psi0(nx,ny),psi0i(nx,ny

common/parl 2/demf(n, n,ny), api(h(n,n,ny)), cur2(s(n,x,ny)), cur2(s(n,x,ny), cur2(s(n,x,ny), cur2(s(n,x,ny), cur2(s(n,x,ny), cur2(s(n,x,ny), common/parl 4/qsx(n,x,ny), psy(nx,ny), dxnv(nx,ny), dxnv(nx,ny), dxnv(nx,ny), c common/fud/fa,fb<br>common/fn/x(nx),y(ny) common/f1/amo,epso,amh,vel,alo,bx,ro,pwr common/f2/to,ak,ala,alb,alc,ald common/dif/difx,dify,difpx,dvifx,dvify,difps,dift common/hxy/hx,hy common/tha/tha1.tha2 cc do 2 j=3,ny-2<br>
df l = (2.0\*tau2\*amo)\*dex(i,j)\*phis1(i,j)<br>
df2=(2.0\*tau2\*amo)\*vy0(i,j)\*phis1(i,j)<br>
df2=(2.0\*tau2\*amo)\*vy0(i,j)\*pis(i,j)\*den0(i,j))<br>
df4=(4.0\*amh\*epso\*au2)\*eurc(j)\*(phis1(i,j)\*den0(i,j))<br>
df4=(4.0\*apso\*au2)\* cc if(fa.lt.0.4) go to  $4$  do 3 j=1,ny do 3 i=1,nx  $pc(i,j)=denc1(i,j)$  denc1i(i,j)=denc1(i,j) 3 denc1(i,j)=denc1f(i,j)<br>go to 6<br>4 continue do 5 j=1,ny do 5 i=1,nx  $pc(i,j)=denc1(i,j)$ 5 denc1(i,j)=denc1f(i,j) 6 continue return end c============================================================== subroutine defden0 cc parameter(nx=51,ny=35,eps=1e-20)<br>dimension flx(nx,ny),fly(nx,ny),fln1((nx,ny),fln2(nx,ny)<br>common/par1/om(0(nx,ny),om0i(nx,ny),om0i(nx,ny)<br>common/par1/omc1(nx,ny),omc1i(nx,ny),oms1(nx,ny),oms1i(nx,ny) common/par2/phic1(nx,ny),phic1i(nx,ny),phis1(nx,ny),phis1i(nx,ny) common/parc2/phic1f(nx,ny),phis1f(nx,ny) common/par3/dens1(nx,ny),dens1i(nx,ny),denc1(nx,ny),denc1i(nx,ny) common/pare3dens If(nx,ny),denc If(nx,ny),den(nx,ny),ps(nx,ny)<br>common/pare3/dens If(nx,ny),eni(nx,ny),ps(nx,ny),ps(nx,ny),ps(nx,ny)<br>common/pare4/vpf(nx,ny),den0i(nx,ny),phi0f(nx,ny),phi0f(nx,ny)<br>common/pare4/vpf(nx,ny),de c' do 1 j=1,ny do 1 i=1,nx fln1(i,j)=phic1(i,j)\*dens1(i,j)-phis1(i,j)\*denc1(i,j) flx(i,j)=vx0(i,j)\*den0t(i,j) 1  $fly(i,j)=vy0(i,j)*den0t(i,j)$ c do 2 j=3,ny-2 do 2 i=3,nx-2 df1=(amo\*tau2\*hx2)\*(4.0\*(fln1(i+1,j)-fln1(i-1,j))- 10.5\*(fln1(i+2,j)-fln1(i-2,j)))<br>
df2=2.0\*tau2\*hy2\*(4.0\*(fly(i,j+1)-fly(i,j-1))-<br>
10.5\*(fly(i,j+2)-fly(i,j-2)))<br>
df3=2.0\*tau2\*hx2\*(4.0\*(flx(i+1,j)-flx(i-1,j))-<br>
10.5\*(flx(i+2,j)-flx(i-2,j)))<br>
10.5\*(flx(i+2)-flx(i-2,j))<br>
df

hdy=abs(vy0(i,j))\*(den0t(i,j+2)-4.0\*den0t(i,j+1)+6.0\*<br>1den0t(i,j)-4.0\*den0t(i,j-1)+den0t(i,j-2))\*hy2\*tau2<br>2 den0f(i,j)=fa\*den0(i,j)+fb\*den0i(i,j)-df1-df2-df3+df4+dyy-df5  $1-hdx-hdy+dfx$ c c<br>
if(fa.lt.0.4) go to 4<br>
do 3 j=1,ny<br>
do 3 i=1,nx<br>
den0i(i,j)=den0(i,j)<br>
3 den0(i,j)=den0f(i,j)<br>
3 go to 6<br>
4 continue do 5 j=1,ny do 5 i=1,nx  $den0(i,j)=den0f(i,j)$  6 continue return  $e =$ c============================================================== subroutine defnsi0 cc parameter(nx=51 ny=35 eps=1-e-20)<br>minusion fly(nx,ny),fly(nx,ny),fln(nx,ny)<br>common/par0/om(0,nx,ny),om(n(nx,ny)<br>common/par0/om(0,nx,ny),om(n(nx,ny),om(0(nx,ny))<br>common/par1/ome1(nx,ny),om(i(nx,ny),oms1(nx,ny),oms1i(nx,ny) common/part53/den0f(nx,ny),phi0f(nx,ny),phi0f(nx,ny),phi0f(nx,ny),phi0f(nx,ny),phi0f(nx,ny),phi0f(nx,ny),phi3f(nx,ny),phi3f(nx,ny),psis1(nx,ny)<br>common/par&/psic1(nx,ny),psic1(i(nx,ny),psis1(nx,ny),psis1(i(nx,ny)<br>common/pa common/c2/nts,nout,tau,nrst common/c5/hx2,hy2,tau2 common/fud/fa,fb common/fn/x(nx), y(ny) common/f1/amo,epso,amh,vel,alo,bx,ro,pwr common/f2/to,ak,ala,alb,alc,ald common/dif/difx,dify,difpx,dvifx,dvify,difps,dift common/hxy/hx,hy common/tha/tha1,tha2 c do 11 j=1,ny do 11 i=1,nx fln(i,j)=phi0(i,j)-(alog(den0t(i,j))+1.71)\*tem(i,j) c flx(i,j)=psic1(i,j)\*(phis1(i,j)-tem(i,j)\*dens1(i,j))  $\begin{array}{ll} & 1-\mathrm{psis}\,(1\mathrm{i}_0)^3(\mathrm{phic}\,(1\mathrm{i}_0)\mathrm{.}+\mathrm{cem}(\mathrm{i}_0)^2)^4\,\mathrm{denc}\,(1\mathrm{i}_0)\mathrm{i}\\ & 1-\mathrm{conim}(\mathrm{i}_0)^2\\ &\mathrm{d} O\geq j=3,n\mathrm{y-2}\\ &\mathrm{d} f=2\mathrm{.}0^+\mathrm{sn}\,\mathrm{v}^2\\ &\mathrm{d} f=2\mathrm{.}0^+\mathrm{tan}\,\mathrm{v}^2\mathrm{ps}\mathrm{y}(\mathrm{i}_0)^2(\mathrm{i}_0)^2\mathrm{v}^2\mathrm{v}^2\mathrm{v}^2\mathrm{v}$ c hyper-resistivity  $\begin{array}{ll} &\text{bdy=(psi0(i,j+2)-4.0*psi0(i,j+1)+6.0*}\\ &\text{psi0(i,j-4.0*psi0(i,j-1)+psi0(i+2.0)*hy2*tau2}\\ &\text{bAx=(psi0(i+2,j-4.0*psi0(i+1,j)+6.0*}\\ &\text{lsi0(i,j)-4.0*psi0(i-1,j)+psi0(i-1,j)+hx2*tau2}\\ &\text{dx-diffs*that if (psi0(i+1,j-2.0*psi0(i,j)+psi0(i-1,j))}\\ &\text{2}\quad \text{psi0(i,j)=fa*psi0(i,j)+fb*psi0i(i,j)-dfl+df$  $\rm{c}$ c 2 print\*,'psi',psi0f(i,j) if(fa.lt.0.4) go to 4 do 3 j=1,ny do 3 i=1,nx  $psi0i(i,j)=psi0(i,j)$ <br>3  $psi0(i,i)=psi0f(i,j)$ 3  $psi0(i,j)=psi0f(i,j)$ <br>go to 6 go to b<br>4 continue do 5 j=1,ny do 5 i=1,nx 5  $psi(i,j)=psi(i,j)$ <br>6 continue r<br>contin return end c c============================================================== subroutine deftem cc

df5=(2.0\*tau2\*vel)\*(psy(i,j)\*dxj(i,j)-psx(i,j)\*dyj(i,j)) c df5=0.0

 dyy=(2.0\*tau2\*vel)\*(psy(i,j)\*dxnv(i,j)-psx(i,j)\*dynv(i,j)) c dyy=0.0 dfx=difx\*tha1\*(den0i(i+1,j)-2.0\*den0i(i,j)+den0i(i-1,j)) hdx=abs(vx0(i,j))\*(den0t(i+2,j)-4.0\*den0t(i+1,j)+6.0\* 1den0t(i,j)-4.0\*den0t(i-1,j)+den0t(i-2,j))\*hx2\*tau2

 $df5=0.0$ 

parameter(nx=51,ny=35,eps=1e-20)<br>dimension flx(nx,ny),fly(nx,ny),fln(nx,ny),flm(nx,ny)<br>common/par1/om(0(nx,ny),om0i(nx,ny),om00(nx,ny)<br>common/par1/omc1(nx,ny),omc1i(nx,ny),oms1(nx,ny),oms1i(nx,ny)

 common/par2/phic1(nx,ny),phic1i(nx,ny),phis1(nx,ny),phis1i(nx,ny) common/parc2/phic1f(nx,ny),phis1f(nx,ny) common/par3/dens1(nx,ny),dens1i(nx,ny),denc1(nx,ny),denc1i(nx,ny) common/parc3/dens1f(nx,ny),denc1f(nx,ny) common/par4/vp(nx,ny),piq(nx,ny),piq(nx,ny),ps(nx,ny),ps(nx,ny)<br>common/par4/vp(nx,ny),piq(nx,ny),ps(nx,ny),ps(nx,ny)<br>common/par5/den0(nx,ny),den0(i(nx,ny),phi0(i(nx,ny),phi(0(nx,ny)<br>common/par5/den0(nx,ny),phi0(f(nx,ny),p common/psd/psxx(nx,ny),psyy(nx,ny)<br>common/dens/d1sx2(nx,ny),d1sx3(nx,ny) common/pss/p1cx(nx,ny),p1sx(nx,ny),p2cx(nx,ny),p2sx(nx,ny) common/ted/tex(nx,ny),tey(nx,ny),texy(nx,ny) common/tedd/texx(nx,ny),teyy(nx,ny) common/ph/f1cx(nx,ny),f1sx(nx,ny),f2cx(nx,ny),f2sx(nx,ny) common/om/o1cx(nx,ny),o1sx(nx,ny),o2cx(nx,ny),o2sx(nx,ny) common/sto/vx0(nx,ny),vy0(nx,ny) common/sti/dex(nx,ny),dey(nx,ny) common/fi/curc(ny),curs(ny),den00(nx) common/c2/nts,nout,tau,nrst common/c5/hx2,hy2,tau2 common/f1/amo,epso,amh,vel,alo,bx,ro,pwr<br>common/f2/to,ak,ala,alb,alc,ald common/f2/to,ak,ala,alb,alc,ald<br>
common/fud/fa,fb<br>
common/dif/difx,dify,difpx,dvifx,dvify,difps,dift<br>
common/dif/difx,dify,difpx,dvifx,dvify,difps,dift<br>
common/hx/hx,h<sub>1</sub><br>
m2<br>
common/tha/tha1,tha2 ccc do 11 j=1,ny do 11 i=1,nx<br>fln(i,j)=vx0(i,j)\*tem(i,j)  $flm(i,j)=v\gamma0(i,j)*tem(i,j)$  11 continue ccc  $\sigma$  do 2 i=3,ny-2. do 2 i=3,nx-2 df1=(2/3\*to)\*tem(i,j)\*(den00(i)+den0(i,j)-den0t(i,j))/den0t(i,j) cc df2=(2.0\*tau2\*ak/den0t(i,j))\*((psx(i,j)\*psx(i,j)\*<br>cc 1teyy(i,j))-(2.0\*psx(i,j)\*psy(i,j)\*<br>cc 1texy(i,j))+(psy(i,j)\*psy(i,j)\*texx(i,j)))) d72-0.0<br>
d72-0.0<br>
dy=(2.0\*tm2\*vel)\*(psx(i,j)\*dyj(i,j)-psy(i,j)\*dxj(i,j))<br>
1\*(0.236\*tem(i,j)/den0((i,j))<br>
1.5(2.0\*tem(i,j)/2+fl(1-0"(flm(i+1,j)-flm(i-1,j))<br>
d14-2.0\*tau2\*hy2\*(4.0\*(flm(i+1,j)-flm(i-1,j))<br>
d14-2.0\*tau2\*hy2\*( c temf(i,j)=fa\*psi0(i,j)+fb\*psi0i(i,j)+df1+df2-df3 c 1+dyy-df4+pod+dfx+dfy-hdx-hdy 2 temf(i,j)=fa\*psi0(i,j)+fb\*psi0i(i,j)+df1+dfx+dfy-hdx-hdy+pod+dyy 1-df3-df4+df2 cc print\*,'df1',(2/3\*to)\*tem(i,j)\*(den00(i)+den0(i,j)-den0t(i,j))/den0t(i,j)<br>cc print\*,'temi',temi(i,j)<br>cc print\*,'tem',tem(i,j) cc  $2$  print<sup>\*</sup>,'temf',temf(i,j) c<br>
c if(fa.lt.0.4) go to 4<br>
do 3 j=1,ny<br>
do 3 i=1,nx<br>
temi(i,j)=tem(i,j)<br>
3 tem(i,j)=temf(i,j)<br>
go to 6<br>
4 continue<br>
do 5 j=1,ny do 5 j=1,ny<br>do 5 i=1,nx  $5$  tem(i,j)=temf(i,j) 6 continue return end cc cC  $cc = -1.25$  subroutine defpsis1 c parameter(nx=51,ny=35,eps=1e-20)<br>dimension f1x(nx,ny),fly(nx,ny),om00(nx,ny)<br>common/par0/om0(nx,ny),om0(i(nx,ny),om00(nx,ny)<br>common/par0/om0(nx,ny),om01(i(nx,ny),om01(nx,ny),oms1i(nx,ny)<br>common/par2/phic1(nx,ny),phic1i(nx common/par4/vp(nx,ny),vpi(nx,ny),psi(nx,ny),ps(nx,ny),pa(nx,ny) common/parc4/vpf(nx,ny) common/par5/den0(nx,ny),den0i(nx,ny),phi0(nx,ny),phi0i(nx,ny) common/parc55/den0f(nx,ny),phi0f(nx,ny) common/parc5/pc(nx,ny) common/par6/den0t(nx,ny),pw(nx,ny),px(nx,ny),pz(nx,ny)<br>common/par8/psic1(nx,ny),psic1i(nx,ny),psis1(nx,ny),psis1i(nx,ny) common/par8/psic  $I(m, ny)$ , psic  $I$ i f( $x, ny)$ , psis  $I(n, x, y)$ , psis  $I(n, x, y)$ <br>common/pare $X$ /psic  $I(n, x, ny)$ , psiis  $I(n, x, ny)$ , psi $0$ ( $(n, x, ny)$ <br>common/part  $2$ /zemf( $n, xy$ ,  $y$ ), psii $0(n, x, y)$ , psi $0(n, x, y)$ , common/part  $2t$ /

 common/pss/p1cx(nx,ny),p1sx(nx,ny),p2cx(nx,ny),p2sx(nx,ny) common/ted/tex(nx,ny),tey(nx,ny),texy(nx,ny) common/tedd/texx(nx,ny),teyy(nx,ny) common/ph/f1cx(nx,ny),f1sx(nx,ny),f2cx(nx,ny),f2sx(nx,ny) common/om/o1cx(nx,ny),o1sx(nx,ny),o2cx(nx,ny),o2sx(nx,ny) common/sto/vx0(nx,ny),vy0(nx,ny) common/sti/dex(nx,ny),dey(nx,ny) common/fi/curc(ny),curs(ny),den00(nx) common/c2/nts,nout,tau,nrst common/c5/hx2,hy2,tau2 common/f1/amo,epso,amh,vel,alo,bx,ro,pwr common/f2/to,ak,ala,alb,alc,ald common/dif/difx,dify,difpx,dvifx,dvify,difps,dift common/fud/fa,fb common/fn/x(nx),y(ny) common/hxy/hx,hy common/tha/tha1,tha2 cc do 2 j=3,ny-2 do 2 i=3,nx-2 c df1=(2.0\*tau2)\*(psy(i,j)\*(f1sx(i,j)-d1sx(i,j)\*tem(i,j))) df2=(2.0\*tau2\*amo)\*(psx(i,j)\*((pc(i,j)\*tem(i,j))  $1$ -phic $1(i,j))$ ) cc df3=(2.0\*tau2\*amo)\*pw(i,j)\*(vy0(i,j)-(tem(i,j)\*dex(i,j) cc 1/den0t(i,j))-1.71\*tex(i,j)) cc df4=(2.0\*tau2)\*p1sx(i,j)\*('-vx0(i,j)-tem(i,j)\*<br>cc df4=(2.0\*tau2)\*p1sx(i,j)\*('-vx0(i,j)-tem(i,j)\* cc 1dey(i,j)/den0t(i,j)-1.71\*tey(i,j))<br>
 dfx=difps\*tha1\*(psis1i(i+1,j)-2.0\*psis1i(i,j)+psis1i(i-1,j))<br>
 dfy=difps\*2.0\*tau2\*amh\*amh\*psis1i(j,j)<br>
cc psis1f(i,j)=fa\*psis1(i,j)+fb\*psis1i(i,j)-df1+df2+df3+df4<br>
cc 1+dfx-dfy 2 psis1f(i,j)=fa\*psis1(i,j)+fb\*psis1i(i,j)+df2+dfx-dfy+df3 ccc if(fa.lt.0.4) go to 4 do 3 j=1,ny<br>
px(i,j)=psis1(i,j)<br>
psis1[i,j)=psis1(i,j)<br>
psis1[i,j)=psis1(i,j)<br>
3 psis1(i,j)=psis1f(i,j)<br>
go to 6<br>
4 continue do 5 j=1,ny do 5 i=1,nx px(i,j)=psis1(i,j) 5 psis1(i,j)=psis1f(i,j) 6 continue return end  $Cc ==$  $\overline{=}$  component to the component of the component of the component of the component of the component of the component subroutine defpsic1 c parameter(nx=51 ny=35 cps=1-e-20)<br>
common/par0/om(01x,ny),om(01(nx,ny),om(00(nx,ny)<br>
common/par0/om(01x,ny),om(01(nx,ny),om(00(nx,ny)<br>
common/par1/omc1 (nx,ny),om(11(nx,ny),om(11(nx,ny),oms1 i(nx,ny)<br>
common/par2/phic1 (1 common/part53/denof(nx, xy), phi0f(nx, xy), phi3f(nx, xy), px(nx, xy), px(nx, xy), px(nx, xy), px(nx, xy), px(nx, xy), px(nx, xy), px(nx, xy), px(nx, xy), px(nx, xy), px(nx, xy), px(nx, xy), px(nx, xy), px(nx, xy), px(nx, common/c2/nts,nout,tau,nrst<br>common/c5/hx2,hy2,tau2 common/f1/amo,epso,amh,vel,alo,bx,ro,pwr common/f2/to,ak,ala,alb,alc,ald common/dif/difx,dify,difpx,dvifx,dvify,difps,dift common/fud/fa,fb common/fn/x(nx),y(ny) common/hxy/hx,hy common/tha/tha1,tha2 ccc do 2 j=3,ny-2<br>do 2 i=3,nx-2  $\begin{array}{ll} \mbox{do 2 i=3,n-2} \\ \mbox{cc} & \mbox{of 1=(2.0*na2)*psv(i,j)*f(xx(i,j)-d1cx(i,j)*tem(i,j))} \\ \mbox{CC} & \mbox{of 1=(2.0*na2*ano)*psxi(i,j)*(hist(i,j)-ps(i,j)*tem(i,j))} \\ \mbox{dd2=(2.0*na2*amo)*psisi(i,j)*(vy0(i,j)-amo*tem(i,j)*ex(i,j))} \\ \mbox{cc} & \mbox{Idsoph(i,j-1.71*ano**ex(i,j))} \\ \mbox{cc} & \mbox{Ideg(i,j)/den0(i,j)-1.71*ano**tey(i,j))} \\ \mbox{$ 2 psic1f(i,j)=fa\*psic1(i,j)+fb\*psic1i(i,j)+df2+dfx-dfy-df3  $cCe$ <br>if(falt 0.4) go to 4 if(fa.lt.0.4) go to 4<br>
do 3 j=1,ny<br>
go 3 j=1,nx<br>
pw(i,j)=psic1(i,j)<br>
psic1i(i,j)=psic1(i,j)<br>
3 psic1(i,j)=psic1f(i,j)<br>
3 psic1(i,j)=psic1f(i,j)<br>
4 continue

- 
- 
- do 5 j=1,ny do 5 i=1,nx

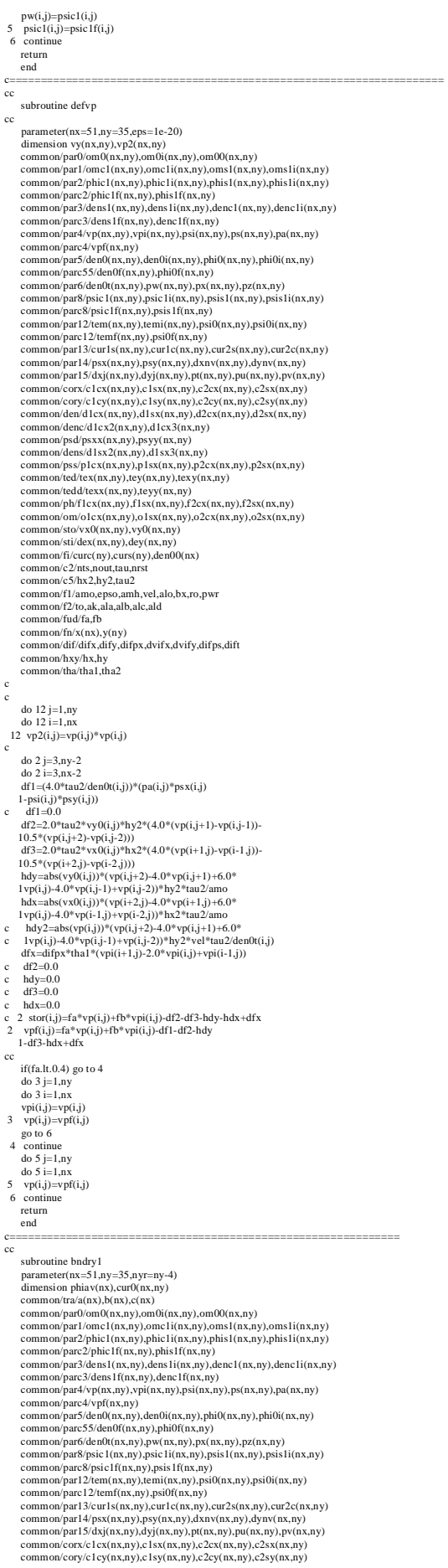

common/den/dIcx(m,xny),d1sx(m,xny),d2xx(m,xny),d2xx(m,xny),d2xx(m,xny),d2xx(m,xny),d2xx(m,xny)<br>common/ph/f1cx(m,xny),f1sx(m,xny),d2x(m,xny),f2xs(m,xny)<br>common/sm/olex(m,xny),v0 lsx(mx,my),o2cx(m,xny),o2sx(m,xny)<br>common/st c pi=4.0\*atan(1.0)<br>
anorm=1.0/float(nyr)<br>
do 7 i=3,nx-2<br>
phic 1(i,1)=phic 1(i,ny-3)<br>
phic 1(i,2)=phic1(i,ny-2)<br>
phic1(i,ny)=phic1(i,4)<br>
phic1(i,ny)=phic1(i,4) dens1(i,1)=dens1(i,ny-3) dens1(i,2)=dens1(i,ny-2) dens1(i,ny-1)=dens1(i,3) dens1(i,ny)=dens1(i,4) vp(i,1)=vp(i,ny-3) vp(i,2)=vp(i,ny-2) vp(i,ny-1)=vp(i,3) vp(i,ny)=vp(i,4) phis1(i,1)=phis1(i,ny-3) phis1(i,2)=phis1(i,ny-2) phis1(i,ny-1)=phis1(i,3) phis1(i,ny)=phis1(i,4) denc1(i,1)=denc1(i,ny-3) denc1(i,2)=denc1(i,ny-2) denc1(i,ny-1)=denc1(i,3) denc1(i,ny)=denc1(i,4) phi0(i,1)=phi0(i,ny-3) phi0(i,2)=phi0(i,ny-2) phi0(i,ny-1)=phi0(i,3) phi0(i,ny)=phi0(i,4)  $den0(i,1)=den0(i,ny-3)$  den0(i,2)=den0(i,ny-2) den0(i,ny-1)=den0(i,3) den0(i,ny)=den0(i,4) psi0(i,1)=psi0(i,ny-3) psi0(i,2)=psi0(i,ny-2) psi0(i,ny-1)=psi0(i,3) psi0(i,ny)=psi0(i,4) c om0(i,1)=om0(i,ny-3)<br>
om0(i,2)=om0(i,ny-2)<br>
om0(i,ny-1)=om0(i,3)<br>
om0(i,ny)=om0(i,4) tem(i,1)=tem(i,ny-3) tem(i,2)=tem(i,ny-2) tem(i,ny-1)=tem(i,3)  $tem(i,nv)$ = $tem(i,4)$  $psis1(i,1)=psis1(i,ny-3)$  psis1(i,2)=psis1(i,ny-2) psis1(i,ny-1)=psis1(i,3) psis1(i,ny)=psis1(i,4) psic1(i,1)=psic1(i,ny-3) psic1(i,2)=psic1(i,ny-2) psic1(i,ny-1)=psic1(i,3) psic1(i,ny)=psic1(i,4) oms1(i,1)=oms1(i,ny-3) oms1(i,2)=oms1(i,ny-2) oms1(i,ny-1)=oms1(i,3) oms1(i,ny)=oms1(i,4) c omc $1(i,1)$ =omc $1(i,ny-3)$ omc1(i,2)=omc1(i,ny-2)<br>
omc1(i,ny-1)=omc1(i,3)<br>
7 omc1(i,ny)=omc1(i,4) c do 9  $j=3ny$ <br>phic  $|(1,j)-$ phic  $|(3,j)$ <br>phic  $|(2,j)-0.0$ <br>phic  $|(x-x)-j=0.0$ <br>phic  $|(mx, j)-$ phic  $|(mx-2,j)$ <br>ome  $|(1,j)-$ ome  $|(3,j)$ <br>ome  $[(nx-1,j)=0.0$ <br>ome  $|(mx+1)-0.0$ <br>omes  $|(x, j)-$ omes  $|(3,j)$ <br>oms  $|(x,j)-$ omes  $|(nx-2,j)$ <br>oms  $|(nx, j)-$ omes  $|x, y)$ om0(1,j)=-om0(3,j)<br>
om0(nx-1,j)=0.0<br>
om0(nx,j)=-om0(nx-2,j)<br>
vp(1,j)=-vp(3,j)<br>
vp(2,j)=0.0<br>
vp(nx-1,j)=0.0  $v$ p(nx, j) – vp(nx, 2-j)<br>phis $1(j)$ ) – phis $1(3j)$ <br>phis $1(2,j)$  – 0.0<br>phis $1(x, 1-j)$ – 0.0<br>phis $1(x, j)$  – phis $1(x, 2j)$ <br>denc $1(1,j)$ – elmet $1(3j)$ <br>denc $1(2,j)$ – 0.0<br>denc  $1(x, 1, j)$  – 0.0<br>denc (nx, 1, j) – 0.0<br>phi(0(1) j) – phi(

c

c

c

c

c

c

c

c

c

c

c

phio $(m_1x)=-phi(0(x_3-2i)$ <br>  $den(01,j)=-den(03,j)$ <br>  $den(01,j)=-den(03,j)$ <br>  $den(00x,j)=0.0$ <br>  $den(0m_1x)=-0.0$ <br>  $tanh(0m_2)=-den(0(m-x_2i)$ <br>  $tcm(1,j)=2.0$ <sup>4</sup> $tcm(2,j)$ -tem(3,j)<br>  $tcm(m_11,j)=2.0$ <sup>4</sup> $tcm(0x-1,j)$ -tem(nx-2,j)<br>  $tcm(m_1x)=-2$ (4 $tcm(m_1x-1,j)$ -tem(nx-2,j) psis1(nx,j)=-psis1(nx-2,j)<br>dens1(1,j)=-dens1(3,j)<br>dens1(2,j)=0.0<br>dens1(nx-1,j)=0.0 9 dens $1(nx,j) = -dens1(nx-2,j)$ c c do  $19 i=1, nx$  $phiav(i)=0.0$ <br>19 continue 19 continue<br>
cc<br>
do 20 i=1,nx<br>
do 20 j=1,ny-4<br>
phiav(i)=anorm\*phi0(i,j)+phiav(i)<br>
20 continue<br>
cc do 30 j=2,ny-1 do 30 i=2,nx-1 cur0(i,j)=ro\*(psi0(i+1,j)-2.0\*psi0(i,j)+psi0(i-1,j))/hx/hx 30 continue<br>
do 22 i=1,nx<br>
cur0(i,1)=cur0(i,ny-3)<br>
cur0(i,2)=cur0(i,ny-2)  $cur0(i, ny-1)=cur0(i,3)$ <br>  $22 \ cur0(i, ny)=cur0(i,4)$  $22 \text{ curv}(1, \text{ny}) = \text{curv}(1, \text{do } 25 \text{ j} = 1, \text{ny}$ <br> $\text{curv}(2, \text{j}) = \text{curv}(3, \text{j})$ <br> $\text{curv}(1, \text{j}) = \text{curv}(3, \text{j})$  $\begin{array}{l} {\rm curl}(2,j)={\rm curl}(3,j)\\ {\rm curl}(3,j)={\rm curl}(3,j)\\ {\rm curl}(3,j)={\rm curl}(0;3\times 2,j)\\ 25\ {\rm curl}(0;3,j)={\rm curl}(0;3\times 2,j)\\ {\rm div}(2,j)={\rm div}(3\times 2,j)\\ {\rm div}(1,j)={\rm plot}(i,j)={\rm plot}(i,j)\\ 21\ {\rm flux}(i,j)={\rm plot}(i,j)={\rm plot}(i,j)={\rm plot}(i,j)\\ 21\ {\rm flux}(i,j)={\rm plot}(i,j)={\rm plot}(i,j)={\rm plot}(i,j)\\ {\rm div}(1i)=3,{\rm max}.\\ {\$ vx0(i,j)=-hy2\*(4.0\*(phi0(i,j+1)-phi0(i,j-1)) -<br>10.5\*(phi0(i,j+2)-phi0(i,j-2)))<br>dyj(i,j)=hy2\*(4.\*(cur0(i,j+1)-cur0(i,j-1))-.5\*(cur0(i,j+2)<br>l-cur0(i,j-2)))  $16$  contin c do  $12i=3$ , nx-2 vy0(i,1)=vy0(i,ny-3) vy0(i,2)=vy0(i,ny-2) vy0(i,ny-1)=vy0(i,3) 12 vy0(i,ny)=vy0(i,4) c<br>
vx0(i,1)=vx0(i,ny-3)<br>
vx0(i,2)=vx0(i,ny-2)<br>
vx0(i,ny-1)=vx0(i,3)<br>
17 vx0(i,ny)=vx0(i,4) c<br>
 do 15 j=1,ny<br>
vy0(2,j)=vy0(3,j)<br>
vy0(1,j)=vy0(nx-2,j)<br>
15 vy0(nx,j)=vy0(nx-2,j) c call derivs c return end c================================================= subroutine derivs cc parameter(nx=53, nyr=ny-4)<br>mension phia/(nx)<br>common/tra/a(nx),b(nx),c(nx)<br>common/tra/a(nx,h)(nx),c(nx)<br>common/par/om(0(nx,ny),om(0((nx,ny),oms(1(nx,ny),oms1i(nx,ny)<br>common/par/om(0(nx,ny),omc1i(nx,ny),oms1(nx,ny),oms1i(nx common/pars/den0(nx,ny),phi(nx,ny),phi(nx,ny),phi(nx,ny)<br>common/par5/den0(nx,ny),den0i(nx,ny),phi0(nx,ny),phi0i(nx,ny)<br>common/parc55/den0f(nx,ny),phi0f(nx,ny) common/part5/den0(tox,ny),phi0f(nx,ny),px(nx,ny),px(nx,ny),px(nx,ny),px(nx,ny),px(nx,ny),px(nx,ny),px(nx,ny),px(nx,ny),px(nx,ny),px(nx,ny),px(nx,ny),px(nx,ny),px(nx,ny),px(nx,ny),px(nx,ny),px(nx,ny),px(nx,ny),px(nx,ny),px

 common/pss/p1cx(nx,ny),p1sx(nx,ny),p2cx(nx,ny),p2sx(nx,ny) common/ted/tex(nx,ny),tey(nx,ny),texy(nx,ny) common/tedd/texx(nx,ny),teyy(nx,ny) common/ph/f1cx(nx,ny),f1sx(nx,ny),f2cx(nx,ny),f2sx(nx,ny) common/om/o1cx(nx,ny),o1sx(nx,ny),o2cx(nx,ny),o2sx(nx,ny) common/sto/vx0(nx,ny),vy0(nx,ny) common/sti/dex(nx,ny),dey(nx,ny) common/f1/amo,epso,amh,vel,alo,bx,ro,pwr<br>
common/f2/to,ak,ala,alb,alc,ald<br>
common/hxy/hx,hy<br>
common/c2/nts,nout,tau,nrst<br>
common/c5/hx2,hy2,tau2 common/fn/x(nx),y(ny) c c do 31 j=1,ny do 31 i=3,nx-2<br>
cur1s(i,j)=ro\*((psis1(i+1,j)-2.0\*psis1(i,j)+psis1(i-1,j))/hx/hx<br>
1-amh\*amh\*psis1(i,j))<br>
cur1c(i,j)=ro\*((psic1(i+1,j)-2.0\*psic1(i,j)+psic1(i-1,j))/hx/hx<br>
1-amh\*amh\*psic1(i,j))<br>
31 continue cc do 12 i=3,nx-2 cur1s(i,1)=cur1s(i,ny-3) eurls(i, 2)=curls(i, nych)<br>curls(i, nych)=curls(i, 3)<br>curls(i, nych)=curls(i, 3)<br>curls(i, ny)=curls(i, 4)<br>curls(i, ny)=curls(i, 4)<br>curls(i, ny-l)=curls(i, ny-2)<br>curls(i, ny-l)=curls(i, ny-2)<br>2<br>curls(2)=curls(3, j)<br>curls(x cc<br>do 30 j=3,ny-2<br> $\frac{30}{12}$  j=3,ny-2 do 30 i=3,nx-2 tex(i,j)=hx2\*(4.0\*(tem(i+1,j)-tem(i-1,j))<br>
1-0.5\*(tem(i+2,j)-tem(i-2,j)))<br>
tey(i,j)=hy2\*(4\*(tem(i,j+1)-tem(i,j-1))<br>
1-0.5\*(tem(i,j+2)-tem(i,j-2)))<br>
texy(i,j)=hy2\*(4\*(tex(i,j+1)-tex(i,j-1)) 1-0.5 \*(tex(i,j+2)-tex(i,j-2))<br>
tex(x)-j+cx(i)+2.0\*(tx(i)+tex(i-1j))/hx/hx<br>
tex(y(i,j)=(tex(i,j+1)-2.0\*tex(i,j)+tex(i-1j))/hx/hy<br>
dex(i)j=hx<sup>2</sup>\*(4.0\*(den0(t(i+1))-den0(t(i-1j))<br>
dey(i,j)=hx<sup>2\*</sup>(4.0\*(den0(t(i+2j)-den0(t(i c1cx(i,j)=hx2\*(4.\*(cur1c(i+1,j)-cur1c(i-1,j))-.5\*(cur1c(i+2,j) 1-cur1c(i-2,j))) c1cy(i,j)=hy2\*(4.\*(cur1c(i,j+1)-cur1c(i,j-1))-.5\*(cur1c(i,j+2) 1-cur1c(i,j-2))) c1sx(i,j)=hx2\*(4.\*(cur1s(i+1,j)-cur1s(i-1,j))-.5\*(cur1s(i+2,j)  $1$ -cur $1s(i-2,j)$ ) c1sy(i,j)=hy2\*(4.\*(cur1s(i,j+1)-cur1s(i,j-1))-.5\*(cur1s(i,j+2) 1-cur1s(i,j-2))) d1cx(i,j)=hx2\*(4.\*(denc1(i+1,j)-denc1(i-1,j))-.5\*(denc1(i+2,j) 1-denc1(i-2,j)))<br>dlcx2(i,i)=(denc1(i+1,i)-2.0\*denc1(i,i)+denc1(i-1,i))/hx/hx<br>dlcx2(i,i)=(denc1(i+1,i)-2.0\*denc1(i,i)+denc1(i-1,i))/hx/hx dlex2(i,j)=(dencl(i+1,j)-2,0\*dencl(i,j)+dencl(i-1,j))/nx/hx<br>
1-dlex2(i+1,j)-2,0\*dencl(i-1,j)-0=(lex2(i+2,j)<br>
1-dlex2(i-2,j))/hx/hx<br>
1-dlex2(i-2,j))/hx/hx<br>
1-dlex3(j)=(4,\*(densl(i+1,j)-densl(i-1,j))-.5\*(densl(i+2,j)<br>
1-den 1-d1sx2(i-2,j)))  $p1cx(i,j)=hx2*(4.*(psic1(i+1,j)-psic1(i-1,j))-5*(psic1(i+2,j))$  1-psic1(i-2,j))) p1sx(i,j)=hx2\*(4.\*(psis1(i+1,j)-psis1(i-1,j))-.5\*(psis1(i+2,j)  $1-psis1(i-2,j))$ f1cx(i,j)=hx2\*(4.\*(phic1(i+1,j)-phic1(i-1,j))-.5\*(phic1(i+2,j) 1-phic1(i-2,j)))  $f1$ -pnic  $f(1-Z_1)$ ))<br>f1sx(i,j)=hx2\*(4.\*(phis1(i+1,j)-phis1(i-1,j))-.5\*(phis1(i+2,j) 1-phis1(i-2,j))) o1cx(i,j)=hx2\*(4.\*(omc1(i+1,j)-omc1(i-1,j))-.5\*(omc1(i+2,j) 1-omc1(i-2,j))) o1sx(i,j)=hx2\*(4.\*(oms1(i+1,j)-oms1(i-1,j))-.5\*(oms1(i+2,j) 1-oms1(i-2,j))) <sup>2</sup>-ontinuel return end c=================================================== subroutine tric1 c parameter(nx=51,ny=35)<br>parameter(nxr=nx-2,nyr=ny-4)<br>common/tra/a(nx),b(nx),c(nx)<br>common/par0/om0(nx,ny),om0i(nx,ny),om00(nx,ny) common/par1/omc1(nx,ny),omc1i(nx,ny),oms1(nx,ny),oms1i(nx,ny) common/par2/phic1(nx,ny),phic1i(nx,ny),phis1(nx,ny),phis1i(nx,ny) common/parc2/phic1f(nx,ny),phis1f(nx,ny) common/par3/dens1(nx,ny),dens1i(nx,ny),denc1(nx,ny),denc1i(nx,ny) common/parc3/dens1f(nx,ny),denc1f(nx,ny) common/par4/vp(nx,ny),vpi(nx,ny),psi(nx,ny),ps(nx,ny),pa(nx,ny) common/parc4/vpf(nx,ny) common/par5/den0(nx,ny),den0i(nx,ny),phi0(nx,ny),phi0i(nx,ny) common/parc55/den0f(nx,ny),phi0f(nx,ny) common/tar/s(nxr) common/tar2/dt,dt1,dt2 c c do 2 j=3,ny-2 do 3 i=2,nx-1

 call tridx1 do 8 i=1,nxr 8 phic  $1(i+1,j)=s(i)$ <br>2 continue return  $end$ c=================================================== c subroutine tris 1<br>parameter(nx=51,ny=35)<br>parameter(nx=51,ny=35)<br>common/tra/a(x),b(nx),c(nx)<br>common/par(0/om0(nx,ny),om0(nx,ny),om00(nx,ny)<br>common/par(0/om0(nx,ny),om0(i(nx,ny),om00(nx,ny)).om51i(nx,ny)<br>common/par/om0(10(n common/tar/s(nxr)<br>common/tar2/dt,dt1,dt2 c c do 2 j=3,ny-2 do 3 i=2,nx-1 ii=i-1 3 s(ii)=oms1(i,j) call tridx1 do 8 i=1,nxr<br>8 phis 1(i+1,j)=s(i)<br>2 continue return end c============================================= subroutine tri0 c prameter(nxx=n,x-2, ny=35)<br>
parameter(nxx=n,x-2,my=ny-4)<br>
common/tra/a(nxx),b(nx),c(nx)<br>
common/par<sup>0</sup>/om0((nx,ny),om0(i(nx,ny),om0(0(nx,ny)<br>
common/par<sup>0</sup>/om0([nx,ny),om0(i(nx,ny),om0(0(nx,ny)<br>
common/par<sup>0</sup>/omloc [(nx,n c c<br>
do 2 j=3,ny-2<br>
ii =i-1<br>
3 s(ii)=om0(i,j)<br>
call tridx0<br>
do 8 i=1,nxr<br>
8 phi0(i+1,j)=s(i)<br>
2 continue return  $e = 0$ c============================================= subroutine tridx1 parameter(nx=51,ny=35,nxr=nx-2) dimension c(nxr),d(nxr) common/tar/s(nxr)  $\frac{1}{\text{common}}\times \frac{1}{\text{atom}}$ <br> $\frac{1}{\text{common}}\times \frac{1}{\text{atom}}$ d0=dt1<br>
c s(nxr-1)=s((xxr-1) +dt\*s(nxr)<br>
c (2)=-dt/d0<br>
s(2)=s(2)/d0<br>
do 1 i=3,nxr-1<br>
d0 i=3,nxr-1<br>
s(i)=d0 + dt\*c(i-1)<br>
s(i)=-dt/d(i)<br>
c(i)=-dt/d(i)<br>
1 s(i)=s(i)/d(i)<br>
c<br>
c do 2 i=nxr-2,2,-1<br>2  $s(i)=s(i)-c(i)*s(i+1)$ <br>return end subroutine tridx2 parameter(nx=51,ny=35,nxr=nx-2) dimension c(nxr),d(nxr) common/tar/s(nxr)<br>
common/tar/2(nxr)<br>
d0=dt2<br>
c s(2)=s(2)+dt\*s(1)<br>
c s(nxr-1)=s(nxr-1)+dt\*s(nxr)<br>
c(2)=-dt/d0<br>
d0 1 i=3,nxr-1<br>
d(i)=d0+dt\*e(i-1)<br>
d(i)=d(i)+dt\*s(i-1)<br>
c(i)=-dt/d(i)<br>
c<br>
c<br>
c<br>
c s(i)=dt/d(i)<br>
c<br>
c<br>
c<br>
c s(i return end subroutine tridx0<br>parameter(nx=51,ny=35,nxr=nx-2)<br>dimension c(nxr),d(nxr) common/tar/s(nxr)<br>common/tar2/dt.dt1.dt2 common/tar2/dt,dt1,dt2<br>
c s(2)=s(2)+dt\*s(1)<br>
c s(nxr-1)=s(nxr-1)+dt\*s(nxr)<br>
s(2)=s(2)/d0<br>
do 1=3,nxr-1<br>
d(i)=d0 + dt\*c(i-1)<br>
s(i)=s(i+dt/d(i)<br>
s(i)=-dt/d(i)<br>
c(i)=-dt/d(i)

1 s(i)=s(i)/d(i) c do 2 i=nxr-2,2,-1 2 s(i)=s(i)-c(i)\*s(i+1) return end c\*\*\*\*\*\*\*\*\*\*\*\*\*\*\*\*\*\*\*\*\*\*\*\*\*\*\*\*\*\*\*\*\*\*\*\*\*\*\*\*\*\*\*\*\*\*\*\*\*\*\*\*\*\*\*\*\*\*\*\*\*

#### **BIBLIOGRAFIA**

[1]John Wesson, *TOKAMAK*,Ed.Oxford Sciences Publications, 3ra.edición,(2004)

[2]Julio Martinell, *Los prometeos modernos o el esfuerzo para controlar la fusión nuclear*,Ed.Fondo de Cultura Económica,2da.edición,(1995)

[3]P.N. Guzdar, R.G. Kleva, A. Das y P.K. Kaw, Physical Review Letters **87**, 1501 (2001)

[4]B.N. Rogers, J.F. Drake y A. Zeiler, Physical Review Letters **81**, 4396 (1998)

[5]P.N. Guzdar y A.B. Hassam, Physics of Plasmas **3**, 3701 (1996)

[6]J.J. Martinell y P.N. Guzdar, AIP Conference Proceedings, I.S. Falconer, R.L. Dewar y J. Khachan, editores, Vol. **669**, 654 (2003)